# VYSOKÉ U ENÍ TECHNICKÉ V BRN

BRNO UNIVERSITY OF TECHNOLOGY

# FAKULTA ELEKTROTECHNIKY A KOMUNIKA NÍCH TECHNOLOGIÍ ÚSTAV TELEKOMUNIKACÍ

FACULTY OF ELECTRICAL ENGINEERING AND COMMUNICATION DEPARTMENT OF TELECOMMUNICATIONS

# REALIZACE BEZDRÁTOVÉ SENZOROVÉ SÍT S MIKROKONTROLÉRY ATMEL AVR

DIPLOMOVÁ PRÁCE MASTER'S THESIS

AUTHOR

AUTOR PRÁCE<br>Bc. UBOMÍR MRÁZ

BRNO 2010

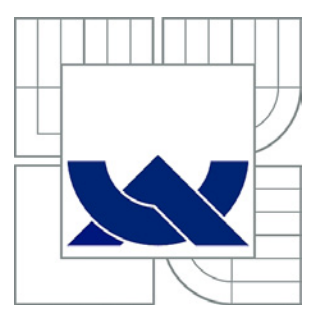

# VYSOKÉ U ENÍ TECHNICKÉ V BRN

BRNO UNIVERSITY OF TECHNOLOGY

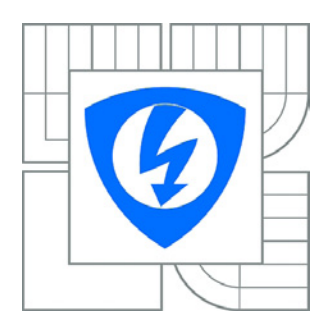

FAKULTA ELEKTROTECHNIKY A KOMUNIKA NÍCH **TECHNOLOGIÍ** ÚSTAV TELEKOMUNIKACÍ

FACULTY OF ELECTRICAL ENGINEERING AND COMMUNICATION DEPARTMENT OF TELECOMMUNICATIONS

# REALIZACE BEZDRÁTOVÉ SENZOROVÉ SÍT S MIKROKONTROLÉRY ATMEL AVR

WIRELESS SENSOR NETWORK WITH ATMEL AVR MICROCONTROLLERS.

DIPLOMOVÁ PRÁCE MASTER'S THESIS

AUTHOR

AUTOR PRÁCE BC. UBOMÍR MRÁZ

VEDOUCÍ PRÁCE Ing. MILAN ŠIMEK **SUPERVISOR** 

BRNO 2010

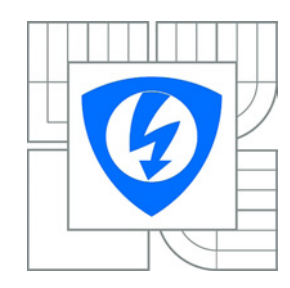

**VYSOKÉ II ENÍ TECHNICKÉ V BRN** 

**Fakulta elektrotechniky a komunikačních technologií**

**Ústav telekomunikací**

# **Diplomová práce**

magisterský navazující studijní obor Telekomunika ní a informa ní technika

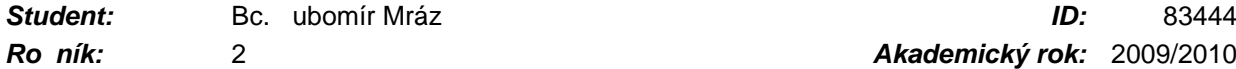

*Ročník:* 2 *Akademický rok:* 2009/2010

## **NÁZEV TÉMATU:**

# **Realizace bezdrátové senzorové sítě s mikrokontroléry Atmel AVR**

## **POKYNY PRO VYPRACOVÁNÍ:**

Student v práci prostuduje komunika ní standard IEEE 802.15.4 a jeho nadstavbu Zigbee. Cíle práce: Navrhn te, popište a implementujte senzorickou platformu pro uzly bezdrátové senzorické sít. Platforma bude zaměřená na bezdrátový sběr dat v oblasti inteligentních budov. Tato platforma bude obsahovat následující bloky: senzorickou a rádiovou část, obslužný mikrokontrolér a vhodné napájení z akumulátor. Uzly sít operující pod touto platformou budou ízené mikrokontrolérem AVR a vybavené vhodným rádiovým modulem. P i návrhu hardwarové platformy bude kladen d raz na nízkou energetickou spot ebu. Komunikace mezi uzly sítě bude realizovaná pomocí Zigbee standardu. Nakonec navrhníte vhodný aplika ní protokol pro sbír dat ze senzorí platformy.

## **DOPORUČENÁ LITERATURA:**

[1] Bakshi B. A., Prasanna K. V.:Architecture-Independent Programming for Wireless Sensor Networks, Wiley &Sons, Ltd, ISBN: 978-0-471-77889-9

[2] Kohvakka M.,Suhonen J., Kuorilehto M.: Ultra-Low Energy Wireless Sensor Networks in Practice, John Wiley &Sons, Ltd, ISBN:978-0-470-05786-5

*Termín zadání:* 29.1.2010 *Termín odevzdání:* 26.5.2010

*Vedoucí práce:* Ing. Milan Šimek

**prof. Ing. Kamil Vrba, CSc.**

*Předseda oborové rady*

## **UPOZORN NÍ:**

Autor diplomové práce nesmí p i vytvá ení diplomové práce porušit autorská práva t etích osob, zejména nesmí zasahovat nedovoleným zp sobem do cizích autorských práv osobnostních a musí si být pln v dom následk porušení ustanovení § 11 a následujících autorského zákona . 121/2000 Sb., v etně možných trestní právních d sledk vyplývajících z ustanovení ásti druhé, hlavy VI. díl 4 Trestního zákoníku .40/2009 Sb.

## **Anotace**

Táto diplomová práca pojednáva o norme IEEE 802.15.4 a Zigbee určenej pre bezdrátové senzorické siete. Tieto normy sú podrobne popísané v prvých dvoch kapitolách. Hlavnou prioritou bezdrátových senzorických sietí je minimálny príkon zariadení pri nízkej cene a maximálnej spoľahlivosti prenosu dát. Minimálna spotreba je umožnená vďaka výrazne zníženej zložitosti oproti štandartným bezdrátovým sieťam. V práci sa ďalej popisuje návrh hardvérovej platformy pre realizáciu bezdrátových senzorických sietí so zameraním na inteligentné budovy. V kapitolách 5 a 6 je diskutovaná softvérová implementácia štandardov do navrhnutej hardvérovej platformy. V poslednej kapitole je v práci vypracované porovnanie navrhnutej hardvérovej platformy a komerčne dostupných nástrojov.

**Klíčová slova :** adhoc, mesh, WSN, bezdrátová senzorická síť, Zigbee, IEEE 802.15.4, Meshnetics, Atmel, AVR , Bitcloud, OpenMAC, 6LoWPAN, Atmega, zigbit

## **Abstract**

This diploma thesis describes the standard IEEE802.15.4 and Zigbee for wireless sensor networks. These norms are described in detail in the first two chapters. The main priority of the wireless sensor networks is to minimize the power of the devices and the price while maximizing the reliability of the data transfer. Minimum consumption is provided by the significantly lowered complexity in comparison to the standard wireless networks. Further, the design of the concept of the complex and universal hardware platform focused on intelligent building is described. Software implementation of those norms is described in the chapters five and six. Finally, comparison of the designed hardware platform and the other commercial platforms is described in the last chapter.

**Keywords :** adhoc, mesh, WSN, wireless sensor network, Zigbee, IEEE 802.15.4, Meshnetics, Atmel, AVR , Bitcloud, OpenMAC, 6LoWPAN, Atmega, zigbit

MRÁZ, Ľ. *Realizace bezdrátové senzorové sítě s mikrokontroléry Atmel AVR: diplomová práce*. Brno: FEKT VUT v Brně, 2010. 74 stran, 4 přílohy. Vedoucí práce Ing. M. Šimek .

# **Prohlášení**

Prohlašuji, že svou diplomovou práci na téma *"Realizace bezdrátové senzorové sítě s mikrokontroléry Atmel AVR"* jsem vypracoval samostatně pod vedením vedoucího diplomové práce a s použitím odborné literatury a dalších informačních zdrojů, které jsou všechny citovány v práci a uvedeny v seznamu literatury na konci práce. Jako autor uvedené diplomové práce dále prohlašuji, že v souvislosti s vytvořením této diplomové práce jsem neporušil autorská práva třetích osob, zejména jsem nezasáhl nedovoleným způsobem do cizích autorských práv osobnostních a jsem si plně vědom následků porušení ustanovení § 11 a následujících autorského zákona č. 121/2000 Sb., včetně možných trestněprávních důsledků vyplývajících z ustanovení § 152 trestního zákona č. 140/1961 Sb.

V Brně dne …………….

podpis autora

# **Poďakovanie**

Ďakujem vedúcemu práce Ing. Milanovi Šimekovi za užitočnú metodickú pomoc a cenné rady pri spracovaní diplomovej práce. Ďalej by som rád poďakoval Ing. Ondřejovi Hynčicovi a Ing. Radomírovi Svobodovi, Ph.D za odbornú a materiálnu pomoc.

V Brne dňa …………….

podpis autora

# OBSAH

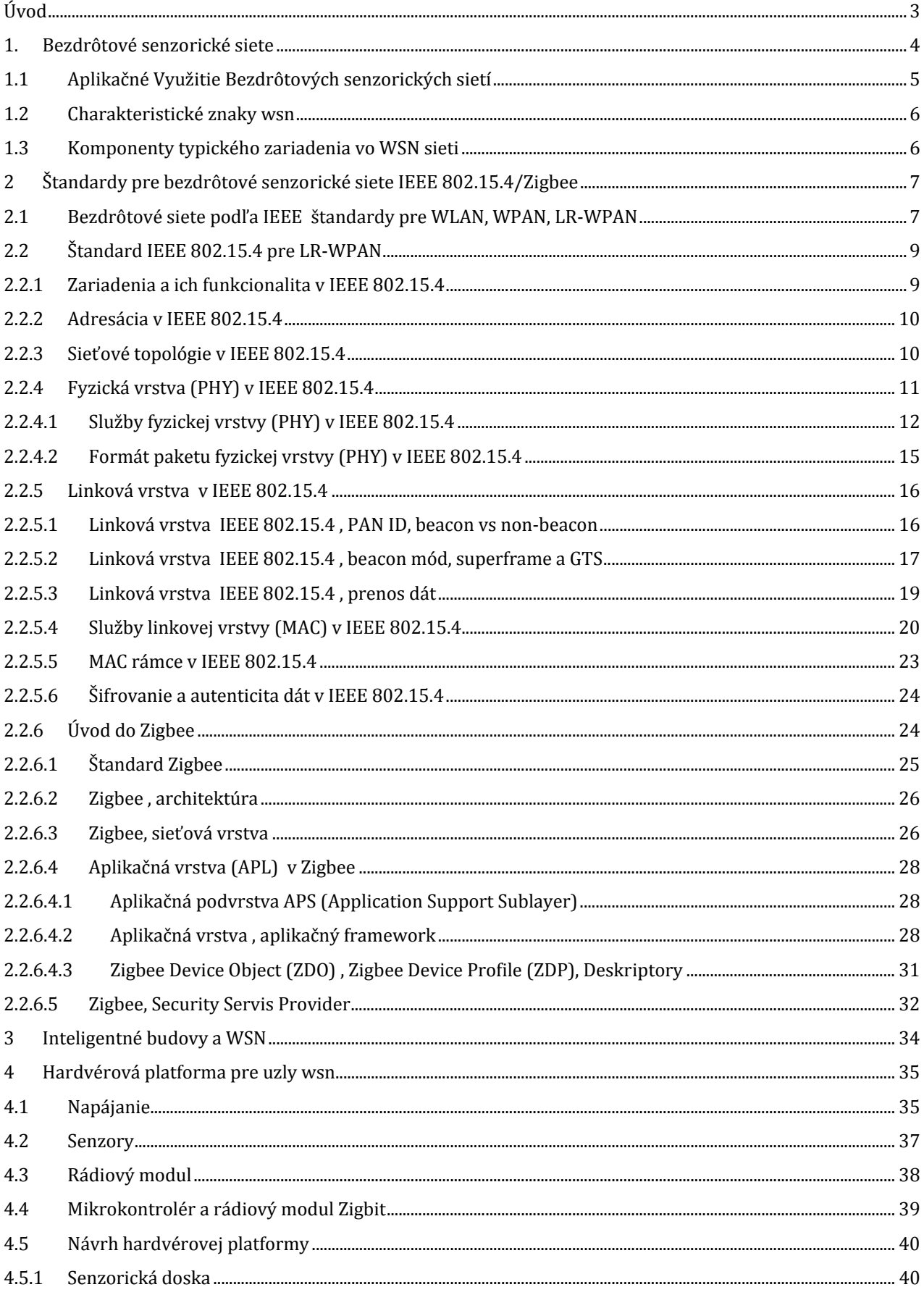

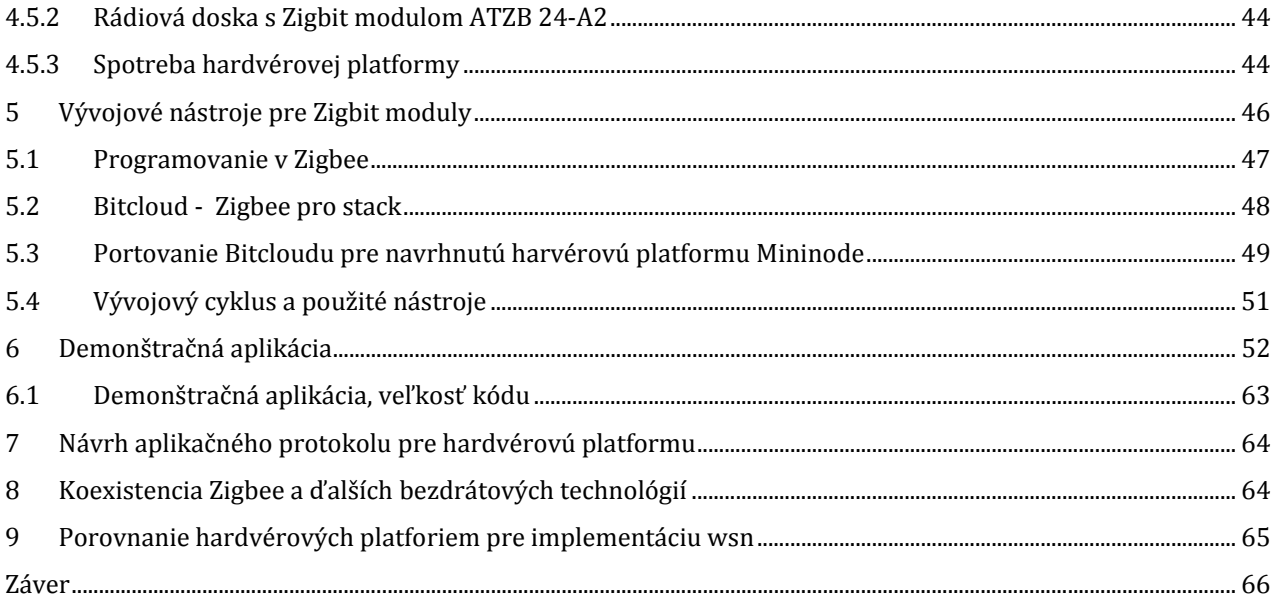

# ÚVOD

Bezdrôtovým senzorickým sieťam marketingový odborníci pripisujú veľkú budúcnosť. Ide o malé, lacné a veľmi nízko príkonové zariadenia, ktoré môžu spolu bezdrôtovo komunikovať za účelom zberu dát a riadenia. Zatiaľ je to však technológia s veľkým potenciálom, jej reálne nasadenie v praxi nie je bežné. Až v nedávnej minulosti vznikli štandardy, ktoré definujú tento druh sietí. Veľká väčšina dnešných senzorických sietí je postavená na štandarde IEEE 802.15.4. Štandard definuje fyzický rádiový prenos a prístup na médium. Donedávna však chýbala nadstavba, ktorá by tento štandard využila a doplnila za účelom reálneho nasadenia bezdrôtových senzorických sietí v priemyselnej praxi. Existuje viacero proprietárnych protokolov nad štandardom IEEE 802.15.4, avšak tie sú často zbytočne zložité. Práve túto aplikačnú dieru sa snaží zaplátať Zigbee aliancia, ktorej členmi sú popredné svetové priemyselné firmy. Cieľom tejto aliancie je tvorba štandardu, ktorý je dostatočne spoľahlivý, jednoduchý a použiteľný pri veľmi nízkej spotrebe uzlov siete. Tento štandard sa volá Zigbee a je vhodný pre priemyselné aplikácie, aplikácie v tzv. inteligentných budovách a spotrebnú elektroniku.

Cieľom tejto práce je prezentovať štandardy IEEE 802.15.4/Zigbee a navrhnúť hardvérovú platformu použiteľnú v oblasti inteligentných budov. Práca začína krátkym úvodom do problematiky bezdrôtových sietí. V prvých kapitolách práca informuje čitateľa o vyššie spomínaných štandardoch. Výklad je uskutočnený z pohľadu vývojára koncovej aplikácie a preto sa fyzickej vrstve nevenuje širší priestor. V nasledujúcich kapitolách sa popisuje návrh a realizácia hardvérovej platformy s dôrazom na nízku energetickú spotrebu. Ďalej práca diskutuje problematiku implementácie štandardov IEEE 802.15.4 a Zigbee do navrhnutej hardvérovej platformy. V práci nie sú popísané implementačné detaily ako je komunikácia po zbernici I2C so senzormi alebo ovládanie rozhrania USART. Záujemcom sú dostupné zdrojové kódy a katalógové listy na priloženom DVD nosiči. Pre demonštračné účely je zostavená aplikácia, ktorá je v práci analyzovaná ako z pohľadu prenášaných dát vzduchom, tak z pohľadu ovládacieho programu, ktorý riadi jednotlivé uzly senzorickej siete. V závere práce je uvedené prehľadné porovnanie komerčných platforiem a hardvérovej platformy popisovanej v diplomovej práci.

## 1. BEZDRÔTOVÉ SENZORICKÉ SIETE

Bezdrôtová senzorická sieť (WSN – wireless sensor network) je skupina malých zariadení rozmiestnených v rámci určitého fyzického priestoru, ktoré môžu spolu bezdrôtovo komunikovať za účelom monitorovania alebo riadenia, prípadne oboch. Monitorovanie je v zmysle zberu dát zo senzorov (teplota, vlhkosť, tlak, intenzita svetla, detekciu pohybu atď.) a odoslanie nameraných dát nadradenému systému na spracovanie, analýzu a dalšie vyhodnotenie. Riadenie je v zmysle kontroly určitého akčného členu (požiarny hlásič, spínanie osvetlenia). Aplikačný priestor pre WSN je široký. WSN môže priniesť výhody všade tam, kde je potreba monitorovať, riadiť a klasifikovať objekty, fyzikálne veličiny a deje a položenie metalického prípadne optického vedenia nie je možné, alebo je finančne nevýhodné. Nasadenie senzorických sietí v bežnej praxi zatiaľ nie je bežné. Až v nedávnej minulosti vznikli štandardy, ktoré definujú tento druh sietí. Veľká väčšina dnešných senzorických sietí je postavená na otvorenom štandarde IEEE 802.15.4 [1][2]. Štandard definuje fyzický rádiový prenos a prístup na médium. Donedávna však chýbala nadstavba, ktorá by tento štandard využila a doplnila za účelom reálneho nasadenie senzorických sietí v priemyselnej praxi. Existuje viacero proprietárnych protokolov nad štandardom IEEE 802.15.4, avšak tie sú často príliš zložité vďaka synchronizácii zariadení, prepínaniu rádiových kanálov a komplexnosti smerovania. Práve túto aplikačnú dieru sa snaží vyplniť Zigbee Aliancia [26], ktorej členmi sú popredné svetové priemyselné firmy. Cieľom tejto aliancie je tvorba štandardu, ktorý je reálne použiteľný v praxi. Tento štandard sa volá Zigbee [1‐6] a je vhodný pre priemyselné aplikácie, aplikácie v tzv. "inteligentných budovách" a spotrebnú elektroniku. WSN v inteligentných domoch je napríklad sústava senzorov snímajúcich pohyb v objekte, detekciu rozbitia skla, otvorenia dverí, vzniku požiaru prípadne úniku plynu v kooperácii s inteligentným riadením vykurovania na základe pohybu v objekte, času a teploty okolia. WSN môže ďalej riadiť osvetlenie bez nutnosti zbytočných nákladov za úpravy a natiahnutie kabeláže v stenách. Spomínaná inteligencia budov spočíva v širokých možnostiach výhodného riadenia celého objektu či už priamo lokálne alebo cez internet prostredníctvom brány a ekonomickejšej prevádzky ako pri riadení bez použitia WSN technológie. Obecne prvkami senzorovej siete by mali byť jednoduché, malé a lacné zariadenia s veľmi nízkou spotrebou. Pokiaľ je to možné, uzol siete sa okamžite po vykonaní úlohy prepne do úsporného režimu. Typický uzol wsn je v režime spánku viac ako 99% celkového času. Z tohoto dôvodu sú zariadenia vo wsn navrhnuté tak, aby mali veľmi nízku kľudovú spotrebu.

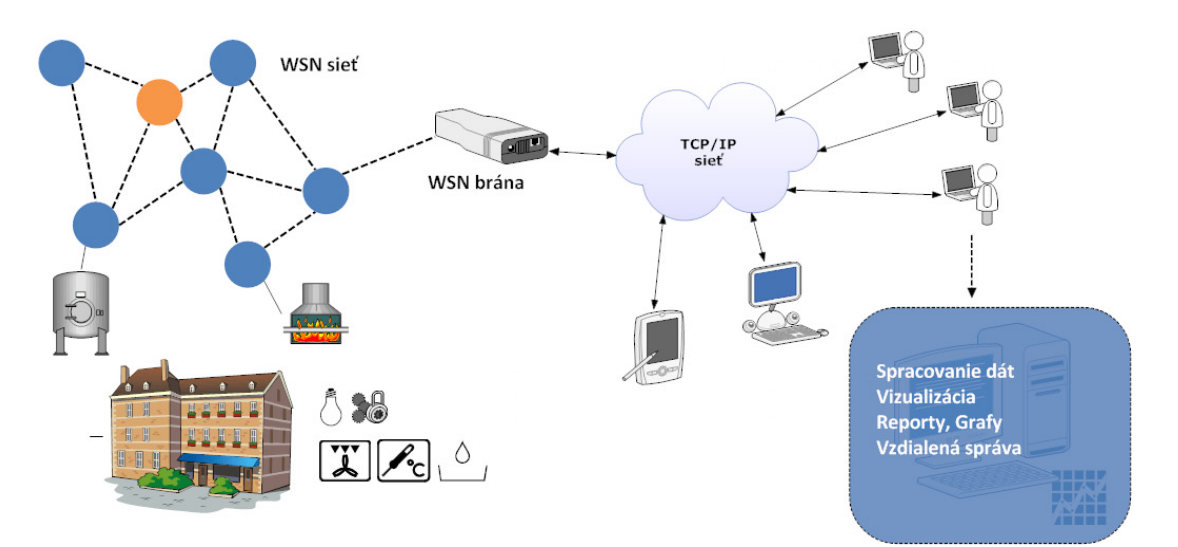

**OBR. 1 WSN SIEŤ** 

## 1.1 APLIKAČNÉ VYUŽITIE BEZDRÔTOVÝCH SENZORICKÝCH SIETÍ

## **"Domáca automatizácia" tzv. "Inteligentné budovy"**

(Home, Building automation)

Bezpečnostné systémy v dome, ako sústava senzorov snímajúcich pohyb v objekte, detekciu rozbitia skla, otvorenia dverí, vznik požiaru prípadne únik plynu v kooperácii s inteligentným riadením vykurovania na základe pohybu v objekte, času a teploty okolia. WSN môže riadiť aj bezdrôtové ovládanie osvetlenia bez nutnosti zbytočných nákladov za úpravy a natiahnutie kabeláže v stenách. Spomínaná inteligencia budov spočíva v širokých možnostiach výhodného riadenia celého objektu či už priamo lokálne alebo cez internet prostredníctvom brány.

#### **Meracie systémy (Elektromery, plynomery, vodomery atď. )**

(Automatic meter‐reading AMR)

Pravidelné odpočty meracích prístrojov pomocou senzorickej siete umožňujú eliminovať chybu ľudského faktoru, sledovať presnú spotrebu, zistiť úniky, prípadne presnejšie lokalizovať nelegálny odber.

#### **Monitorovanie prostredia**

#### (Enviromental monitoring)

Bezdrôtové senzory rozmiestnené v priestore za účelom prevencie a odhalenia prírodných živlov ako je požiar, zemetrasenie a povodeň .

#### **Zavlažovacie systémy**

(Irrigation systems)

Senzorická sieť v tejto oblasti umožňuje poskytnúť presné informácie o vlhkosti pôdy v danom fyzickom priestore a tým umožniť efektívne naplánovať (prípadne riadiť) zavlažovanie na základe informácii o vlhkosti pôdy, počasia a ročného obdobia bez nutnosti kabeláže v rámci rozľahlých priestorov.

## **Ovládanie spotrebnej elektroniky**

(Consumer Electronics)

Univerzálne diaľkové ovládanie televízneho prijímača, počítača, domáceho kina, hračiek atď.

#### **Priemyselná automatizácia**

(Industrial automation)

Náhrada drahých káblových spojení v monitorovacích a kontrolných systémoch vo fabrikách.

#### **Lokalizácia a manažment tovaru**

(Asset and inventory tracking)

Optimalizácia prepravy a skladovania tovaru na základe lokalizácie

## **Zdravotníctvo**

(Health service)

Vzdialené monitorovanie stavu pacienta a odosielanie informácií z medicínskych prístrojov priamo k lekárovi.

## 1.2 CHARAKTERISTICKÉ ZNAKY WSN

- Veľký počet uzlov v sieti (redundancia) oproti bežným WLAN (wireless local area network) sieťam. Táto redundancia je s výhodou využitá pri smerovaní paketov a zaručení robustnosti siete.
- Veľmi nízka spotreba a dlhá výdrž zariadenia: Uzly siete obvykle nemajú prístup k napájaniu, tieto zariadenia sú napájané z batérií alebo alternatívnych zdrojov energie
- Krátka aktívna doba uzlov siete
- Krátke dátové pakety (IEEE 802.15.4 max. 127 bajtov)
- Odolnosť voči chybám ako je výpadok napájania, prípadne zarušenie kanálu
- Nízka cena
- Malé rozmery zariadení: Sieťové prvky by mali byť pokiaľ možno "neviditeľné"
- Bezproblémová škálovateľnosť: Dynamický počet pripojených zariadení v sieti
- Schopnosť samo organizácie (selforganization) sieť je schopná logického usporiadania svojich uzlov do definovanej topológie bez ľudského zásahu
- Schopnosť samo opravy siete (selfhealing) sieť je schopná detekovať prípadne opraviť poruchu uzlov bez ľudského zásahu
- Spoľahlivý, bezpečný a šifrovaný prenos
- Jednoduchá inštalácia, konfigurácia a obsluha siete
- Činnosť v bezlicenčnom pásme

## 1.3 KOMPONENTY TYPICKÉHO ZARIADENIA VO WSN SIETI

Typický uzol bezdrôtovej senzorickej siete pozostáva z nasledujúcich častí (Obr. 2) :

- **Mikrokontrolér** : Obvykle 8‐bit, pracujúci na nízkom kmitočte (jednotky MHz) pri nízkom napätí. Obsahuje: I/O porty so všeobecným využitím, A/D prevodník, rozhranie UART [38] a potrebné komunikačné zbernice <sup>[2</sup>C] [30], SPI [37], 1 wire [39].
- **Firmvér** : softvér vytvorený pre daný mikrokontrolér, definuje chovanie sieťového zariadenia.
- **Anténa a rádiový modul**: Tieto komponenty sú kľúčové z hľadiska dosahu, rozmerov a celkovej spotreby zariadenia.

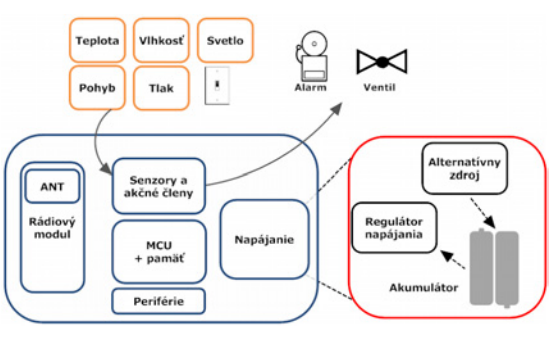

**OBR. 2 TYPICKÝ UZOL VO WSN**

- **Napájanie**: Zdroj energie, uskladnenie energie, regulátor napätia, akumulátory, batérie, alternatívne zdroje (solárna, vibračná, termodynamická energia).
- **Senzory**: Typicky integrované obvody s digitálnym výstupom, ktoré snímajú vybrané fyzikálne veličiny.
- **Akčné členy**: Vykonávajú obslužnú funkciu spustenie alarmu, nastavenie klapky.
- **Periférie:** Doplnkové konektory a obvody.

**Pracovné režimy wsn uzlu** (Obr. 3) [25] :

- **zber dát** – snímanie, prevod signálu z analógovej do digitálnej podoby (A/D prevodník), spracovanie, uloženie dát
- **prenos dát** kódovanie, zapuzdrenie dát do rámcov, vysielanie
- **príjem dát** filtrovanie, dekódovanie, extrahovanie dát, kontrola chýb
- **sleeping** úsporný režim

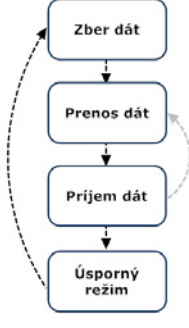

**OBR. 3 REŽIMY WSN UZLU**

# 2 ŠTANDARDY PRE BEZDRÔTOVÉ SENZORICKÉ SIETE IEEE 802.15.4/ZIGBEE

**Štandard 802.15 WPANTM** je z dielne neziskovej organizácie IEEE (Institute of Electrical and Electronics Engineers) konkrétne pracovnej skupiny s číslom 4. Produktom tejto organizácie sú v súčasnosti najúspešnejšie štandardy na poli bezdrôtových technológií ako je wifi, wimax a bluetooth. IEEE poskytuje svoje štandardy voľne k dispozícii, čo len ďalej urýchľuje ich nasadenie v praxi. Nízko rýchlostný a nízko energetický štandard IEEE 802.15.4 je dnes základom väčšiny bezdrôtových senzorických sietí. Definuje spodné dve vrstvy, fyzickú a linkovú, v rámci OSI modelu.

**Štandard Zigbee** je produktom Zigbee alliancie. Táto asociácia je združením priemyselných spoločností ako je Honeywell, Emerson, Freescale, Texas Instruments, OKI, Pioneer atď. so zameraním na WSN technológie a jej nasadenie v reálnych podmienkach. Základom Zigbee je práve IEEE 802.15.4 resp. jeho časť. Zigbee dopĺňa jednohopovú komunikáciu z 802.15.4 multihopovou komunikáciou (routing), pridáva zabezpečenie, schopnosti ako sú samo oprava a samo organizácia siete. Ďalej definuje aplikačný framework, ktorý predurčuje, aby aplikácie pod Zigbee boli v rámci rôznych výrobcov vzájomne kompatibilné a aby jedno sieťové zariadenie mohlo obsluhovať niekoľko rôznych aplikácií.

Práve spojenie oboch otvorených štandardov 802.15.4 a Zigbee je najperspektívnejšou technológiou súčasnosti na poli bezdrôtových senzorických sietí.

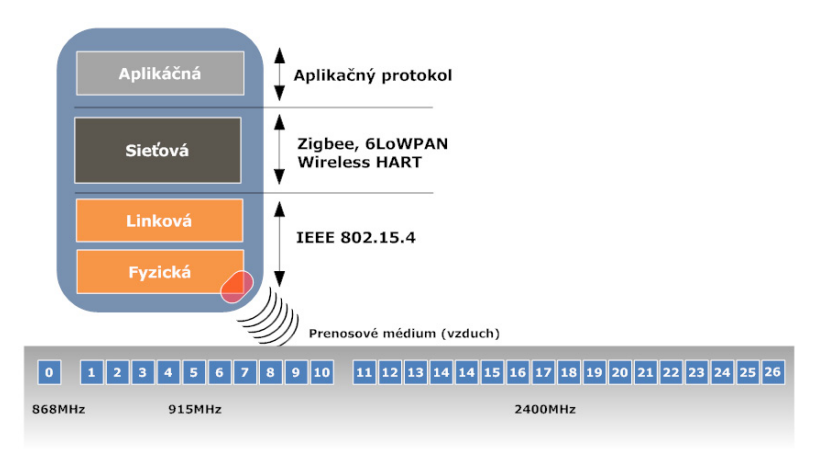

**OBR. 4 IEEE 802.15.4 A ZIGBEE Z POHĽADU VRSTVOVÉHO MODELU**

# 2.1 BEZDRÔTOVÉ SIETE PODĽA IEEE ŠTANDARDY PRE WLAN, WPAN, LR‐WPAN

Prvotnou snahou WLAN je nahradiť existujúce káblové spojenie medzi uzlami siete v rámci lokálnej siete (LAN) flexibilnejším bezdátovým spojením. Vo WLAN je dôraz kladený na čo najväčší dosah, kapacitu možných spojení a prenosovú rýchlosť. Na rozdiel vo WPAN (wireless personal area network) a hlavne v LR‐WPAN (low rate wpan) je hlavný dôraz kladený na extrémne nízku spotrebu, malé rozmery a cenu. Prenosová rýchlosť a dosah je v LR‐WPAN je až druhoradé kritérium. Pre názornejšiu predstavu viď Tab. 1 .

|                    | 802.11b WLAN<br>wifi | 802.15.1 WPAN<br>bluetooth | 802.15.4<br><b>LR-WPAN</b> |
|--------------------|----------------------|----------------------------|----------------------------|
| Dosah              | 100m                 | $10-100m$                  | 10 <sub>m</sub>            |
| Prenosová rýchlosť | $2-11Mb/s$           | 1Mb/s                      | $\epsilon$ =250kbit/s      |
| Spotreba           | Stredná              | Nízka                      | Veľmi nízka                |
| Veľkosť            | Veľká                | Menšia                     | Najmenšia                  |

**TAB. 1 POROVNANIE WLAN,WPAN,LRWPAN**

Skupina IEEE 802.15 definuje tri kategórie bezdrôtových personálnych sietí WPAN. Každú vetvu má v kompetencii jedna pracovná skupina (TG, Task Group). Tieto pracovné skupiny TG1, TG3 a TG4 produkujú normy, ktoré majú zhodné pomenovanie ako samotná pracovná skupina.

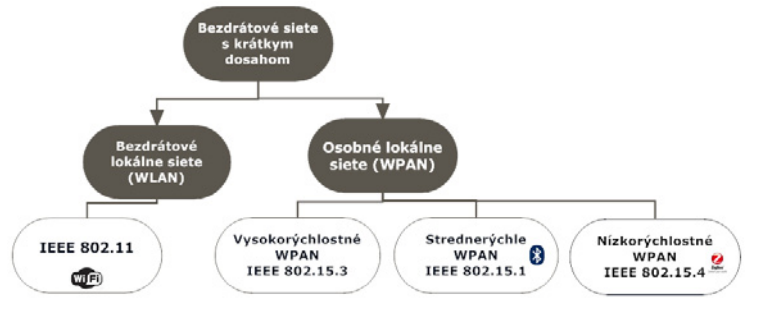

**OBR. 5 KATEGORIZÁCIA WPAN SIETÍ**

Norma IEEE 802.15.1 známa aj ako Bluetooth bola navrhnutá ako náhrada káblového spojenia pre spotrebnú elektroniku prevažne mobilné telefóny, kde úroveň QoS je postačujúca pre prenos hlasu.

Norma IEEE 802.15.3 je vhodná pre aplikácie s multimediálnym obsahom vyžadujúce vysokú úroveň QoS.

**Norma IEEE 802.15.4** vypĺňa priestor pre špecifické aplikácie, kde hlavným kritériom je extrémne nízka spotreba a cena. Latencia a QoS sú vedľajšie požiadavky. Práve táto norma je základom pre bezdrôtové senzorické siete.

V IEEE 802.15 figuruje ešte pracovná skupina 2 pod označením Coexistence Task Group, ktorá má za úlohu riešiť koexistenciu vyššie spomínaných štandardov.

Obrázok uvedený nižšie ilustruje umiestnenie IEEE 802.15.4 v priestore WLAN (šedá) a WPAN (oranžová) sietí. Ako už bolo spomenuté, norma 802.15.4 nemá za cieľ konkurovať prekrývajúcim sa vysokorýchlostným WLAN sieťovým technológiám. Práve naopak, jej cieľom je poskytnúť doplnkovú platformu pre aplikácie, ktoré ležia na druhej strane spektra ako dnes už všadeprítomné wifi siete. Jej hlavné zameranie je poskytnúť spoľahlivú, nízko príkonovú a bezpečnú platformu vhodnú aj do priemyselného prostredia a aplikácie priemyselnej automatizácie.

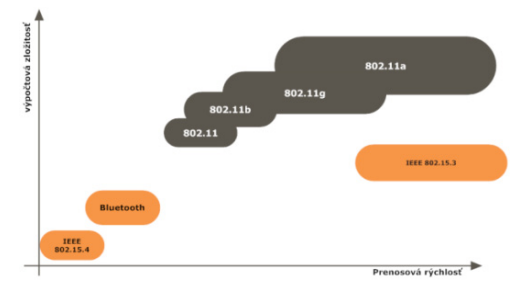

**OBR. 6 POROVNANIE WLAN A WPAN**

# 2.2 ŠTANDARD IEEE 802.15.4 PRE LR‐WPAN

V tejto kapitole bude podrobnejšie popísaný štandard 802.15.4 pre nízko rýchlostné siete podľa najnovšej revízie z roku 2006 , ktorý rozširuje, opravuje a je spätne kompatibilný (s určitými výnimkami) s normou IEEE 802.15.4 z roku 2003. Tento štandard definuje pravidlá pre bezdrôtovú komunikáciu medzi zariadeniami v rámci LR‐WPAN. Štandard je voľne dostupný na internete [1].

Pozn.: V roku 2007 IEEE skupina vydala rozširujúci doplnok poslednej revízie z roku 2006. Tento doplnok definuje služby LRWPAN v nových kmitočtové pásmach. Jedná sa UWB pásmo s frekvenciami <1GHz, 3 GHz, 5 GHz, 6 GHz a 10Ghz. Reálne však zatiaľ nie sú dostupné rádiové moduly, ktoré by podporovali tento dodatok. Preto tento *doplnok diskutovaný nebude.* 

Z pohľadu OSI modelu štandard definuje fyzickú vrstvu (PHY) a linkovú vrstvu (MAC). Vyššie vrstvy nie sú definované. Tieto vrstvy dopĺňajú ďalšie protokoly ako 6LoWPAN [40], Wireless HART [41] a hlavne Zigbee [3]‐[5], o ktorý je predmetom tejto práce. Pozíciu IEEE 802.15.4 medzi spomínanými protokolmi graficky znázorňuje Obr. 4.

Vlastnosti štandardu :

- Otvorený a voľne dostupný štandard
- Spojenie bod‐bod
- Nízka zložitosť a cena uzlov siete
- Spoľahlivosť a robustnosť
- Topológia hviezda , peer‐to‐peer
- Prenosové rýchlosti max. 250kbit/s
- 16bitová alebo rozšírená 64bitová adresa zariadenia v sieti
- Synchronizácia zariadení v sieti beacon‐enabled, nesynchronizovaná sieť bez beaconov
- Voliteľné použitie alokácie garantovaného časového slotu (GTS)
- Prístupová metóda CSMA‐CA (slotovaná, neslotovaná)
- Potvrdzovanie ACK medzi uzlami siete
- Detekcia energie (ED) a obsadenosti (CCA) kanálu
- Indikácia kvality spojenia na základe merania sily signálu (LQI)
- Operácia v bezplatnom frekvenčnom pásme

# 2.2.1 ZARIADENIA A ICH FUNKCIONALITA V IEEE 802.15.4

Podľa hardvérového vybavenia wsn uzlu štandard definuje nasledujúce zariadenia :

- **Plne funkčné zariadenie (FFD – fullfunction device)** schopné vykonávať všetky režimy práce v rámci siete, obsluhuje kompletnú sadu MAC služieb a umožňuje komunikovať so všetkými zariadeniami v rámci siete.
- **Zariadenie s redukovanou funkčnosťou (RFD – reduced function device)**. Môže figurovať iba pod režimom network device a komunikovať iba s FFD zariadením. Tento typ zariadenia je zamýšľané ako veľmi jednoduchá jednotka, ktorá napríklad ovláda vypínač svetla, prípadne nahromadí dáta so senzorov, odošle nadradenému zariadeniu a prepne sa do úsporného režimu. Strieda aktívneho režimu je zvyčajne pod 1%. Dôraz pri implementácii je kladený na využitie čo možno najmenších prostriedkov či už pamäťových alebo obvodových a tým znížiť výslednú cenu oproti FFD zariadeniu. Finančný motív je dôležitý aspekt pri WSN, pretože sieť má obvykle až stovky uzlov.

Bezdrôtová sieť pozostáva z vyššie spomínaných zariadení, ktoré môžu figurovať pod nasledujúcou logickou funkcionalitou (device role) :

- **PAN koordinátor** jedinečné zariadenie v sieti, ktoré môže založiť a manažovať sieť, iba zariadenie typu FFD
- **Koordinátor** zariadenie v sieti, ktoré môže poskytovať služby ďalším zariadeniam, napr. môže slúžiť ako smerovač, koordinátorom môže byť iba zariadenie typu FFD
- **Network Device** zariadenie, ktoré môže komunikovať iba s nadradeným koordinátorom, zariadenie môže byť typu FFD alebo RFD.

Najjednoduchšia sieť podľa 802.15.4 pozostáva z jedného PAN koordinátora a ďalšieho zariadenia Koordinátora alebo Network Device.

# 2.2.2 ADRESÁCIA V IEEE 802.15.4

Podobne ako sú adresované zariadenia v IP sieťach (kombinácia unikátna MAC adresa na linkovej vrstve a logická IP adresa na sieťovej vrstve) podobne aj v IEEE 802.15.4 majú sieťové zariadenia dva typy adries :

- **64bitová MAC adresa** ‐ nazývaná aj ako IEEE adresa, dlhá adresa (long address) alebo rozšírená adresa (extended address). Táto adresa musí byť celosvetovo unikátna v rámci každého zariadenia a je nemenná. Horných 24 bitov je tzv. Organizational Unique Identifier. Tento identifikátor prideľuje IEEE za určitý finančný poplatok. Zvyšné bity poskytujú dostatočný (264) priestor pre každé vyrobené zariadenie. IEEE nedefinuje, akým spôsobom ma byť táto adresa implementovaná. *Pozn.: Rádiový modul fyzickú adresu neobsahuje. MAC adresa môže byť uložená v rámci firmvéru, špeciálneho integrovaného obvodu, prípadne v externej nonvolatilnej pamäti.*
- **16bitová skrátená adresa** táto adresa je logická a môže sa meniť pri každom pripojení zariadenia do siete. Zariadenie ju dostane buď v rámci asociačného procesu alebo naďalej používa svoju MAC adresu. Význam skrátenej adresy je zmenšiť dĺžku prenášaných rámcov. Systém, akým sa vyberie konkrétna adresa pre dané zariadenie, závisí od použitej sieťovej topológie a protokolu na vyššej vrstve (napr. Zigbee). V štandarde Zigbee: v topológii strom je logická adresa zviazaná s logickou polohou zariadenia v strome. Pri topológii mesh je to prakticky jedno či koordinátor pridelí logickú adresu určitým algoritmom, čisto náhodne alebo zariadenie si môže zvoliť vlastnú adresu a požiadať o pridelenie tejto adresy koordinátora.

# 2.2.3 SIEŤOVÉ TOPOLÓGIE V IEEE 802.15.4

Štandard definuje dve topológie :

• **Hviezda** – Formovaná zariadením FFD v režime PAN koordinátor a komunikujúcim s ostatnými FFD alebo RFD zariadeniami. V tejto topológii iba PAN koordinátor komunikuje s viacerými účastníkmi. Ostatné zariadenia komunikujú iba prostredníctvom PAN koordinátora

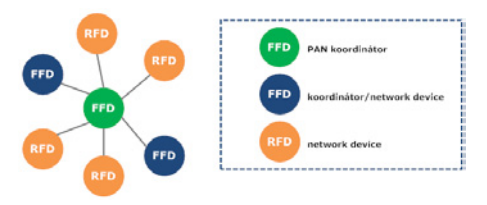

**OBR. 7 TOPOLÓGIA IEEE 802.15.4 HVIEZDA**

• **PeertoPeer** – bez centrálnej koordinácie, PAN koordinátor sa však musí v sieti nachádzať. Každé FFD zariadenie môže komunikovať s ďalšími zariadeniami. Vznikajú tak redundantné cesty, čo podporuje spoľahlivosť siete ale zároveň zvyšuje náročnosť na smerovanie v sieti. Existuje viacero konceptov a implementácií tohto druhu topológie, štandard však žiadnu z nich nedefinuje. Deje sa tak na vyšších vrstvách, štandard však poskytuje dobrý základ pre ich realizáciu. V súčasnosti sa presadzuje hlavne topológia Mesh, ktorá je aj základom štandardu Zigbee.

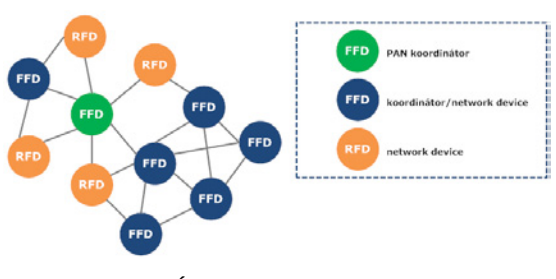

**OBR. 8 TOPOLÓGIA IEEE 802.15.4 PEERTOPEER**

# 2.2.4 FYZICKÁ VRSTVA (PHY) V IEEE 802.15.4

Fyzická vrstva definuje rozhranie medzi linkovou vrstvou a prenosovým médiom. V prípade wsn je týmto médiom vzduch. Rádiofrekvenčné pásmo ako súčasť prírodného bohatstva je prísne regulované. IEEE 802.15.4 využíva tri bezlicenčné pásma, ktoré sú regulované napríklad : výstupným výkonom, striedou vysielania, použitou moduláciou atď. Dostupné pásma v rámci štandardu sú nasledovné:

• **868 MHz** (868‐868,6MHz) prístupné vo väčšine Európskych krajín

1 kanál

• **915 MHz** (902‐928MHz) dostupné v Severnej Amerike, Austrálii, na Novom Zélande a v niektorých krajinách južnej Ameriky

10 kanálov

• **2.4GHz** (2.4‐2.4835 GHz) dostupné vo väčšine krajín

16 kanálov

Kľúčové úlohy fyzickej vrstvy :

- Aktivácia a deaktivácia rádiového modulu
- Prenos dát
- Detekcia nosnej (Carrier sensing)
- Ladenie a prepínanie kanálov
- Vyhodnotenie kvality signálu
- Generovanie LQI (Link Quality Indicator) z prijatých paketov
- Kódovanie a modulácia dát
- Oprava chýb

Norma zavádza okrem dostupných kanálov pre jednotlivé kmitočtové pásma aj určitý koncept jemnejšieho delenia (viď Tab. 2). V štandarde sa na to používa termín stránkovanie. Je to v dôsledku pestrosti použitých modulácií. V IEEE 802.15.4 (2006) sú definované modulácie: BPSK, O‐QPSK, ASK ďalej rozprestieracie techniky spektra PSSS , DSSS to vedie k rôznym prenosovým rýchlostiam (20, 40, 250kbit/s) v danom pásme pre danú moduláciu. Štandard v súčasnosti definuje 3 stránky, zvyšných 27 je pre budúce použitie. Najnovšie doplnenie štandardu (2007) počíta aj s UWB pásmom. Stránky teda umožňujú presne definovať väzbu, moduláciu a frekvenčné pásmo. Pre lepšiu predstavu je možné uviesť nasledujúci príklad. Aplikačný vývojár má k dispozícii

rádiové moduly splňujúce normu IEEE 802.15.4. Skôr ako začne navrhovať sieťové protokoly, musí zvoliť frekvenčné pásmo podľa aplikačných potrieb (dosah, rušenie, fyzické rozmery, prenosové rýchlosti), kanály v ktorých bude možné operovať a teda vybrať aj vhodnú stránku.

| Stránka        | Číslo kanálu | Pásmo, modulácia      | Bitová rýchlosť [kb/s] | Čipová rýchlosť |
|----------------|--------------|-----------------------|------------------------|-----------------|
| $\Omega$       | $\mathbf{0}$ | 868 MHz band (BPSK)   | 20                     | 300 kchip/s     |
|                | $1 - 10$     | 915 MHz band (BPSK)   | 40                     | $600$ kchip/s   |
|                | $11 - 26$    | 2.4 GHz band (O-QPSK) | 250                    | $2$ Mchip/s     |
| $\mathbf{1}$   | $\mathbf{0}$ | 868 MHz band (ASK)    | 250                    | $400$ kchip/s   |
|                | $1 - 10$     | 915 MHz band (ASK)    | 250                    | 1.6 Mchip/s     |
|                | $11 - 26$    | Rezervované           |                        |                 |
| $\overline{c}$ | $\mathbf{0}$ | 868 MHz band (O-QPSK) | 100                    | $400$ kchip/s   |
|                | $1 - 10$     | 915 MHz band (O-QPSK) | 250                    | $1$ Mchip/s     |
|                | $11 - 26$    | Rezervované           |                        |                 |
| $3 - 31$       | Rezervované  | Rezervované           |                        |                 |

**TAB. 2 STRÁNKY V IEEE 802.15.4**

Pozn.: Na trhu sú dostupné rádiové moduly pre pásmo 868/915Mhz a 2.4Ghz. Každé frekvenčné pásmo však vyžaduje svoju vlastnú anténu (iná vlnová dĺžka). Preto obvykle sieťový uzol podporuje iba jedno frekvenčné pásmo. Na prvý pohľad sa ponúka ako najoptimálnejšia voľba 2.4GHz pásma, pretože je dostupné po celom svete. *Toto pásmo je však využívané aj ďalšími bezdrôtovými technológiami. Kanály sa prevažne prekrývajú s wifi* kanálmi. Niekedy je vhodnejšie zvoliť subgigahertzové pásmo, v Európe 868MHz. Bohužiaľ toto pásmo je úzke, takže je k dispozícii iba jeden kanál. V prípade silného rušenia kanálu, nie je možnosť zvoliť iný kanál. Na druhej strane impedančné prispôsobenie k anténe nie je tak kritické ako na vyšších frekvenciách v pásme 2.4GHz. Ďalej v tomto pásme je možné ťažiť z lepšej penetrácie rádiového signálu prekážkami a väčším dosahom. Problémom *však môže byť väčšia vlnová dĺžka t.j. rozmernejšia anténa.* 

Ďalej rádiová vrstva (modulácie, rozprestieranie signálu, rádiové regulácie) štandardu popisovaná nebude. Z pohľadu vývojára aplikácie je potrebný prehľad a na samotný fyzický prenos dát je možné nazerať ako na blackbox. Záujemci o podrobnosti nájdu detaily v literatúre [1], kde sú všetky modulácie a techniky rozprestierania spektra, rozprestieracie postupnosti atď. podrobne vysvetlené.

# 2.2.4.1 SLUŽBY FYZICKEJ VRSTVY (PHY) V IEEE 802.15.4

Fyzická vrstva poskytuje bránu medzi rádiovým kanálom a linkovou vrstvou. Inými slovami, dáta z rádiového kanálu musia byť nejakým spôsobom spracované a musí byť zavedený mechanizmus, akým tieto dáta posunúť do vyššej vrstvy.

Štandard definuje služby fyzickej vrstvy :

- **Dátové služby fyzickej vrstvy (PHY data service, PD)** : umožňuje vykonávať obsluhu výmeny dát
- **Management fyzickej vrstvy (PHY management service, PLME)** : poskytuje prostriedky k nastaveniu komunikácie a rádiovej časti

Tieto služby sú dostupné prostredníctvom prístupových bodov (SAP, service access point) :

- **PHY layer data service access point** (**PDSAP**)
- **PHY layer management entity service access point** (**PLMESAP**)

Prístupové body SAP sa vyskytujú medzi všetkými vrstvami. Je to umelo vytvorený abstraktný koncept pre zjednodušenie zapuzdrenia jednotlivých vrstiev a implementácie štandardu.

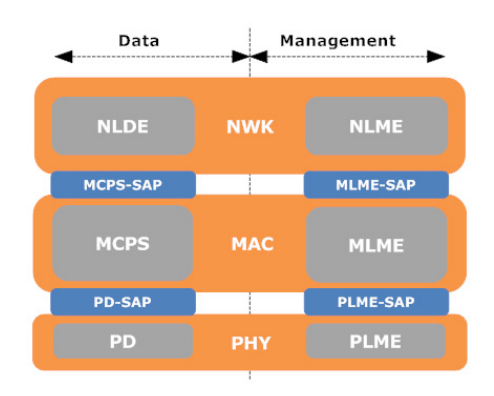

**OBR. 9 VRSTVY A PRÍSTUPOVE BODY V IEEE 802.15.4**

Ďalší koncept, ktorý využívajú oba štandardy (IEEE 802.14.5 / Zigbee) sa nazýva služby primitív (service primitives). Tieto služby sú jednotný systém pre prenos informácií medzi susednými vrstvami prostredníctvom prístupových bodov, pomocou tzv. primitív . Každá z vrstiev fyzická, linková aj sieťová posiela informácie vyššej vrstve pomocou vhodnej primitívy (príkazu, funkcie, volania) a príslušnej služby.

K dispozícii sú 4 služby:

- <primitíva>.**request** (žiadosť)
- <primitíva>.**confirmation** (potvrdenie)
- <primitíva>.**indication** (indikácia)
- <primitíva>.**response** (odpoveď)

Nasledujúci obrázok ilustruje ako sa využíva mechanizmus primitív a služieb pri výmene dát medzi fyzickou a linkovou vrstvou, odosielateľom a prijímateľom. Odosielateľ vykoná žiadosť o zaslanie dát a dostane potvrdenie o vykonanej operácii. Na druhej strane prijímateľ dostane informáciu o prijme dát.

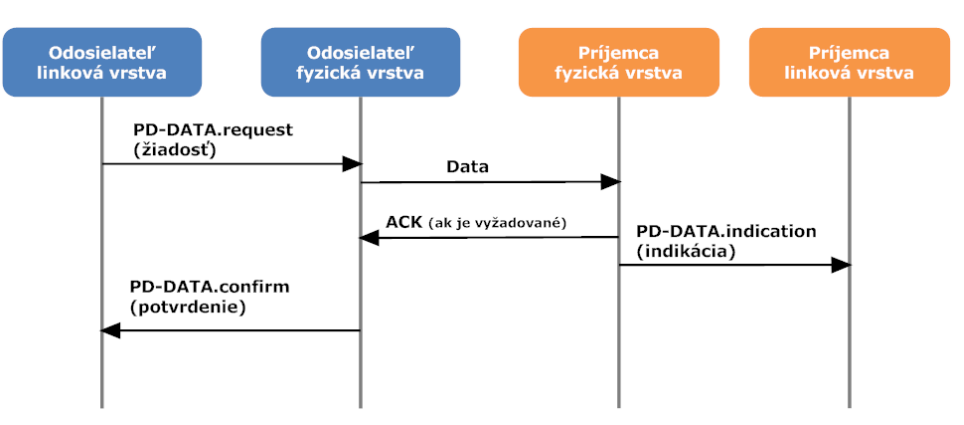

**OBR. 10 UKÁŽKA PRENOSU DÁT MEDZI VRSTVAMI A PRIJÍMATEĽOM A ODOSIELATEĽOM**

## **Manažment fyzickej vrstvy a jej služby** :

Ako je uvedené vyššie, PLME poskytuje prostriedky k nastaveniu komunikácie a rádiovej časti. Tieto prostriedky sú reálne množina primitív. Nasledujúca tabuľka popisuje dostupné primitívy fyzickej vrstvy.

| Primitíva          | Účel                   | Popis                            |  |
|--------------------|------------------------|----------------------------------|--|
| PLME-GET           | Nastavenie komunikácie | PIB management                   |  |
| PLME-SET           |                        |                                  |  |
| PLME-SET-TRX-STATE | Ovládanie rádia        | ON/OFF RX, TX, TRX               |  |
| PLME-ED            |                        | Meranie energie rádiového kanálu |  |
| PLME-CCA           | RF meranie             |                                  |  |

**TAB. 3 PHY MANAŽMENT, PLME PRIMITÍVY**

PAN Information Base a obsahuje (PIB) obsahuje konfigurovateľné parametre fyzickej vrstvy. To úzko súvisí s procesmi a prenosom dát na fyzickej vrstve. K jednotlivým parametrom sa opäť pristupuje pomocou služieb (PLME‐GET/SET). Situáciu ilustruje Obr. 11.

PIB parametre (str.45 [1]) :

- používaný kanál (phyCurrentChannel)
- kanál (phyChannelsSupported)
- vysielací výkon (phyTransmitPower)
- mód energetického skenu (phyCCAMode)
- používaná stránka (phyCurrentPage)
- max. dĺžka rámcu (phyMaxFrameDuration)
- dĺžka synchronizačnej hlavičky (phySHRDuration)
- počet symbolov/oktet (phySymbolsPerOctet)

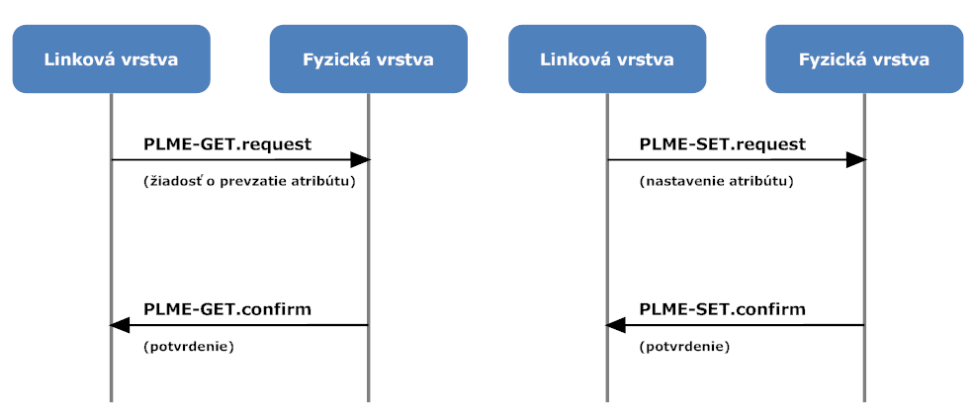

**OBR. 11 PLME, SPÔSOB ZÁPISU A ČITANIA ATRIBÚTOV Z PIB**

Ďalšia primitíva PLME‐SET‐TRX‐STATE poskytuje obsluhu rádiového modulu (on/off TX, RX, TRX). Táto jednoduchá funkcionalita v kombinácii s dobrým plánovaním prináša veľmi výhodné vlastnosti z hľadiska efektívneho znižovania spotreby celého zariadenia (str.39 [1]).

Nasledujúca primitíva je Energy detection PLME‐ED (PLME‐ED.request, PLME‐ED.confirm). V prípade, že zariadenie chce pristúpiť k zdieľanému rádiovému kanálu, musí vyhodnotiť či je kanál voľný resp. dostupný a až potom zahájiť vlastné vysielanie. Práve to je úlohou primitívy PLME‐ED. Tento príkaz vykoná energetické meranie signálu na danom kanále a poskytne výsledky merania v rozsahu jedného bajtu (256 úrovní). Táto

primitíva nevyhodnocuje logicky zachytené dáta t.j. nezáleží či na kanále prebieha komunikácia podľa IEEE 802.15.4 alebo inej bezdrôtovej technológie.

Práve logické vyhodnotenie definuje primitíva PLME‐CCA (Clear channel assesment). Na pozadí je toto vyhodnotenie spracované z výsledkov primitívy PLME‐ED. Takže zariadenie pošle príkaz z linkovej vrstvy PLME‐CCA.request na vykonanie merania, po určitom čase zariadenie prijme vyhodnotenie z fyzickej vrstvy o tom, či je kanál obsadený alebo nie.

Norma definuje 3 módy CCA :

• CCA mód 1 : Energy above threshold

Výsledok ED merania sa porovná s energetickým thresholdom. Ak je nameraná ED hodnota vyššia ako tento threshold, kanál je považovaný za obsadený

• CCA mód 2 : Carrier sense only

Kanál je považovaný za obsadený, ak prijatý signál po demodulovaní odpovedá (carrier sense) štandardu IEEE 802.15.4

• CCA mód 3 : Carrier sense with energy above threshold

Je logická kombinácia predošlých dvoch módov.

## 2.2.4.2 FORMÁT PAKETU FYZICKEJ VRSTVY (PHY) V IEEE 802.15.4

Pomenovanie paket na fyzickej vrstve zrejme nie je úplne správne z pohľadu OSI modelu. V anglickej literatúre je však výraz "packet" na fyzickej vrstve bežne zaužívaný, každopádne sa jedná o sekvenciu jednoznačne oddeliteľnú od ostatných. Podstatný je fakt, že tento paket v sebe obsahuje postupne zapuzdrené všetky dáta (rámce) z vyšších vrstiev (Obr. 13).

Štruktúra paketu (**PHY Protocol Data Unit, PPDU**) :

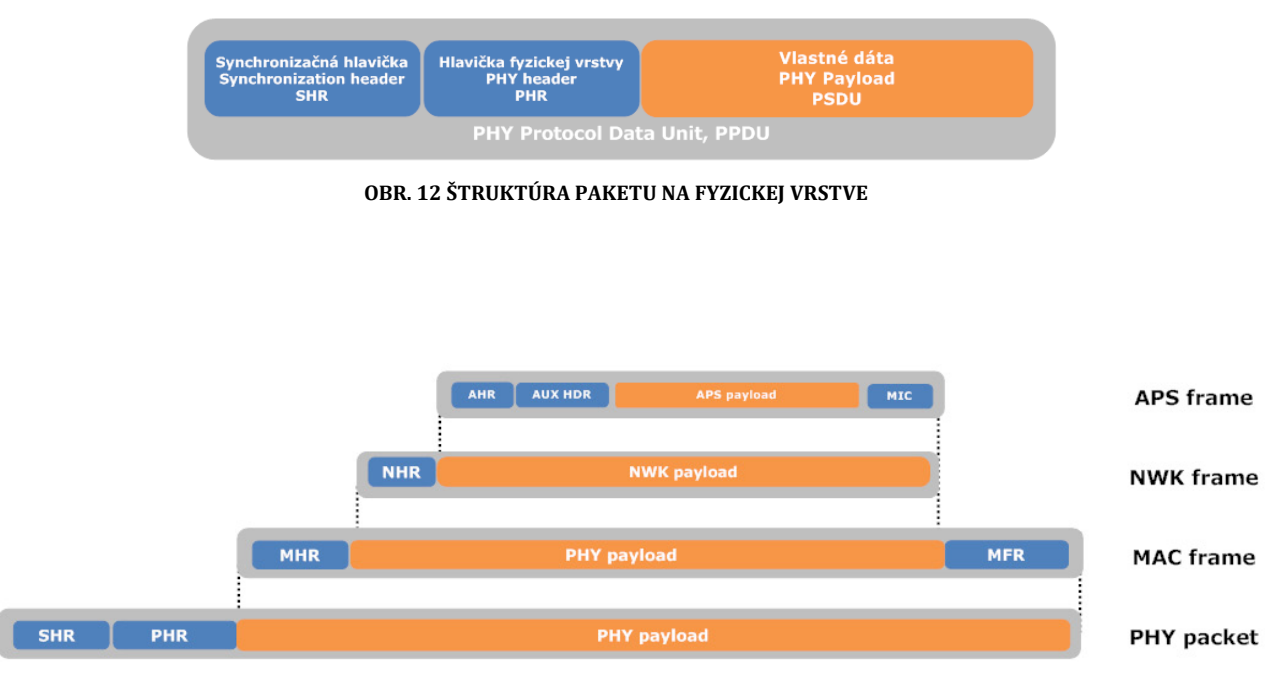

**OBR. 13 ZAPÚZDRENIE DÁT V RÁMCI VRSTIEV, IEEE 802.15.4 A ZIGBEE**

# 2.2.5 LINKOVÁ VRSTVA V IEEE 802.15.4

Táto vrstva leží v sieťovej abstrakcii nad vrstvou fyzickou, popisovanou v predošlej kapitole. Linková vrstva (MAC) riadi prístup k médiu. Keďže norma definuje frekvenčné pásma, ktoré sú nelicencované, teda voľne dostupné, je zrejmé, že manažovanie prístupu na zdieľané médium, v ktorom sa vyskytuje n možných zariadení, pracujúcich na báze n možných štandardoch, je kľúčové.

Štandard je pri definícii MAC vrstvy značne obsiahly a preto budú ďalej uvedené hlavne prostriedky priamo naviazané na Zigbee špecifikáciu. Pre poskytnutie ucelenej predstavy o tom, čo norma IEEE 802.15.4 poskytuje, budú ostatné vlastnosti uvedené prehľadovo.

Kľúčové úlohy linkovej vrstvy :

- Prístup k zdieľanému médiu (CSMA‐CA)
- Zapuzdrenie "holých" dát do MAC rámcov
- Kontrola správnosti prijatého rámcu (Kontrolný súčet v záhlaví rámca, MFR)
- Adresácia zariadení
- PAN asociácia a disasosiácia
- Generovanie a správa beaconov
- Poskytnutie autenticity, integrity a šifrovania (AES)
- Manažovanie GTS

## 2.2.5.1 LINKOVÁ VRSTVA IEEE 802.15.4 , PAN ID, BEACON VS NON‐BEACON

Každá sieť definovaná štandardom 802.15.4 vzniká tak, že sa zariadenie typu FFD ustanoví ako PAN koordinátor. Takto vytvorená sieť komunikuje nezávisle na ostatných, vďaka jednoznačnému 16‐bitovému identifikátoru PAN ID (Personal area network identification). Z toho vyplýva, že teoreticky v rámci jedného fyzického priestoru (POS, personal operating space) môže byť 2^16 = 65536 sietí. To samozrejme nie je reálne. PAN ID ustanoví PAN koordinátor počas zostavovania siete. Unikátnosť môže byť dosiahnutá vďaka skenovaniu všetkých dostupných kanálov a získania PAN ID z okolitých sietí v rádiovom dosahu. Na základe týchto informácií je PAN koordinátor schopný zvoliť unikátne PAN ID. Zároveň to znamená, že v rámci jedného fyzického priestoru môžu existovať dve a viac rôznych sietí, operujúcich na tom istom kanále, vďaka odlíšeniu pomocou spomínaného identifikátoru PAN ID.

Pozn. V štandarde Zigbee 2006 mohli byť rovnaké PAN ID na rôznych kanáloch aj v rámci jedného fyzického priestoru. V Zigbee PRO toto už nie je možné, lebo verzia PRO umožňuje preladenie na iný kanál v prípade rušenia bez nutnosti znovu vytvorenia siete. Táto možnosť sa nazýva Frequency Agility (nemá nič spoločné s Frequency *Hopping moduláciou).* 

Späť však k štandardu 802.15.4. Po ustanovení PAN ID môže PAN koordinátor začať v pravidelných intervaloch emitovať beacon rámce a synchronizovať tak ostatné zariadenia v sieti. Tento typ siete s pravidelným vysielaním beaconov sa volá beacon‐enabled PAN. Beacon je možné preložiť ako signálny oheň, prípadne maják. Pre vysvetlenie pojmu môže dobre poslúžiť predstava majáku, ktorý informuje všetky lode v jeho viditeľnom dosahu o svojej prítomnosti.

Beacon sa používa pri dvoch mechanizmoch :

- Pre synchronizáciu v sieti typu beacon‐enabled PAN. V sieti typu nonbeacon‐enabled sa beacon nevyskytuje s výnimkou asociačného procesu
- Pri pripájaní sa zariadení do siete pomocou asociácie. Tento beacon sa v rámci asociácie vyskytuje v oboch typoch beacon‐enabled PAN aj v non‐beacon enabled PAN.

Vďaka beacon paketom sa môžu zariadenia RFD a FFD pripojiť k sieti prostredníctvom asociácie. Zariadenie, ktoré sa chce pripojiť do siete zachytáva beacon pakety na zvolených rádiových kanáloch. Po dokončení skenovania vyššie vrstvy daného zariadenia rozhodnú, či a do ktorej siete sa toto zariadenie pripojí prostredníctvom požiadavky na asociáciu. Na druhej strane taktiež PAN koordinátor rozhodne, či dané zariadenie asociuje alebo nie. Toto platí pre sieť typu **beaconenabled**.

Norma 802.15.4 definuje aj typ siete bez využitia beaconov, tzv. sieť typu **nonbeacon enabled**. To znamená, že PAN koordinátor nevysiela žiadne synchronizačné rámce. Komunikácia medzi zariadeniami je úplne asynchrónna. Ako bolo spomenuté vyššie, beacon pakety sa v tomto type siete používajú len v rámci asociácie (na vyžiadanie). To akým spôsobom sa vymieňajú dáta, bude uvedené v ďalšom texte.

## 2.2.5.2 LINKOVÁ VRSTVA IEEE 802.15.4 , BEACON MÓD, SUPERFRAME A GTS

Ako bolo vysvetlené v predchádzajúcom texte, beacon paket umožňuje synchronizáciu a teda definovanie možností prístupu k zdielanému kanálu medzi zariadeniami. Beacon paket je výhradne v rukách koordinátora. Beacony sú vysielané v pravidelných intervaloch PAN koordinátorom a koordinátormi v sieti. Priestor medzi dvoma po sebe idúcimi beacon paketmi sa označuje termínom superframe. Superframe je presne definovaný koordinátorom v beacon pakete. Implementácia superframu je v štandarde voliteľná. Superframe ohraničený beaconmi, je rozdelený na 16 časových intervalov tzv. timeslotov (viď Obr. 14). Voliteľne môže superframe obsahovať aktívnu a neaktívnu časť. Počas neaktívnej periódy môže koordinátor prejsť do úsporného režimu. Ako je vidieť z obrázku, beacon je prenášaný vždy v prvom timeslote superframu. Beacony slúžia k synchronizácii pripojených zariadení, k identifikovaniu PAN siete a k popisu vlastného obsahu superframu. Zariadenie, ktoré chce komunikovať počas CAP (Contention access period), súťaží o svoje "slovo" s ostatnými zariadeniami pomocou slotovanej verzie prístupovej metódy CSMA. Slotovaná verzia je to preto, že beacon presne určuje, kedy začne timeslot. Tým pádom zariadenie vie presne, kedy má previesť meranie nad kanálom a overiť tak jeho dostupnosť. Súťaž o pridelenie timeslotu končí nasledujúcim beaconom. Presná implementácia algoritmu CSMA‐CA je popísaná v štandarde na str.170 [1]. Je vhodné poznamenať, že štandard 802.15.4 nevyužíva krátke CTS‐RTS pakety známe z wifi technológie na predídenie problému skrytého uzlu [51] .

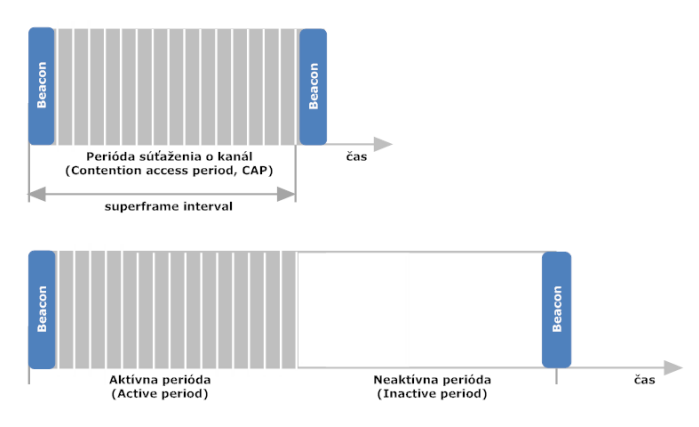

**OBR. 14 ŠTRUKTÚRA SUPERFRAMU**

Štandard IEEE 802.15.4 pre aplikácie vyžadujúce nízku latenciu, prípadne vyhradenú šírku pásma (samozrejme iba pri spoľahlivom rádiovom kanále) definuje tzv. superframe s garantovaným timeslotom. Koordinátor môže vyhradiť časť aktívnej periódy superframu pre timesloty s vyhradeným prístupom (Garanteed time slot, GTS). Tieto timesloty vytvárajú periódu, kde sa o timeslot nesúťaží, ale timeslot je vyhradený konkrétnym zariadeniam. Táto perióda sa nazýva perióda bez súťaže (contention‐free period, CFP). Ak je táto perióda použitá, nachádza sa vždy na konci aktívnej periódy superframu. PAN koordinátor môže vyhradiť až sedem GTS a jeden GTS môže zaberať viacej timeslotov, ako je vidieť na Obr. 15 . Stále je však dostatočný priestor pre CAP periódu, v ktorej môžu súťažiť zvyšné zariadenia, ktoré nemajú pridelený GTS, prípadne nové zariadenia, ktoré sa chcú pripojiť k sieti. Všetky prenosy v rámci periódy súťaže o kanál musia byť dokončené pred začatím CFP. Taktiež zariadenia s vyhradeným timeslotom musia skončiť svoje aktívne prenosy najneskôr na konci CFP. Z obrázku je možné vydedukovať, že zatiaľ čo v CAP perióde sa o kanál súťaží tj. viacero zariadení pristupuje k spoločnému kanálu prostredníctvom metódy slotovaná CSMA‐CA, tak vo vyhradenej perióde CFP prístupová metóda CSMA‐CA nie je potrebná. Je totiž presne určené, kto má vysielať, takže určené zariadenie môže ihneď pristúpiť ku kanálu aj bez vyhodnotenia obsadenosti kanálu.

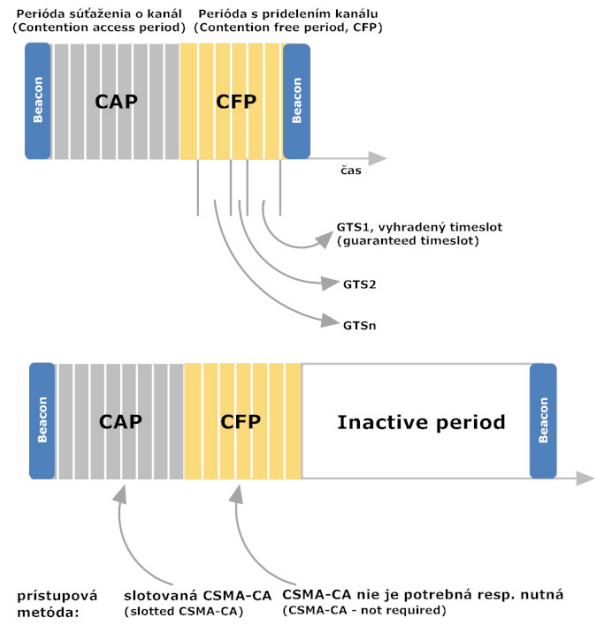

**OBR. 15 ŠTRUKTÚRA SUPERFRAMU S GARANTOVANÝM TIMESLOTOM**

Využívanie superframu a CAP, CFP periódy je ľahko implementovateľné v jednoduchých topológiách ako je hviezda, kde vysiela beacony iba jedno zariadenie. V Peer‐to‐peer sieťach je situácia zložitejšia. Problém ilustruje situácia z Obr. 16. Vysielanie beaconov je v rukách oboch FFD zariadení, ktoré vysielajú na tom istom kanále. Je dosť pravdepodobné, že v reálnych podmienkach sa budú rádiové dosahy oboch zariadení prekrývať. Tým pádom ak by oboje FFD zariadenia mali v rovnakom čase aktívnu periódu, RFD zariadenia v rámci oboch koordinátorov by sa snažili pristúpiť ku kanálu v tom istom čase. To by viedlo k viacerým kolíziám a automaticky k nižšej spoľahlivosti a priepustnosti siete. Keďže spoľahlivosť je základom úspechu akejkoľvek technológie, štandard definuje možnosť nastaviť časový offset a tým umožniť, aby sa aktívna perióda jedného FFD koordinátora prekrývala s neaktívnou periódou iného koordinátora v rámci rádiového dosahu. V podstate sa týmto spôsobom implementuje časový multiplex. V ideálnom prípade je možné využiť aj frekvenčný multiplex tj. zariadenia budú operovať na rôznych kanáloch. Je to však vždy kompromis medzi funkcionalitou a energetickou spotrebou, zložitosťou protokolu a hardvérovými možnosťami.

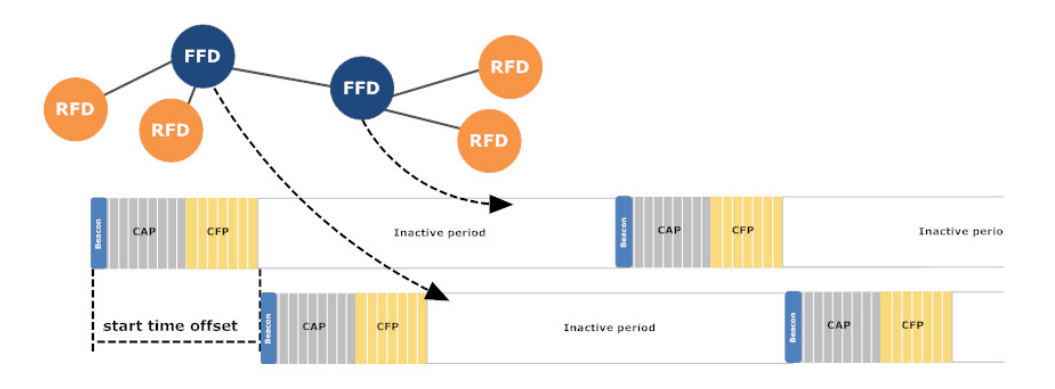

**OBR. 16 SUPERFRAME MANAGEMENT V PEERTOPEER SIETI**

# 2.2.5.3 LINKOVÁ VRSTVA IEEE 802.15.4 , PRENOS DÁT

Štandard rozlišuje tri typy prenosov :

## • **Zariadenie odosiela dáta ku koordinátorovi** (viď Obr. 17) :

V beacon‐enabled sieti zariadenie počká na synchronizačný beacon a vyčíta z neho štruktúru superframu. Následne odošle dáta pomocou slotovanej CSMA‐CA ku koordinátorovi. Koordinátor môže voliteľne odoslať potvrdenie ACK.

V nonbeacon‐enabled sieti zariadenie priamo odosiela dáta pomocou neslotovanej prístupovej metódy CSMA‐CA. Koordinátor môže voliteľne odoslať potvrdenie ACK.

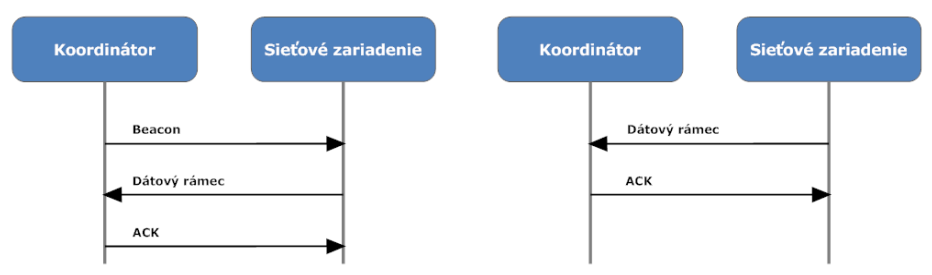

**OBR. 17 ZARIADENIE POSIELA DÁTA KOORDINÁTOROVI, VĽAVO BEACONENABLED, VPRAVO NONBEACONENABLED**

## • **Koordinátor odosiela dáta ku zariadeniu** (viď Obr. 18) :

V beacon‐enabled sieti, ak chce koordinátor odoslať dáta, indikuje príjemcovi v rámci dátového obsahu beaconu, že má dáta určené jemu (message is pending). Zariadenie naslúcha beacony na kanále a keď v obsahu beaconu vyčíta, že koordinátor má dáta určené jemu, pošle koordinátorovi pomocou slotovanej CSMA‐CA MAC príkaz, kde žiada o svoje dáta. Koordinátor potvrdí požiadavok ACK. Dáta sú odoslané pomocou slotovanej CSMA‐CA, ak je to možné ihneď po odoslaní ACK. Zariadenie môže voliteľne indikovať úspešný príjem pomocou ACK. Následne koordinátor vymaže indikáciu dát pre príjemcu v beacone.

V nonbeacon‐enabled sieti koordinátor čaká, pokiaľ koncové zariadenie pošle pomocou neslotovanej CSMA‐CA MAC požiadavku, kde sa dotazuje či koordinátor uchováva nejaké dáta určené jemu (tzv. "Indirect transfer"). Koordinátor odošle ACK. Ak koordinátor nemá už žiadne dáta pre zariadenie indikuje tento stav v nasledujúcom ACK rámci alebo dátovým rámcom s velkosťou dát 0. Voliteľne zariadenie pošle potvrdenie rámcom ACK.

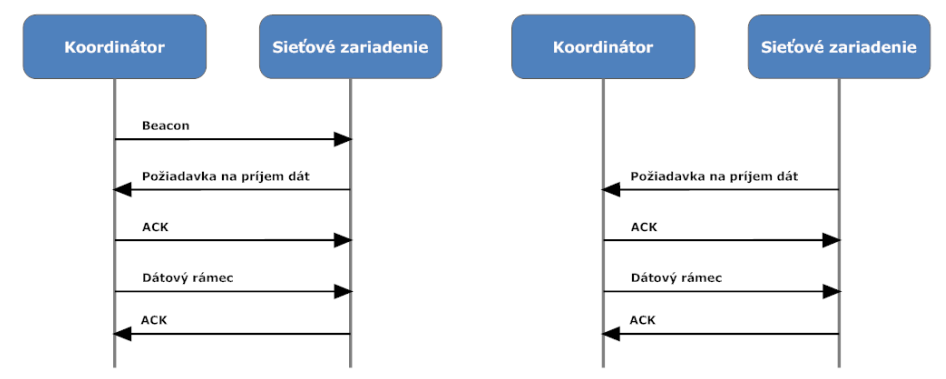

**OBR. 18 KOORDINÁTOR POSIELA DÁTA ZARIADENIU, VĽAVO BEACONENABLED, VPRAVO NONBEACONENABLED**

## • **Prenos dát medzi zariadeniami**

Je možný iba v topológii peer‐to‐peer. Zariadenie môže kedykoľvek odoslať dáta pomocou neslotovanej CSMA‐CA. Z toho plynú samozrejme problémy, lebo prenos nie je vobec synchronizovaný, takže pri väčšom počte zariadení môžu vznikať časté kolízie na hrane únosnosti. Čiastočná synchronizácia môže byť implementovaná na vyšších vrstvách, napr. na základe meraní prenosového kanálu. V každom prípade norma v tomto smere neposkytuje žiadne riešenie.

Výmenu dát nezávisle na topológie výrazne ovplyvňuje, či je použitý synchronizovaný mód prenosu pomocou beaconov (beacon-enabled PAN) alebo asynchrónny mód bez beaconov (non-beacon-enabled PAN). Ako už bolo spomenuté, sieť typu beacon‐enabled umožňuje nízku latenciu, implementáciu QoS vďaka GTS timeslotom. Nízka latencia a presná synchronizácia však nie je vždy vyžadovaná. Pre tieto aplikácie je možné použiť ľahšie implementovateľnú variantu siete non‐beacon‐enabled. Práve tento mód využíva aj štandard Zigbee.

Zhrnutie vlastností topológií a módov v štandarde 802.15.4 je v tabuľke nižšie.

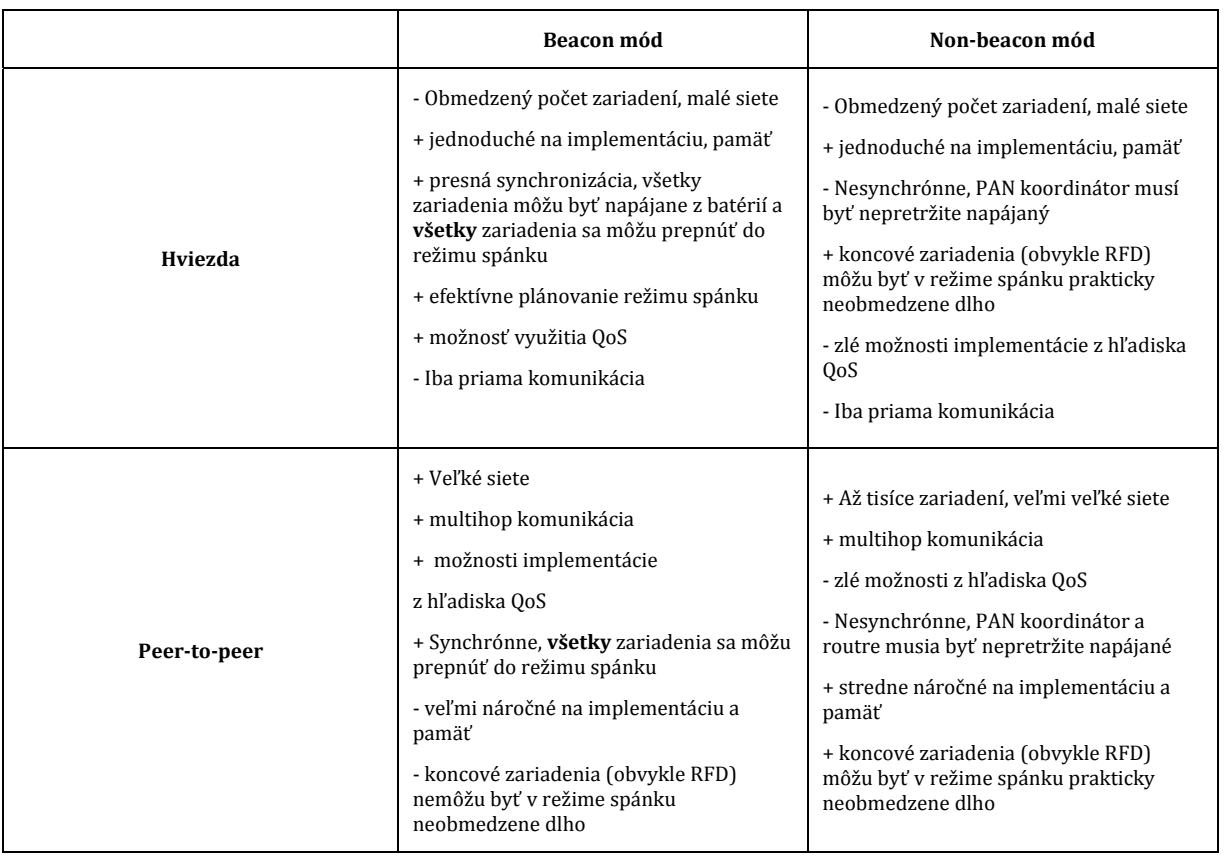

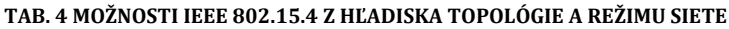

# 2.2.5.4 SLUŽBY LINKOVEJ VRSTVY (MAC) V IEEE 802.15.4

Linková vrstva tvorí rozhranie medzi fyzickou a sieťovou vrstvou a poskytuje im služby. Podvrstva MAC poskytuje tieto služby :

- **MAC data service**
- **MAC management service** (MAC sublayer Management Entity, MLME)

Tieto služby sú prístupné prostredníctvom prístupových bodov :

• **MAC management service access point (MLMESAP)**

Umožňuje ovládať komunikačné nastavenia, rádio, sieťovanie.

• **MAC common part sublayer service access point (MCPSSAP)** Má za úlohu poskytnúť výmenu dát v rámci vyšších vrstiev.

Podobne ako na fyzickej vrstve PD‐SAP aj na linkovej vrstve je rozhranie MCPS‐SAP, ktoré umožňuje výmenu dát. U fyzickej vrstvy to bolo rozhranie pre výmenu dát medzi linkovou vrstvou a fyzickým rádiovým kanálom. Na úrovni linkovej vrstvy je to práve výmena medzi fyzickou vrstvou a sieťovou vrstvou.

## **Obsluha linkovej podvrstvy MAC a jej služby** :

MAC má vo svojom arzenáli väčšie množstvo obslužných primitív ako fyzická vrstva. Nasleduje ich stručný popis. Prístup k týmto príkazom poskytuje MLME‐SAP :

| Príkaz               | Popis                                                     |
|----------------------|-----------------------------------------------------------|
| <b>GET</b>           | Nastavenie parametrov MAC PAN                             |
| <b>SET</b>           |                                                           |
| <b>RESET</b>         |                                                           |
| <b>RX-ENABLE</b>     | Rádio ON/OFF                                              |
| <b>SCAN</b>          | Skenovanie kanálov                                        |
| <b>ASSOCIATE</b>     | Obsluha asociačného procesu koordinátorom                 |
| <b>DISASSOCIATE</b>  |                                                           |
| <b>GTS</b>           | Obsluha GTS (alokácia timeslotov)                         |
| <b>ORPHAN</b>        | Správa orphan                                             |
| <b>SYNC</b>          | Synchronizácia s koordinátorom                            |
| SYNC-LOSS            |                                                           |
| <b>START</b>         | Obsluha beaconingu                                        |
| <b>BEACON-NOTIFY</b> |                                                           |
| POLL                 | Polling resp. Indirect transfer v nonbeacon enabled sieti |
| COMM-STATUS          | <b>Status</b>                                             |

**TAB. 5 PRÍKAZY MLME \*PREŠKRTNUTÉ PRIMITÍVY NIE SÚ VYUŽÍVANÉ ZIGBEE ŠPECIFIKÁCIOU**

**Nastavenie parametrov MAC PAN** : funkcia je obdobná ako pri fyzickej vrstve, príkazy MLME‐GET , MLME‐ SET , defaultné nastavenie sa získajú pomocou MLME‐Reset

**Kontrola rádia** : zapnúť/vypnúť rádio pomocou MLME‐RX‐Enable. Zigbee túto možnosť nedefinuje a táto funkcionalita je implementovaná individuálne v rukách výrobcu Zigbee stacku.

## **Skenovanie kanálu** : MAC poskytuje 4 druhy :

**Energy detection scan** – PAN koordinátor pred zostavením siete preskenuje obsadenosť v danej množine kanálov. Na fyzickej vrstve sa zavolá PLME‐ED.request.

**Active channel scan** – Tento typ skenovania využíva zariadenie, ktoré hľadá koordinátorov vč. PAN koordinátorov vo svojom dosahu. Pre každý definovaný kanál zariadenie pošle beacon request. Koordinátor, ktorý túto požiadavku zachytí, odošle beacon. Toto plat ako pre beacon enabled sieť, tak aj pre typ siete non‐beacon enabled. V prípade beacon‐enabled pošle koordinátor beaícon v nasledujúcom intervale pre odoslanie beaconu. V prípade nonbeacon‐enabled pošle koordinátor tento beacon prostredníctvom neslotovanej CSMA‐CA.

**Passive channel scan** – Tento typ skenovania je obdobný ako v predchádzajúcom prípade. Je možné ho však použiť iba v beacon‐enabled sieti, pretože zariadenie neposiela beacon request ale iba pasívne naslúcha na rádiovom kanále prichádzajúce beacony.

**Orphan channel scan** – "Osirelé" zariadenie (zariadenie, ktoré stratilo spojenie s koordinátorom) týmto spôsobom hľadá koordinátora v definovanej množine logických kanálov.

Dôvody vzniku osirelého prvku v sieti. :

• Pohyb zariadení (zariadenia prestanú byť v rádiovom dosahu)

*Pozn. V reálnom prostredí zdanlivý pohyb môže spôsobiť aj malá zmena vlastností okolitého prostredia, ako je napr. pohyb dverí alebo nová prekážka v šírení rádiového signálu. Tieto faktory sú aj jedným z problémov pri lokalizácii polohy zariadenia založenej na sile signálu v uzavretých priestoroch. Zdanlivá zmena polohy lokalizovaného zariadenia môže vzniknúť obyčajným posunutím stoličky alebo pohybom osôb.*

- Interferencie a úniky signálu
- Koordinátor preladil na iný kanál v dôsledku preťaženia, resp. vysokého zarušenia kanálu. Štandard dáva možnosti k zmene kanálu ako súčasť stratégie pre spoľahlivý prenos. Za normálnych okolností by protokoly vyšších vrstiev mali zabezpečiť prenos informácie o zmene kanálu pred jej uskutočnením. Môže sa však stať, že táto informácia k zariadeniu nedorazí kvôli nespoľahlivosti kanálu alebo v prípade, že zariadenie je v dlhodobom spánku.

## **Asociácia a disasociácia [1]**

Úloha tohto mechanizmu je pripojiť nový uzol siete k nadradenému zariadeniu parent (rodičovi). Predtým, ako je nový uzol pripustený do siete, musí prejsť asociačným procesom.

Asociácia v sieti beacon‐enabled:

Zariadenie, ktoré nie je členom žiadnej siete, použije pasívne skenovanie pre vyhľadanie okolitých koordinátorov v dosahu. Výsledky z prijatých beaconov sa analyzujú vyššími vrstvami, ktoré rozhodnú či a ku ktorému koordinátorovi sa dané zariadenie pripojí. Zariadenie sa zosynchronizuje pomocou prijímaných beaconov (MLME‐SYNC.request) a požiada o asociáciu koordinátora príkazom MLME‐ASSOCIATE.request.

Asociácia v sieti nonbeacon‐enabled:

Zariadenie, ktoré nie je členom žiadnej siete, použije aktívne skenovanie. Výsledky z prijatých beaconov sa posunú vyšším vrstvám, ktoré vyhodnotia či a ku ktorému koordinátorovi sa zariadenie pripojí. V tomto type siete sa nepoužívajú beacony (v zmysle synchronizačných beaconov), takže zariadenie nemá možnosť synchronizácie s vybraným koordinátorom a teda priamo môže vyslať žiadosť MLME‐ASSOCIATE.request.

Koordinátor po obdržaní požiadavky na asociácie odošle ACK (potvrdenie prijatia požiadavku, nie asociácie samotnej). Koordinátor rozhodne na základe dostupných kapacitných prostriedkov prípadne sieťovej stratégie o prijatí/neprijatí zariadenia do siete. Toto rozhodnutie musí urobiť v rámci definovaného času (macResponseWaitTime) príkazom MLME‐ASSOCIATE.response. O stave asociácie informuje v rámci bajtu Association status (successful, PAN at capacity, PAN access denied). Spôsob odoslania odpovede sa odlišuje v beacon a nonbeacon sieti (viď Obr. 18). Ak koordinátor zistí, že zariadenie už bolo asociované v minulosti, pôvodné asociačné záznamy sa premažú novými. V prípade, že je zariadenie pripustené do siete, koordinátor mu pridelí v MLME‐ ASSOCIATE.response unikátnu 16-bitovú "krátku" adresu (short address). V prípade, že zariadenie obdrží adresu 0xFFFE, musí používať vlastnú 64‐bitovú rozšírenú adresu (extended address).

Disasociáciu môže iniciovať sieťové zariadenie aj PAN koordinátor pomocou MLME‐ DISASSOCIATE primitív. Zigbee však túto možnosť nevyužíva, ale definuje vlastný príkaz NWK\_Leave na sieťovej vrstve, ktorý je zabalený do dátového rámcu na MAC vrstve.

## **Obsluha osirelého zariadenia**

V prípade straty spojenia s koordinátorom, zariadenie môže využiť primitívu MLME‐SCAN. Ako súčasť skenovania zariadenie pošle správu orphan notification na zvolenú množinu kanálov. Ak koordinátor alebo PAN koordinátor zachytí túto notifikáciu, overí, či bolo zariadenie súčasťou siete. Ak áno, koordinátor pošle príkaz o znovu priradení do siete. V opačnom prípade neodpovie.

#### **Start**

Táto primitíva sa používa pre spustenie obsluhy MAC vrstvy a inicializácie zariadenia prípadne nastavenie superframu. V Zigbee v podstate slúži iba na štart zariadenia po MAC resete.

#### **Beaconnotify**

Táto služba informuje o prijatí beacon rámcu , ktorý je pripravený na ďalšie spracovanie.

#### **Poll "synchronizácia" pre nonbeacon enabled siete**

Keďže v sieti typu nonbeacon enabled nie sú synchronizačné beacony, prenos dát je implementovaný pomocou tzv. "pollingu" (viď Obr. 19). Napríklad sieťové zariadenie (RFD) je v úspornom režime po dobu, ktorá nie je známa nadradenému koordinátorovi (FFD). Ak teda koordinátorovi prídu dáta určené pre pre RFD zariadenie, nemôže ich priamo odoslať, lebo nevie, či zariadenie spí alebo nie. Preto tieto dáta nabufferuje. Keď sa zariadenie prebudí, pošle dotaz koordinátorovi, či má nejaké dáta určené jemu. Zariadenie k tomuto účelu môže využiť MLME‐ POLL.request. Na fyzickej vrstve sa odošle ku koordinátorovi príkazový rámec typu data request. Koordinátor odpovie ACK rámcom v ktorom nastaví flag FP (frame pending) v prípade, že má dáta určené pre zariadenie. Zariadenie obdrží na linkovej vrstve MLME‐POLL.confirm s výsledkami dotazovania. Tomuto mechanizmu sa hovorí aj nepriamy prenos dát (Indirect transfer) .

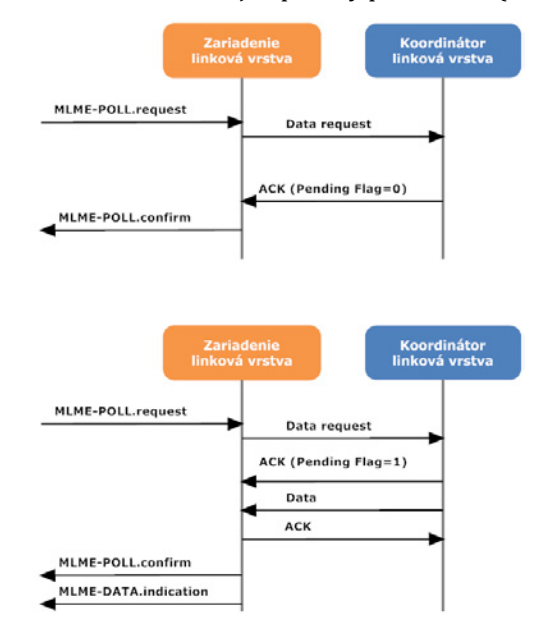

**OBR. 19 POLLING(DOTAZOVANIE), HORNÝ OBR. BEZ DÁT PRE ZARIADENIE, DOLNÝ OBR. S DÁTAMI PRE ZARIADENIE**

#### **Komunikačný status**

Primitívy MLME‐COMM‐STATUS sú generované po prenose generovanom primitívou response prípadne pri obdržaní rámcu, ktorý neprešiel úspešne zabezpečovacím mechanizmom.

# 2.2.5.5 MAC RÁMCE V IEEE 802.15.4

Obecná štruktúra MAC rámca pozostáva z MAC header (hlavičky), MAC data payload (vlastných dát) a MAC Footer (záhlavia – obsahuje, kontrolný súčet CRC). Linková vrstva používa 4 druhy rámcov (Obr. 20) a maximálna dĺžka rámcu je 127 bajtov:

- **Beacon rámec** je špeciálny rámec určený k prenosu informácii o sieti a synchronizácie účastníkov siete.
- **Dátový rámec** je typ rámcu určený k prenosu dát.
- **Príkazový rámec** jeho význam je pri manažovaní siete. Príkazy sa rozlišujú podľa položky Command type : 0x01 Association Request, 0x02 Association Response, 0x03 Disassociation Notify, 0x04 Data Reques, 0x05 PAN ID conflict Notify, 0x06 Orphan Notify, 0x07 Beacon Request, 0x08 Coordinator Realign, 0x09 GTS Request. *\*0x03 a 0x09 nie sú používané v Zigbee*
- **ACK rámec** slúži na potvrdenie príjmu dát. ACK je voliteľné a má dĺžku 5 bajtov.

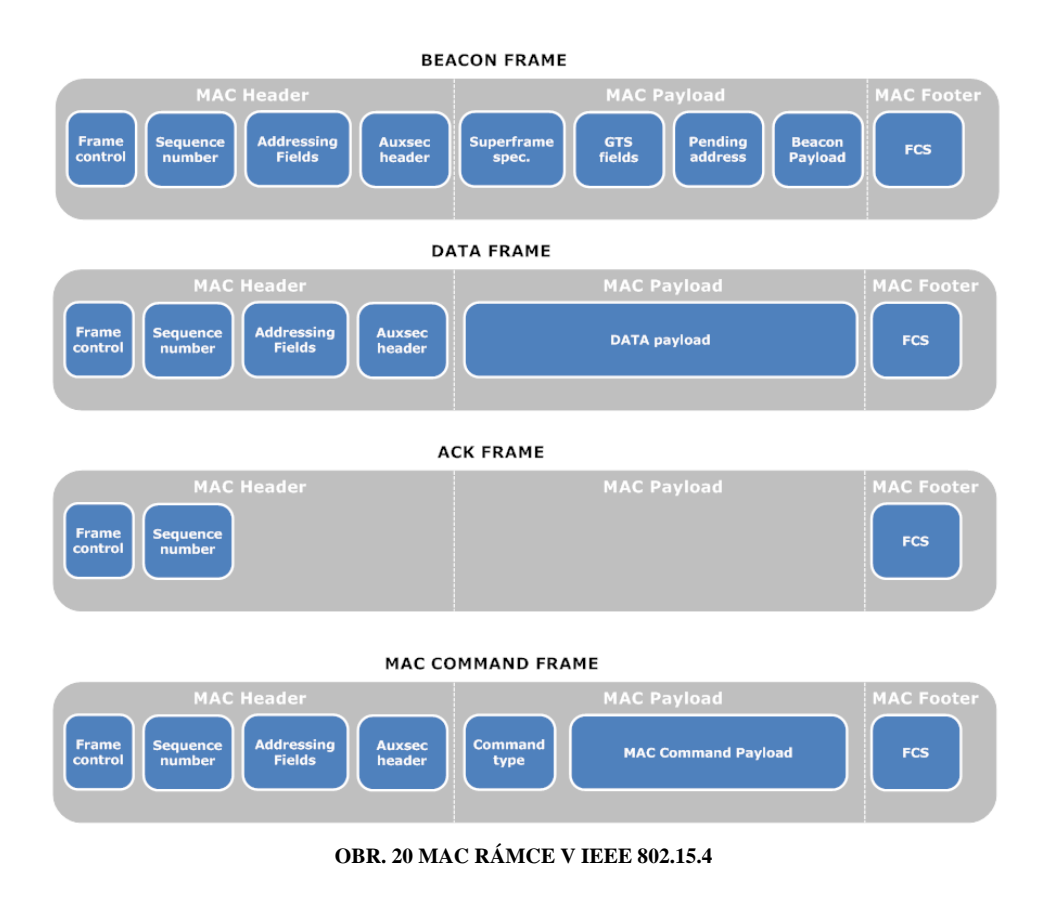

# 2.2.5.6 ŠIFROVANIE A AUTENTICITA DÁT V IEEE 802.15.4

Štandard definuje osem bezpečnostných úrovní založených na algoritme AES. Najnižšia úroveň je taká kde sa nepoužíva žiaden kryptovací algoritmus, bezpečnosť je v postate vypnutá. Najvyššia úroveň autentifikuje dáta s integritným kódom o dĺžke 128 bitov a dáta samotné sú šifrované rovnako 128 bitmi. Štandard Zigbee však bezpečnosť na úrovni linkovej vrstvy nepodporuje (bezpečnostná úroveň 0) a dáta sa šifrujú a autentifikujú na vyšších vrstvách.

# 2.2.6 ÚVOD DO ZIGBEE

Štandard IEEE 802.15.4 definuje fyzickú a linkovú vrstvu. Zigbee z tohto štandardu využíva iba určitú časť, pridáva smerovanie, implementuje mesh topológiu a definuje aplikačný framework, ktorý unifikuje možnosti aplikačných protokolov. **V Zigbee všetky zaradenia v sieti vysielajú na rovnakom kanále a využíva sa plne asynchrónny prenos. V IEEE 802.15.4 je možné tento mód siete identifikovať pod označením nonbeacon enabled**. Keďže prenos nie je synchronizovaný, zariadenia, ktoré smerujú pakety musia byť trvale napájané, aby nestratili žiadne dáta. Zigbee nepoužíva synchronizačné (beacon) rámce, to znamená, že router

(smerovač) neprechádza do režimu spánku, pretože dáta môžu prísť kedykoľvek. Z tohto je zrejmé, že Zigbee nie je všeliek na bezdrôtové senzorické siete a je možné ho použiť iba v aplikáciách, kde je dostupné aj trvalé napájanie. Ďalším koncepčným problémom vychádzajúcim z asynchrónnej povahy prenosu dát v Zigbee je implementácia QoS. Zigbee v podstate tento problém nijako nerieši. Apriorne sa predpokladá, že strieda vysielania zariadení v sieti je pod 1% a tým pádom je nepravdepodobné preťaženie siete prípadne dlhé odozvy.

Pozn.: Takýto predpoklad však môže byť veľkým problémom v zarušenom prostredí. Zigbee pri zostavení siete *vyberá vhodný kanál iba na základe aktuálneho merania (niekoľko sekúnd) a na najmenej zarušenom kanále* založí sieť. Problémom však je, že kvalita kanálu je premenná v čase. Preto nová verzia, Zigbee PRO ponúka riešenie v možnosti preladenia na iný kanál pomocou mechanizmu tzv. frequency agility. Jedná sa v podstate o informovanie ostatných zariadení, že sa sieť presúva na iný kanál. Toto "riešenie" má však jeden nedostatok, *rádiový kanál vďaka multicestnému šíreniu signálu, odrazom a únikom nedegraduje spojite ale skokovo. Preto* Koordinátor siete pri zarušenom kanále môže len veľmi obtiažne informovať ostatné uzly siete o zmene kanálu, pretože rádiový kanál je už obvykle nepoužiteľný. Naozajstné riešenie spočíva napríklad v použití frekvenčného *multiplexu, tento mechanizmus však Zigbee v súčasnej dobe nevyužíva.*

V Zigbee sieti sa môžu vyskytovať nasledujúce zariadenia: Zigbee Koordinátor (ZC), Zigbee Router (ZR) a Zigbee koncové zariadenie (ZED). ZC vytvára, kontroluje sieť a smeruje pakety. ZR smeruje pakety a rozširuje tak pokrytie siete. Zariadenia ZC a ZR musia byť trvale napájané. ZED má najnižšie pamäťové a výpočtové nároky. Toto zariadenie je zamýšľané ako jednoduchý uzol siete, ktorý sa okamžite po vykonaní úlohy prepne do úsporného režimu. ZED sa nemôže podieľať na smerovaní paketov, ale môže byť napájané z akumulátorov. Zigbee definuje topológie: hviezda, strom a mesh (Obr. 21).

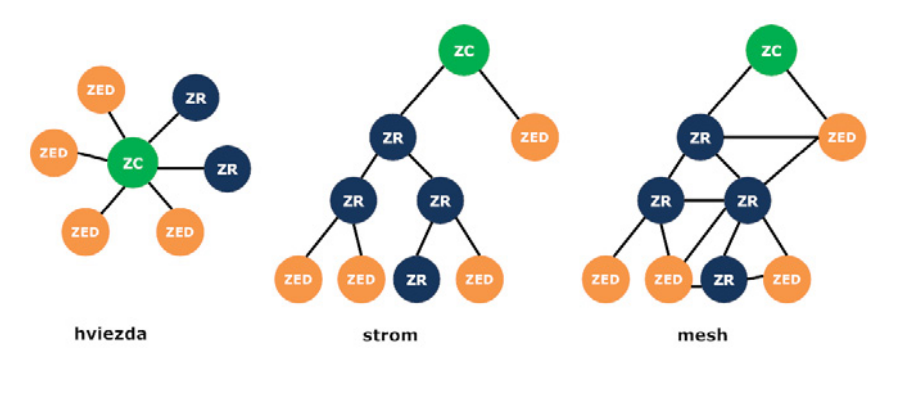

**OBR. 21 TOPOLÓGIE V ZIGBEE**

# 2.2.6.1 ŠTANDARD ZIGBEE

Prvá špecifikácia Zigbee vyšla v roku 2004 (Zigbee 2004) a odvtedy vyšli ďalšie dve verzie : Zigbee 2006 a Zigbee 2007/Pro . Práca pojednáva o norme Zigbee PRO [5], ktorá je spätne kompatibilná s verziou z roku 2006. Prvá verzia sa neodporúča pre nové designy sietí. Verzie Zigbee 2006, Zigbee 2007 sú plnohodnotné špecifikácie a sú vhodné tam, kde sa nepredpokladá sieť o stovkách až tisícoch uzloch. Ďalšia výhoda je v nižších nárokoch na hardvér a teda tam, kde je veľký dôraz na výslednú cenu danej siete. Hlavná výhoda Zigbee PRO je vo vylepšených nástrojoch týkajúcich sa bezpečnosti a robustnosti siete. Presné porovnanie Zigbee špecifikácií je možné nájsť v literatúre [42]. Ak nebude uvedené inak , popisovaná funkcionalita bude platná pre posledné dve verzie štandardu.

Charakteristické znaky Zigbee :

- Interoperabilita a koexistencia viacerých sietí v rámci spoločného fyzického priestoru
- Singlehop topológia hviezda a multihopová topológia mesh a strom
- Spoľahlivá komunikácia v rámci celej siete pri veľmi nízkej spotrebe
- Flexibilná a rozšíriteľná sieť
- Prepracovaný koncept bezpečnosti založený na štandarde AES
- Jednotný interface pre koncové aplikácie
- Verejné aplikačné profily (interoperabilita medzi rôznymi výrobcami)

## 2.2.6.2 ZIGBEE , ARCHITEKTÚRA

Kompozícia vrstiev Zigbee štandardu je ilustrovaná na obrázku nižšie. Vrstvy PHY a MAC sú definované štandardom IEEE 802.15.4 . Zigbee definuje sieťovú (NWK) , aplikačnú vrstvu (APL) a služby zabezpečenia.

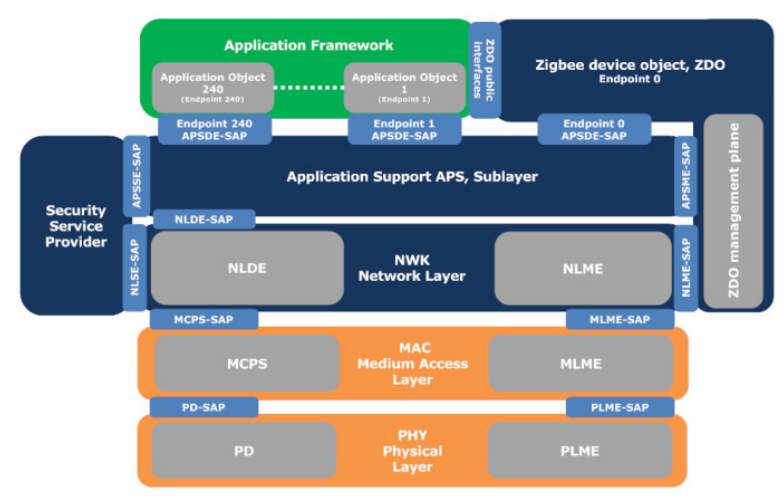

**OBR. 22 ARCHITEKTÚRA ZIGBEE**

## 2.2.6.3 ZIGBEE, SIEŤOVÁ VRSTVA

Hlavná úloha sieťovej vrstvy je smerovanie rámcov a rozšírenie konektivity za hranice rádiového dosahu uzlu v sieti. To znamená rozšírenie singlehop komunikácie definovanej v IEEE 802.15.4 multihop komunikáciou v Zigbee. Zigbee používa takmer výhradne mesh topológiu a otvorený smerovací protokol AODV (Adhoc On‐ demand Distance Vector) [43],(str. 307 [3]). Bezdrôtová senzorická sieť je obecne ad‐hoc sieť. Termín ad‐hoc "pre tento konkrétny prípad", dobre vystihuje práve hlavnú vlastnosť a to je dynamická povaha bezdrôtovej senzorickej siete. Smerovací protokol AODV využíva redundantné spojenia (viď Obr. 23) a dáta sa posielajú cez najvýhodnejšiu cestu v zmysle ohodnotenia (spoľahlivosť, kvalita signálu, počet uzlov) konkrétnych prenosových trás medzi uzlami siete. Obr. 23 zobrazuje výhodu mesh topológie, kde komunikačná trasa nie je statická a zariadenie môže komunikovať s ľubovoľným zariadením v dosahu. Využíva sa v podstate priestorová diverzita.

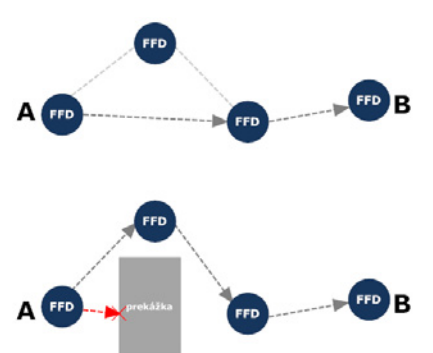

**OBR. 23 VYUŽITIE REDUNDANTNÝCH SPOJENÍ**

## **Kompetencia sieťovej vrstvy :**

- Smerovanie rámcov, vyhľadávanie ciest, spojenie multihop spojenie bod‐bod
- Spojenie a vyhľadanie susedných uzlov siete
- Založenie siete
- Pripojenie/Odpojenie sa do/zo siete
- Bezpečnosť na sieťovej vrstve
- Konfigurácie ZC, ZR alebo ZED

## **Služby sieťovej vrstvy :**

• **Dátové služby sieťovej vrstvy (NWK Layer Data Entity, NLDE)** 

## • **Manažment sieťovej vrstvy (NWK Layer Management Entity, NLME)**

Tieto služby sú dostupné prostredníctvom prístupových bodov : **NLDESAP a NLMESAP**

## **Manažment sieťovej vrstvy** :

**NLMENetworkDiscovery** – táto procedúra slúži na zistenie prítomnosti dostupných sietí v rámci fyzického dosahu zariadenia. Procedúra sa zavolá z APS vrstvy. Sieťová vrstva využije aktívny alebo pasívny scan na MAC vrstve prostredníctvom. Výsledkom spracovania týchto skenov sú nájdené siete, PAN ID, kanály, na ktorých tieto siete operujú a prípadne ďalšie parametre.

**NLMENetworkFormation** – ak je zaradenie typu FFD, môže založiť sieť ako Zigbee Coordinátor. Vyberie sa vhodný kanál, PAN ID a pridelí sa Zigbee koordinátorovi logická adresa 0x000. Prvá úloha v rámci ZC je konfigurácia superframu prostredníctvom MAC vrstvy.

**NLMEStartRouter** – umožňuje ustanoviť FFD zariadenie ako Zigbee router. Router taktiež generuje vlastný superframe a prijíma resp. vyhodnocuje požiadavky pri pripájaní sa zariadení do siete.

**NLMEPermitJoining** – aktivuje pre zariadenia ZR a ZC prijímanie asociačného požiadavku a vracia výsledky

**NLMEJoin** – umožňuje zariadeniu pripojiť sa do siete

**NLMEDirectJoin** – variant predošlej primitívy, zariadenie však nemusí prehľadávať dostupné kanály a vyhľadávať vhodnú sieť, ale priamo sa pripojí do definovanej siete. To však vyžaduje aby MAC adresa zariadenia bola dopredu predkonfigurovaná v ZC alebo ZR, na ktoré sa zariadenie pripája. Pre pripojenie musí zariadenie použiť Orphan procedúru.

**NLMELeave** – umožňuje sa zariadeniu odpojiť zo siete a v prípade ZC alebo ZR odpojiť jedno z pripojených zariadení, táto primitíva je vykonávaná broadcastom, aby sa o odpojení zariadenia dozvedeli všetci účastníci siete

**NLMEReset** – reset, vykonáva sa po pripojení napájania, pred pripojením do siete a po opustení siete

**NLMESync** – umožňuje získať dáta z ZC alebo ZR zariadenia

**NLMEGET/SET** – nastavenie atribútov sieťovej vrstvy NIB (network information base)

**NLMENWKSTATUS** – táto primitíva informuje APS o chybách (nedoručené dáta atď.)

**NLMERouteDiscovery** – mechanizmus vyhľadania trasy pre účely routingu v Zigbee sieti

## **Formát rámcov na sieťovej vrstve :**

**Sieťová vrstva využíva 2 typy rámcov** (Obr. 24) :

- Dátový
- Príkazový

## **TAB. 6 PRÍKAZY NA NWK VRSTVE**

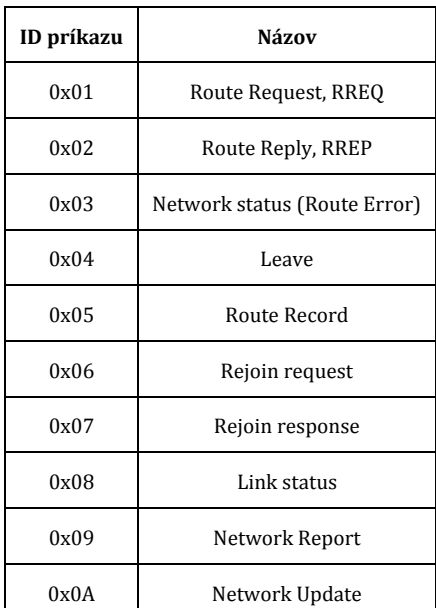

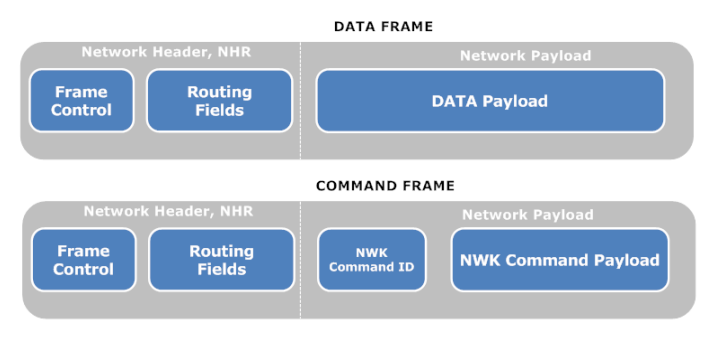

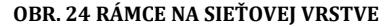

# 2.2.6.4 APLIKAČNÁ VRSTVA (APL) V ZIGBEE

Aplikačná vrstva pozostáva z troch častí :

- Aplikačnej podvrstvy APS
- Aplikačného frameworku
- Zigbee device object ZDO

# 2.2.6.4.1 APLIKAČNÁ PODVRSTVA APS (APPLICATION SUPPORT SUBLAYER)

APS poskytuje dátové služby pre aplikačné objekty a ZDO prostredníctvom **APS sublayer Data Entity (APSDE)**. APSDE preberie dáta z aplikačných objektov prípadne ZDO a zapuzdruje ich do Protocol Data Unit (PDU). APDSE pridáva hlavičku k PDU a vytvára APS data frame, ktorý sa predá sieťovej vrstve. Na APS vrstve sú 3 druhy rámcov (viď Obr. 25) : Dátový, Príkazový a aplikačný ACK.

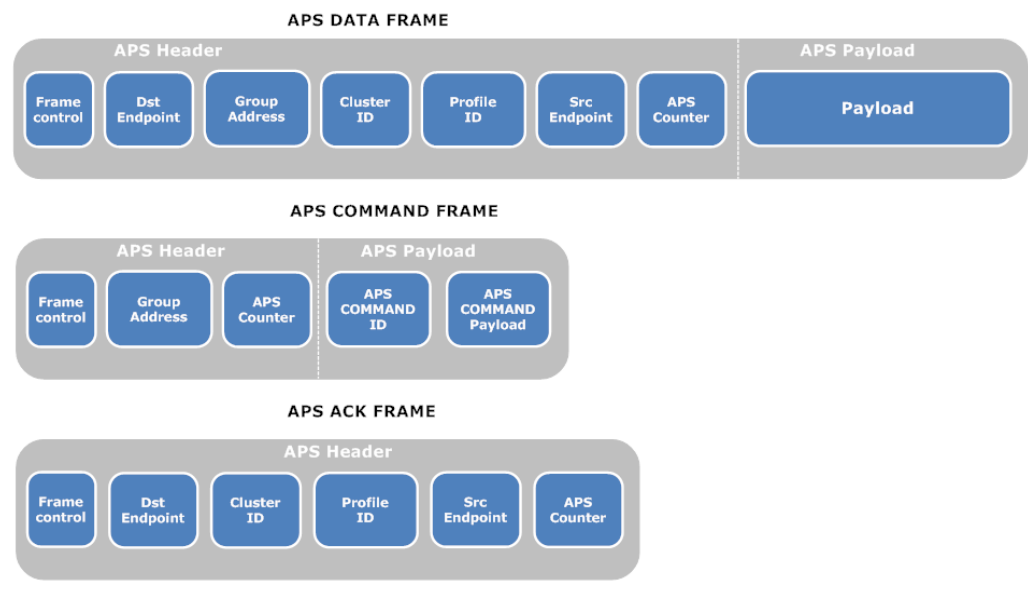

**OBR. 25 RÁMCE NA APS VRSTVE**

**Manažment APS podvrstvy (APS sublayer Management Entity, APSME)** má v kompetencii :

- Binding "spájanie zariadení" ‐ APSME‐BIND.request , APSME‐UNBIND.request
- APS Information Base (AIB) management APSME‐GET.request , APSME‐SET.request
- Group management primitívy pre správu skupinového vysielania

# 2.2.6.4.2 APLIKAČNÁ VRSTVA , APLIKAČNÝ FRAMEWORK

Sieťové zariadenie má na linkovej vrstve svoju unikátnu MAC adresu. Po prihlásení do siete zariadenie obdrží sieťovú adresu a komunikuje so zariadeniami v rámci svojej siete, ktorá je identifikovaná PAN ID. Keďže v Zigbee je kľúčová interoperabilita, definícia Zigbee nekončí na sieťovej vrstve, ale štandard presne definuje aj aplikačnú vrstvu.

Na aplikačnej vrstve štandard definuje nasledujúcu terminológiu [3] (Obr. 26) :

- **Endpoint** vytvára logické oddelenie aplikácií, aby v rámci jedného sieťového zariadenia mohli bežať viaceré koncové aplikácie (ovládanie svetla , meranie teploty atď.) a to na odlišných profiloch
- **Profil** ‐ je množina clustrov s určitým aplikačným zameraním
- **Cluster** je to objekt, ktorý obsahuje množinu atribútov a príkazov
- **Atribute** nositeľ užitočnej informácie, dátová položka v rámci clusteru
- **Command** vykonáva definovanú akciu nad clustrom

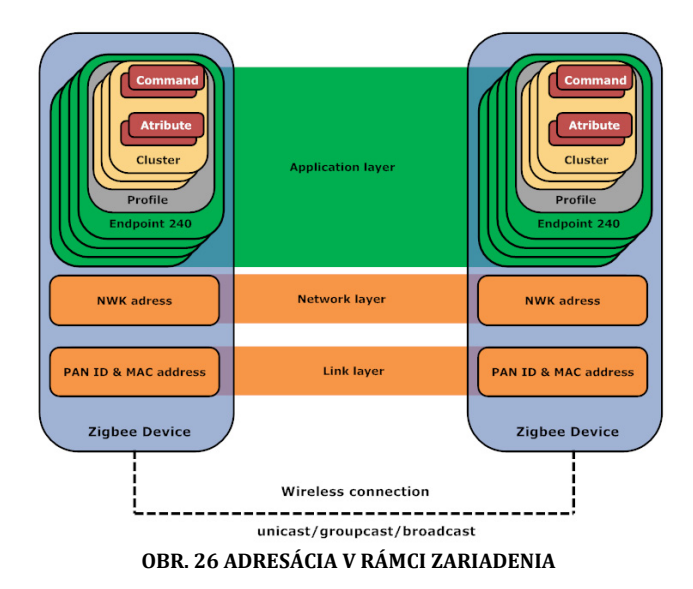

## **Endpoint :**

V TCP/IP sieti má každé sieťové zariadenie svoju jednoznačnú IP adresu. Na danom zariadení (počítači) však môže bežať viacero aplikácií využívajúcich sieťovú konektivitu. Vďaka portom môžu byť adresované jednotlivé aplikácie. Takže IP adresa jednoznačne adresuje počítač a port konkrétnu aplikáciu. V Zigbee je situácia podobná. Na jedno sieťové zariadenie môže byť pripojené viacero aplikácií (senzorov, spínačov atď) tzv. aplikačných objektov. Aby mohli byť adresované priamo jednotlivé aplikácie, využívajú sa Endpointy ("prípojné body"). Endpointy si je možné predstaviť aj ako virtuálne spojenie medzi sieťovými zariadeniami v rámci jednej aplikácie. Obrázok nižšie zobrazuje prepojenie vypínača a svetla. Na pravej strane sa nachádza zariadenie, ktoré kontroluje dva spínače. Na ľavej strane sú štyri ovládané svetlá. Z obrázku je zrejmé, ako sú prepojené endpointy. Takže ak zariadenia chcú medzi sebou komunikovať, nevyužívajú iba sieťovú adresu zariadenia, ale aj bližšie špecifikujú aplikačný objekt na danom zariadení prostredníctvom endpointu.

Vlastnosti Endpointov :

- Jedno sieťové zariadenie môže mať až 1‐240 endpointov.
- Endpointy sa registrujú v rámci firmvéru a nie všetky musia byť nepretržite aktívne.
- Na čísle endpointu nezáleží .
- Endpoint 0 je vyhradený pre aplikačný objekt Zigbee Device Object, ZDO .
- Endpoint 255 je vše smerový. Ak zariadenie adresuje vše smerový endpoint , dáta sú doručené všetkým aktívnym endpointom.

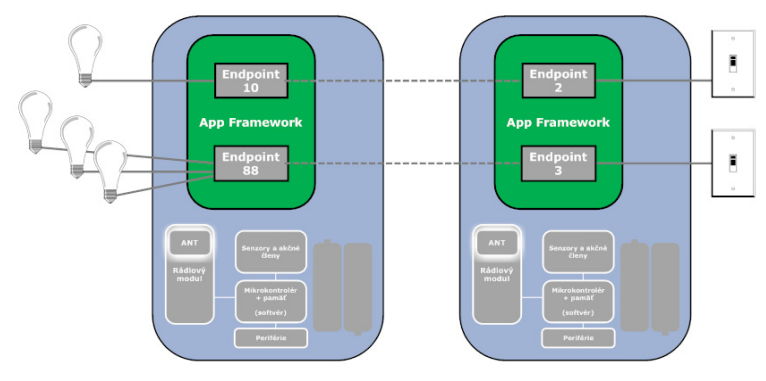

**OBR. 27 ENDPOINTY**

## **Profil :**

Význam aplikačných profilov spočíva v zjednotení prenosu dát (spoločný jazyk) a zaručení interoperability na aplikačnej vrstve. Profily sú navrhnuté podľa konkrétneho aplikačného nasadenia. Každý profil definuje množinu zariadení a povelov, ktoré je možné na dané zariadenia aplikovať. Ďalej definuje presný formát aplikačných správ a ďalšie potrebné vlastnosti v rámci aplikačného priestoru. Cieľom je čo najviac zjednodušiť
a unifikovať vývoj aplikácie. Inými slovami napríklad pri navrhovaní aplikácie pre spínanie osvetlenia v určitom objekte je asi zbytočné, aby každý aplikačný vývojár tohto riešenia si navrhoval vlastný aplikačný protokol. Je zrejmé, že na ovládanie svetla budú využívané príkazy On, Off, prípadne nastavenie intenzity osvetlenia. A práve toto zjednotenie zariadení a príkazov majú za úlohu aplikačné profily.

Aplikačné profily je možné rozdeliť do dvoch kategórií :

• **Verejné profily** (Public Profiles)

Tieto profily sú produktom Zigbee Aliancie, za účelom kompatibility medzi rôznymi výrobcami. Po dokončení sú aplikačné profily postupne uvoľnené k voľnému použitiu. Tento proces má určité fázy, pri ktorých je možné zasahovať, prípadne mať prístup k jednotlivým profilom v časovom predstihu. Záleží na postavení v Zigbee Aliancii.

Momentálne Zigbee aliancia pracuje na nasledujúcich profiloch :

Advanced Metering Infrastructure (AMI), Commercial Building Automation (CBA)

Personal, Home and Hospital Care (PHHC), Telecom Applications (TA)

Wireless Sensor Applications (WSA)

Voľne dostupné sú profily (december 2009):

Home Automation (HA)

Smart Energy

• **Privátne profily** (Private, Non‐public alebo Manufacturer specific profiles )

Sú realizované aplikačnými vývojármi, ktorí pracujú na aplikácii mimo rozsah zverejnených profilov prípadne z nejakého dôvodu chcú mať svoj vlastný proprietárny profil.

Viac o aplikačných profiloch a ich životnom cykle je možné sa dozvedieť z prezentácie [44].

#### **Cluster:**

Je množina obsahujúca príkazy a atribúty, konkrétny význam dostáva až v rámci aplikačného profilu. Napríklad cluster On/OFF je všeobecný, v jednom profile cluster odomyká dvere a v inom môže zapínať svetlo. Každý cluster má navyše smer : vstupný/výstupný. Smer clusteru je využívaný iba pri mechanizme **service discovery**, ktorý slúži na vyhľadávanie kompatibilných zariadení v sieti. Napríklad zámok od dverí má **vstupný cluster** (on/off) a riadiaci vypínač ten istý **výstupný cluster**. Je to logické : dvere môžu byť ovládané výstupom z vypínača, ale opačne to nie je úplne možné.

Vo verejných profiloch sa používajú clustre definované v ZCL (Zigbee Cluster Library) [45] . Myšlienka ZCL spočíva v tom, že vo viacerých profiloch sa môže vyskytovať ten istý cluster. ZCL ich definuje veľké množstvo a tým znižuje zbytočné kopírovanie zhodných clusterov medzi profilmi. Využitie ZCL nie je ničím vynútené . Designér aplikácie môže vytvoriť svoje vlastné clustre. Ak ide však o kompatibilitu medzi viacerými výrobcami je využitie ZCL jedným so spôsobov, ako ju docieliť.

#### **Attribute:**

Je dátová položka v rámci clusteru. Je nositeľom užitočných dát a stavov. Napríklad atribút môže obsahovať informáciu o tom, či je svetlo zapnuté alebo vypnuté.

#### **Command:**

Označuje jeden príkaz v rámci clusteru, ktorý vykoná definovanú operáciu. Napríklad príkaz na vypnutie svetla.

# 2.2.6.4.3 ZIGBEE DEVICE OBJECT (ZDO) , ZIGBEE DEVICE PROFILE (ZDP), **DESKRIPTORY**

Zigbee Device Object je aplikácia Zigbee stacku, ktorá beží pod endpointom číslo 0. Ako je vidieť z Obr. 22, ZDO komunikuje priamo s aplikačnými objektami, sieťovou vrstvou a aplikačnou podvrstvou. V kompetencii ZDO sú nasledujúce služby :

• **Device Discovery –** Vyhľadávanie vzdialeného zariadenia v sieti pomocou špecializovaného aplikačného profilu Zigbee Device Profile (ZDP). ZDP umožňuje vyhľadávanie, údržbu a konfiguráciu zariadení a služieb v sieti. Služby ZDP sú rozdelené na klientské a serverové. Klientské služby resp. požiadavky (requests) sú v Zigbee voliteľné, kvôli úspore pamäti. Aplikačný designér implementuje iba tie, ktoré daná aplikácia vyžaduje. Serverové služby resp. odpovede (responses) sú z veľkej časti povinné, pretože zariadenie musí byť schopné odpovedať na requesty definované v norme. Príklady najpoužívanejších request volaní (str.98 [5]) :

NWK\_addr\_req – zariadenie chce zistiť pomocou unicastu sieťovú adresu vzdialeného zariadenia na základe MAC adresy, pritom je jedno či zariadenie je 1 alebo 5 hopov ďaleko.

IEEE\_addr\_req – zariadenie chce zistiť pomocou unicastu MAC adresu vzdialeného zariadenia na základe sieťovej adresy

Simple desc req - zariadenie chce zistiť pomocou unicastu informácie o endpointe na vzdialenom zariadení na základe sieťovej adresy a čísla endpointu

Active EP reg – zariadenie chce zistiť endpointy a simple descriptory na vzdialenom zariadení na základe sieťovej adresy

• **Service Discovery –** táto služba je doplnkom ku službe device discovery. Umožňuje vyhľadávať aplikačné služby bežiace na vzdialenom zariadení. Service discovery nápodobne obsahuje klientskú a serverovú časť. Klientská časť je plne voliteľná z hľadiska implementácie. Zo serverovej časti (responses / odpovede) sú povinné nasledujúce služby :

Simple\_Desc\_req – Je to unicast požiadavka na zaslanie informácií o vzdialenom endpointe. Parametre sú : číslo endpointu a cieľová nwk adresa zariadenia

Active Endpoint req - Je to unicast požiadavka na zaslanie informácií o aktívnych endpointoch na vzdialenom zariadení. Parametrom je nwk adresa zariadenia.

Match\_Desc\_req – Je to broadcast požiadavka na zistenie zariadení , ktoré sú aplikačne kompatibilné s endpointom dotazujúceho sa zariadenia. Napríklad zariadenie používa na danom endpointe profil, v ktorom využíva **výstupný** cluster z vypínača. A ak sa niekde v sieti nachádza zariadenie, ktoré používa ten istý profil a zhodný **vstupný** cluster napr. na ovládanie svetla, odpovie na túto požiadavku. Porovnávanie prebieha na základe ID profilu a ID clustrov.

- **Binding ("párovanie") –** je voliteľná možnosť v Zigbee. Umožňuje tzv. nepriame adresovanie. Zariadenia si vymieňajú dáta na základe tabuľky, ktorá obsahuje zdrojový a cieľový endpoint , cieľovú adresu IEEE aj MAC a cluster. Táto tabuľka môže byť v ZC prípadne rozdistribuovaná v rámci siete. Nepriame adresovanie je výhodné z pohľadu tvorcu aplikácie, kde odpadá nutnosť adresácie odosielaných dát. Adresáciu na pozadí zabezpečuje binding mechanizmus.
- **Sieťová konfigurácia, údržba a správa** (Network management)

Start, Reset, Leave network, nastavenie vysielacieho výkonu, povolenie asociácie

Získanie informácií susedných zariadení a sieti

• **Správa napájania a úsporných režimov** (Power management)

Pri inštalácii a konfigurácii Zigbee siete je nutné zariadenia určitým logickým spôsobom prepojiť. Zigbee k tomuto účelu definuje pomocné informačné popisovače, tzv. descriptory. Zariadenia si vďaka descriptorom môžu medzi sebou vymeniť podporované funkcie a na základe týchto informácii sa spárovať (svetlo‐vypínač, senzor pohybu ‐ alarm) a tým zjednodušiť proces konfigurácie siete. Výmenu descriptorov má v réžii ZDO.

### • **Simple descriptor**

Asi výstižnejší názov je Endpoint descriptor, lebo tento deskriptor plne popisuje možnosti Endpointu. Simple descriptor spája identifikatory Endpoint ID, Profile ID, list vstupných a výstupných ID clusterov a device ID do jedného descriptoru. Samotný descriptor neobsahuje žiadny cluster, ale iba Identifikátory použitých clusterov. Apriorne sa predpokladá, že zariadenie, ktoré zisťuje popis daného endpointu vie podľa identifikátorov, o ktoré clustre sa jedná. Výmena informácií o endpointe pomocou identifikátorov je výhodná, posielajú sa iba Cluster ID a nie clustre samotné. Descriptor sa získava na základe žiadosti Simple\_Desc\_req [3].

### • **Node descriptor**

Obsahuje typ zariadenia ZC, ZR, ZED. Ďalej prítomnosť Complex a user descriptoru, použité frekvenčné pásmo, napájanie zariadenia, veľkosť NSDU a ďalšie možnosti zariadenia

Zigbee ďalej definuje Power, User a Complex descriptor ich použitie nie je časté, je možné ich nahradiť použitím Basic clusteru zo Zigbee Cluster Library.

# 2.2.6.5 ZIGBEE, SECURITY SERVIS PROVIDER

Zigbee využíva v záhlaví linkovej vrstvy zabezpečenie rámcu proti chýbam pomocou CRC (cyclic redundancy check). To umožňuje jednoduchú, ale za to veľmi spoľahlivú detekciu chýb. CRC však nerieši zabezpečenie ako také, podáva len informáciu o tom, či rámec nebol pri prenose poškodený. Samotný obsah rámcu a CRC záhlavie však môžu byť modifikované podľa vôle útočníka. Zigbee z tohto dôvodu definuje zabezpečenie na sieťovej (NWK) a aplikačnej podvrstve (APS). To zahŕňa metódy pre ustanovenie kľúčov, výmenu kľúčov, ochranu rámcov a manažment celého bezpečnostného systému. Bezpečnosť je poskytnutá v zmysle výmeny dát medzi zariadeniami siete, nie však v rámci jedného zariadenia medzi jednotlivými aplikáciami na aplikačnej vrstve. V obmedzených hardvérových podmienkach WSN zariadenia sa predpokladá, že v rámci jedného zariadenia sú všetky aplikácie dôveryhodné a neuplatňuje sa na ne žiadna bezpečnosť. Zigbee používa otvorený kryptografický systém Advanced Encryption Standart (AES) od National Institute of Standarts and Technology (NIST). Názorná animácia ako tento algoritmus funguje [46] a norma AES je voľne k stiahnutiu na webových stránkach NIST [47] . Tento štandard je v súčasnosti vrcholom blokovej symetrickej kryptografie a zatiaľ sa ho nepodarilo prelomiť. Bloková šifra znamená, že sa šifruje po blokoch a symetrická, že kľúč odosielateľa a príjemcu sú vzájomne odvoditeľné resp. zhodné. Výhodou AES je relatívna jednoduchosť a možná implementácia aj v 8‐bitových mikrokontroléroch, nevýhoda ako pri každej symetrickej šifre je distribúcia kľúčov. Zigbee používa AES s blokmi o veľkosti 128bitov. Norma IEEE 802.15.4 síce umožňuje využiť AES už na linkovej vrstve, túto možnosť však Zigbee nevyužíva a zabezpečenie na linkovej vrstve nie je implementované.

Zigbee poskytuje :

### • **Dôvernosť (Security)**

Všetky dáta prenášané medzi zariadeniami v rámci NWK a APS vrstvy môžu byť zašifrované. Sú teda dôverné a bez znalosti kľúča nerozlúštiteľné.

### • **Autentickosť (Authenticity)**

Dáta sú autentizované vďaka MIC (Message Integrity Code) voliteľne na NWK vrstve, APS vrstve, prípadne oboch. Odosielateľ MIC vypočíta z kľúča a dátovej časti a vloží ho do rámcu. Príjemca vypočíta MIC pomocou kľúča a prijatých dát a porovná s prijatým MIC. To znamená, že príjemca rámcu si vždy overí, či nebol paket pozmenený, prípadne či nejde o tzv. replay attack tj. odchytenie paketu a následné preposlanie bit po bite. V prípade, že paket nie je autentizovaný, príjemca ho okamžite zahodí.

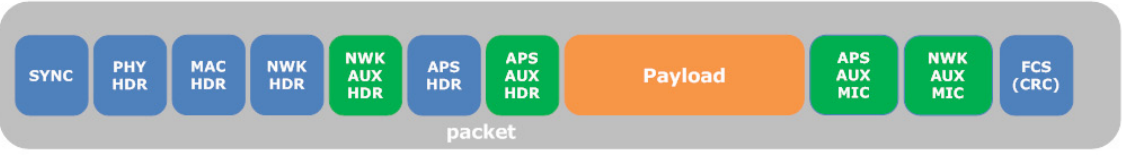

**OBR. 28 PAKET SO ZABEZPEČENÍM**

Zigbee v AUX hlavičke definuje nasledujúce možnosti zabezpečenia :

- úplne nezabezpečené
- iba autentizované
- autentizované a zabezpečené

Pre autentizáciu je možné použiť 32, 64, 128 bitov. Dáta sú zašifrované vždy 128. bitmi.

Pozn.: Význam dôvernosti dát je jasný. Je vhodné si ukázať aj význam autentičnosti. Napríklad v jednoduchej aplikácii, kde je spínané svetlo nezáleží, či potencionálny útočník odchytí dáta a zistí, že bol odoslaný príkaz na zapnutie svetla. Preto dáta nemusia byť šifrované. Avšak problém môže nastať, keď útočník preposiela odchytené rámce a bliká s osvetlením. Práve ako ochrana proti modifikácii a preposielaniu dát slúži autentifikácia, ktorá je implementovaná do rámcu v položke MIC. Proti obrane voči replay útokom slúži sekvenčné číslo, ktoré sa pri každom pakete inkrementuje. Útočník toto číslo môže odchytiť a modifikovať podobne ako hociktorý iný bit vrátane MIC. Problém je, že útočník bez znalosti kľúča nie je (teoreticky) schopný vypočítať korektné MIC pre ním *modifikované dáta. Prijímateľ podľa nekorektného MIC odhalí neautentifikovaný paket a zahodí ho.* 

Keďže na zariadenia v rámci WSN je kladený veľký dôraz na nízku cenu, tieto zariadenia nemajú dostatočné hardvérové kapacity schopné trvale odolávať útokom typu DoS (Denial of Service). Ak napríklad útočník vysiela nepretržite dáta, zariadenia nie sú schopné pristúpiť k zdieľanému médiu. Je to, ako keby útočník v LAN sieti odstrihol kábel [3]. Čo je možné urobiť, je lokalizovať problematické zariadenie pomocou LQI a prestať dočasne používať zahltený segment siete. Tento problém je aj celkovo problémom všetkých bezdrôtových sietí, lebo médium je dostupné všetkým v dosahu. Ďalším problémom je filtrovanie paketov. Tento podstatný bezpečnostný prvok v pevných sieťach v podstate vo WSN nie je možné implementovať. Ak by aj pomyselný bezdrôtový firewall mal dosah v rámci celej siete, nejde efektívne všetky pakety prenášať alebo filtrovať prostredníctvom neho. Implementovať firewall v každom zariadení v súčasnosti nie je možné kvôli hardvérovým obmedzeniam zariadení vo WSN. Bezdrôtové siete nebudú nikdy vhodné v kriticky bezpečnostných aplikáciách, pretože na rozdiel od pevných a optických sietí, médium je dostupné všetkým a teda jeho úplná kontrola je nemožná. Hlavným cieľom WSN aplikácií je zvýšenie komfortu pri primeranej miere zabezpečenia.

## 3 INTELIGENTNÉ BUDOVY A WSN

V súčasnosti ešte neexistuje všeobecne akceptovaná definícia, čo vlastne sú inteligentné budovy. V Českej a Slovenskej republike sa pod týmto pojmom popisujú "šikovne" automatizované budovy za účelom zvýšenia komfortu a zníženia nákladov. Na poli zberu dát a riadenia sú v oblasti automatizácii budov dominantné dva implementačné smery. Prvý prístup je priamočiary a to za použitia kabeláže ako pre napájanie spotrebičov, senzorov a akčných členov, tak pre komunikačné vodiče. Komunikácia v týchto systémoch prebieha po štandardizovaných zberniciach ako sú EIB, KNX a Feldbus. Riadiace centrum býva obvykle realizované prostredníctvom špecializovanej centrálnej jednotky s grafickým výstupom a pripojením do globálnej siete prostredníctvom mobilného operátora alebo pevného internetového spojenia. Myšlienka druhého spôsobu implementácie je náhrada komunikačných vodičov bezdrôtovým spojením, tj. bezdrôtová senzorová sieť. Výhodou nasadenia wsn je podstatné zníženie objemu kabeláže v objekte, úspora na inštalačných prácach, možnosť nasadenia aj v stávajúcich objektoch, jednoduché rozšírenie alebo zmena a celkové zvýšenie komfortu. Aplikácia wsn na báze IEEE 802.15.4 a Zigbee je vhodná práve do oblasti inteligentných budov. Cieľom tejto práce je návrh hardvérovej platformy pre realizáciu wsn siete v inteligentných budovách. Obr. 29 ukazuje použitie wsn siete v demonštračnom objekte, rodinnom dome. Modré kruhy reprezentujú wsn uzol, ktorý je napájaný z elektrickej siete. Tieto uzly môžu byť umiestené napríklad v osvetlení. Žlté kruhy reprezentujú wsn uzly, ktoré sú napájané z batérií resp. z alternatívnych zdrojov elektrickej energie. V pravej časti obrázku sú popísané príklady použitia senzorov a akčných členov.

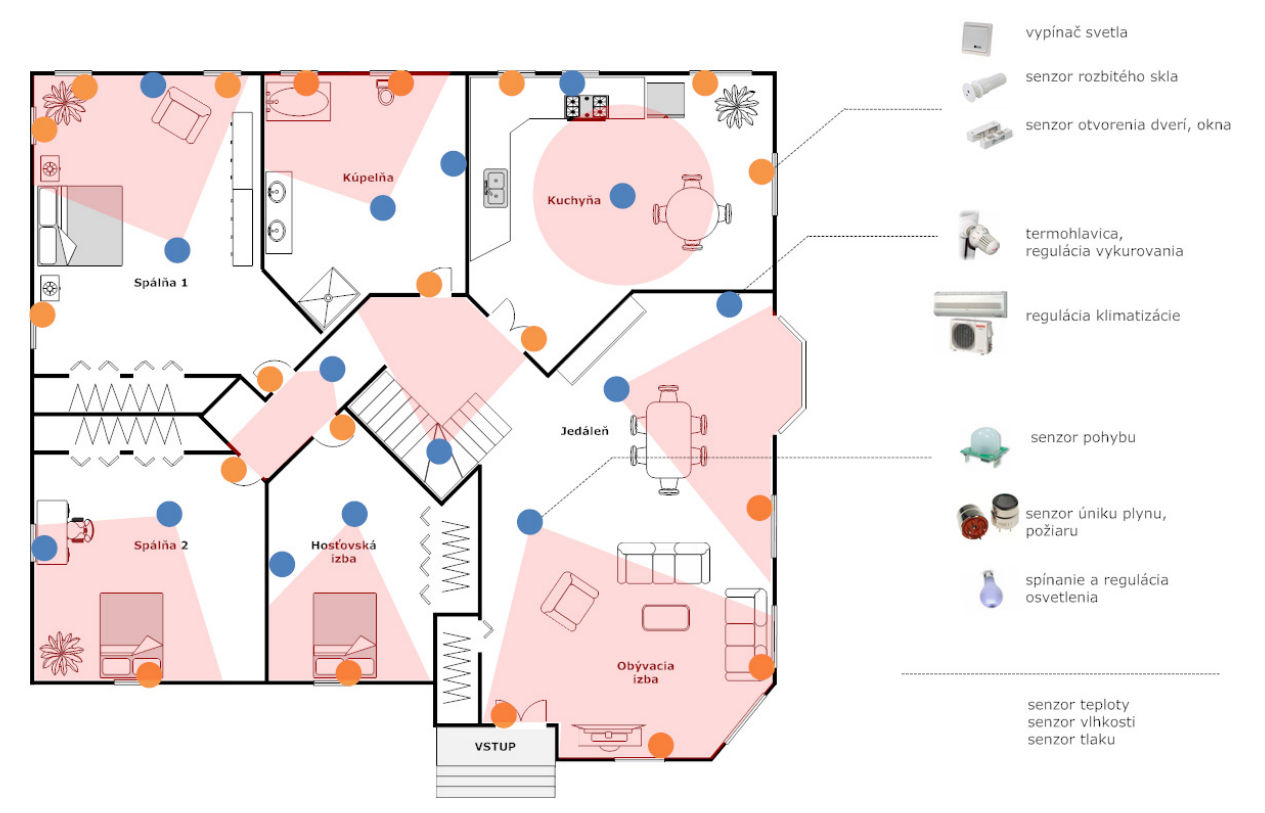

**OBR. 29 APLIKÁCIA WSN V INTELIGENTNÝCH BUDOVÁCH**

#### **Možnosti inteligentných budov :**

- **Riadenie a regulácia** : klimatizácie, vykurovania, osvetlenia, žalúzií
- **Bezpečnosť** : snímanie pohybu v objekte, otvorenia dverí, rozbitia okien, úniku plynu, požiaru
- **Profily** : Dovolenka teplota objektu 15°C, osvetlenie vypnuté, bezpečnostné funkcie zapnuté
	- Doma teplota podľa nastavenia v miestnosti, žalúzie regulované podľa intenzity vonkajšieho osvetlenia
	- Osvetlenie regulované podľa pohybu v objekte
- **Vizualizácia** : kompletná vizualizácia objektu, prehľad o pohybe, teplote, spotrebe atď.
- **Vzdialená správa** : prostredníctvom internetu alebo mobilného operátora

## 4 HARDVÉROVÁ PLATFORMA PRE UZLY WSN

Pod pojmom platforma sa rozumie hardvérový design riadený mikrokontrolérom. Vlastná funkcionalita platformy je definovaná prostredníctvom ovládacieho firmvéru. Typické zobrazenie uzlu siete je na Obr. 2.

Pri návrhu hardvéru boli stanovené nasledujúce kritériá :

- Využitie Opensource riešení v maximálne možnej miere
- Komunikácia na báze IEEE 802.15.4 a Zigbee
- Nízka spotreba
- Minimálne rozmery
- Napájanie z akumulátorov
- Univerzálnosť
- Operácia na 2.4GHz, 915MHz a 868MHz
- Nízka cena oproti komerčným riešeniam

### 4.1 NAPÁJANIE

Efektívne napájanie je jedným z kľúčových parametrov pre zariadenie v rámci WSN a dôležitým aspektom z hľadiska celkovej výdrže sieťového uzlu. Hardvérová platforma bude napájaná z bežne dostupných akumulátorov, preto je vhodné popísať ich vlastnosti. V súčasnosti sú bežne dostupné nasledujúce typy akumulátorov: Li‐ion, NiMH a NiCD. Z pohľadu WSN nie sú zaujímavé nasledovné parametre akumulátorov: počet nabíjacích cyklov, rýchlosť nabíjania a max. vybíjací prúd. Naopak podstatné parametru z hľadiska wsn sú: kapacita, nominálne napätie, samo vybíjanie a závislosť na teplote okolia. Vynikajúce vlastnosti má akumulátor Li‐ion. Tento typ akumulátoru má vysoké nominálne napätie, najlepší pomer kapacita/rozmery a najnižšie samo vybíjanie. Pre interiérové aplikácie je to zrejme najlepšia voľba. Problémom môže byť vyššia cena a aplikácie, kde teplota klesá hlboko pod 0°C. Pri týchto podmienkach Li‐ion akumulátor rýchlo stráca svoje napätie a nie je schopný dodať celú svoju kapacitu (viď Obr. 30). Pokles napätia závisí aj od záťaže, tj. od veľkosti odoberaného prúdu. Vo wsn aplikáciách však veľkosť odoberaného prúdu je zanedbateľný parameter. Pre prostredie, kde teplota klesá až k ‐15°C, môže byť dobrá voľba akumulátor typu NiCD, ktorý má stabilné napätie v širokom teplotnom rozsahu. Akumulátory NiCD a NiMH majú štandardné rozmery a sú zameniteľné, naproti tomu Li‐ion akumulátory sú rôznorodého tvaru. V literatúre o WSN sa obvykle robia odhady, koľko mesiacov prípadne rokov dané zariadenie môže byť napájané zo štandardného akumulátoru. Často krát sa však zabúda na problém, ktorý je u všetkých typoch akumulátorov, a to je samo vybíjanie. Bohužiaľ samo vybíjanie (self‐discharge) je u akumulátorov tak veľké, že sa nedá zanedbať. Akumulátory NiMH a NiCD sa prakticky samovoľne vybijú v priebehu jedného roka. Nové typy NiMH akumulátorov majú samo vybíjanie na hranici približne 6% za mesiac. U typu Li‐ion je samo vybíjanie relatívne nízke, pohybuje sa okolo 3% za mesiac. Samo vybíjanie nie je lineárne a vybíjaním akumulátoru sa zmenšuje. Li‐ion akumulátory však trpia jedným neduhom, o ktorom sa výrobcovia nezmieňujú, a tým je problém starnutia. U Li-ion akumulátorov sú badateľné straty kapacity už po roku nezávisle na tom, či je daný akumulátor používaný alebo nie. Po druhom a treťom roku majú Li‐ion články pravidelné výpadky. Podobné problémy vykazuje aj NiMH akumulátor, ale až pri vysokých teplotách. [13]

Zhrnutie vlastností akumulátorov z pohľadu WSN :

NiCD akumulátor

- Nominálne napätie 1.2V (pri záťaži 0.2C, izbová teplota)
- Pomer kapacita/rozmery: nízky
- Prakticky nezávislý na teplote
- Trpí pamäťovým efektom
- Vykazuje samovybíjanie 15‐20% / mes.
- Veľmi neekologický
- Nízka cena

#### NiMH akum ulátor

- Nominálne napätie  $1.2V$  (pri záťaži 0.2C, izbová teplota)
- Pomer kapacita/rozmery: stredný
- Zavislý na teplote
- Menší vplyv pamäťového efektu
- Vykazuje samovybíjanie 30% / mes.
- Špeciálne typy majú samovybíjanie 6% / mes.
- Ekologicky prijateľný
- Nízka cena

Li‐ion akum mulátor

- Nominálne napätie 3.6-3.7V (pri záťaži 0.2C, izbová teplota)
- Pomer kapacita/rozmery: vysoký
- Závislý na teplote
- Nevykazuje pamäťový efekt
- Podstatný vplyv starnutia
- Vykazuje samovybíjanie 3% / mes.
- Vysoká cena

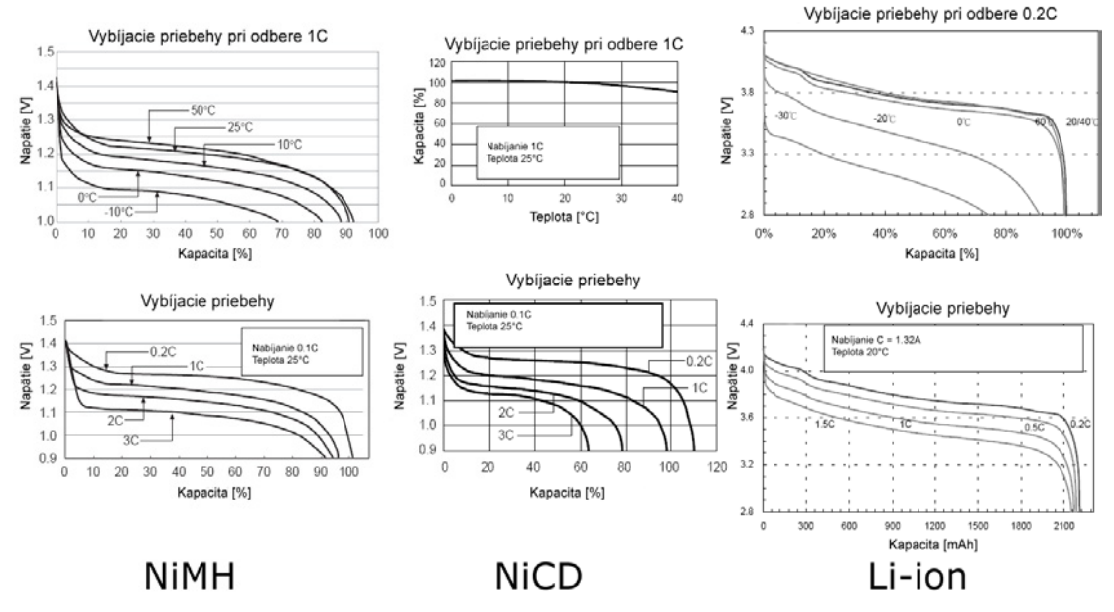

**OBR. 30 P POROVNANIE A AKUMULÁTORO OV, PREVZATÉ Z [811]**

Hardvérová platforma je zameraná na zber dát v inteligentných budovách, je možné teda očakávať pracovnú teplotu okolo 20°C . Špičkovýodoberaný prúd bude približne 35mA. Tento prúd je daný maximálnou spotrebou: mikrokontroléru Atmega1281[20] 10mA, RF modulu AT86RF230[27] 17mA, senzorov 5mA a periférií 3mA. Tieto komponenty budú popísané v ďalšom texte. Pre pracovné podmienky 20°C a odber 35mA bol zmeraný kontinuálny vybíjací priebeh na Li-ion (Obr. 32) a 2x NiMH (Obr. 31) akumulátoroch. Z týchto priebehov je možné určiť napäťový rozsah, ktorý poskytujú dané akumulátory. Pri Li-ion je teda k dispozícii rozsah 4.15 - 3.0V a pri 2 x NiMH rozsah napätia od 2.8 do 2.1V.

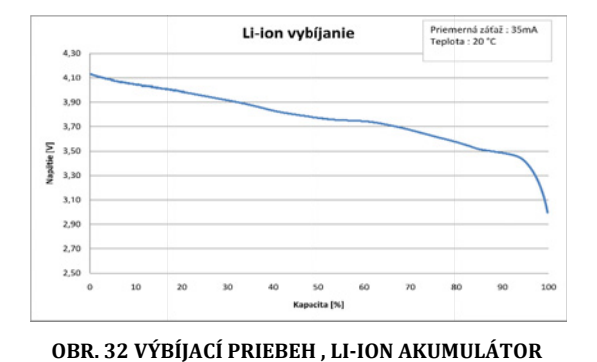

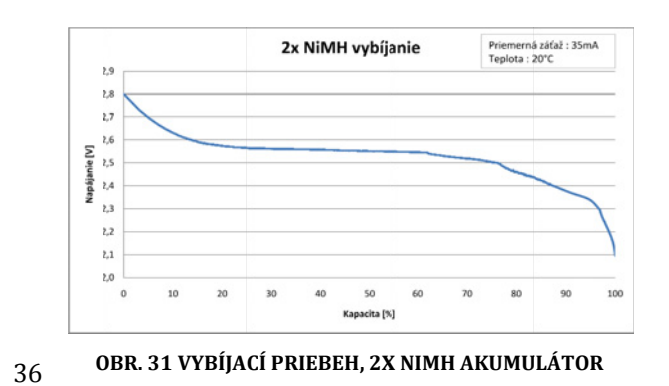

Ďalej je vhodné analyzovať reálnu kapacitu akumulátoru. Výrobcovia udávajú nominálnu kapacitu akumulátoru. Reálna kapacita však závisí na spôsobe akým sa náboj z akumulátoru odoberá. Niekedy výrobca udáva "*battery efficiency factor"*. Tento faktor udáva pomer medzi reálnou a nominálnou kapacitou akumulátoru. Pri pohľade späť na Obr. 3, ktorý ilustruje typické stavy wsn uzlu, je vhodné pretransformovať jednotlivé pracovné režimy wsn uzlu na kvatifikovateľný prúdový odber. Obr. 3 je možné teda interpretovať v čase ako impulzný odber viď Obr. 33. Z obrázku je vidieť, že špičková spotreba wsn uzlu môže byť až desiatky mA a kľudová spotreba je na úrovni jednotiek uA. Priemerná spotreba sa teda pohybuje niekde v jednotkách až desiatkách uA, záleží na presnej dobe aktívneho režimu. Práve špičková spotreba pri vysielaní a príjme má nepriaznivý vplyv na celkovú kapacitu akumulátoru, ak medzi prúdovými špičkami nie je dostatok času na zotavenie akumulátoru (recovery effect). Ak je akumulátor vybíjaný kontinuálnym priebehom s vysokým odberom, akumulátor prestane dodávať náboj, aj keď má ešte k dispozícii chemicky aktívny materiál. Ak však je akumulátor vybíjaný rovnako vysokým odberom, ale impulzne a medzi impulzami sú dostatočne dlhé prestávky, chemický materiál v akumulátore môže získať späť svoju stratenú kapacitu pri špičkovom odbere.

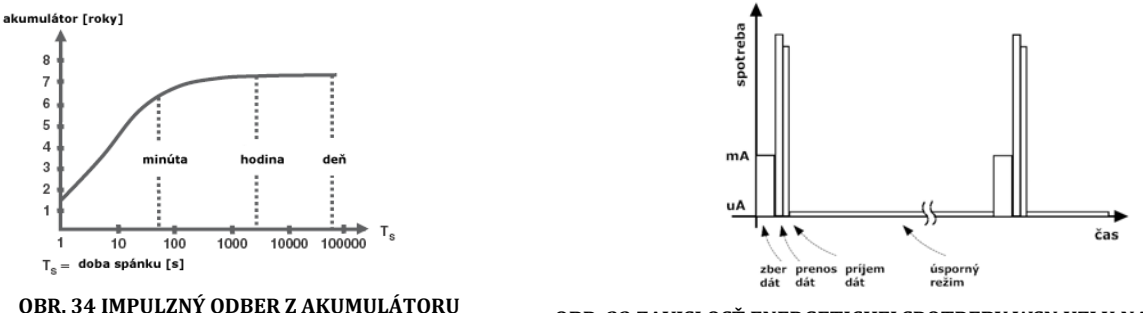

**PREVZATÉ Z [4]**

**OBR. 33 ZAVISLOSŤ ENERGETICKEJ SPOTREBY WSN UZLU NA ČASE**

Obr. 34 ilustruje závislosť životnosti akumulátoru na impulznom odbere. Z obrázku je podstatná informácia, že ak medzi prúdovými špičkami je čas väčší ako jedna minúta, začína byť potlačený negatívny vplyv špičkového odberu [4]. Pre maximálne využitie kapacity akumulátoru je teda vhodné aby wsn uzol strávil v úspornom režime minimálne jednu minútu.

### 4.2 SENZORY

Oblasť senzoriky je veľmi obsiahla. Samotné senzory je možné analyzovať a hodnotiť podľa desiatok kritérií, statických a dynamických vlastností. Pre potreby wsn však túto problematiku zdecimujeme a zaujímať nás bude iba prijateľná presnosť, spoľahlivosť a nízka spotreba. Pre meranie intenzity osvetlenia by mohol byť použitý fotorezistor. Je jednoduchý a ľahko použiteľný, avšak museli by byť vykonané ďalšie operácie nad analógovým signálom, ako je: A/D konverzia, spracovanie a vyhodnotenie. Tieto operácie predlžujú aktívnu dobu wsn uzlu, čo vedie k zvýšenej energetickej spotrebe. Ďalším problémom pri analógových obvodoch je problematické odpojenie meraného senzoru od napájania. Na vypnutie a komunikáciu s takýmto senzorom je potrebné vyhradiť určitý počet pinov mikrokontroléru. Preto v aplikáciách WSN je výhodné využiť čo možno najviac digitálne obvody a obvody typu MEMS [29]. Ideálne sú malé inteligentné digitálne senzory fyzikálnych veličín, komunikujúce pomocou zberníc s nízkou spotrebou a úsporným režimom. Z dostupných obvodov na trhu boli vybraté senzory uvedené v Tab. 7. Všetky obvody disponujú úsporným režimom, postačujúcou presnosťou, nízkym napájacím napätím, nízkou kľudovou spotrebou a sú riadené dvojvodičovou komunikačnou zbernicou I2C [30] , ktorú je možné identifikovať aj pod označením TWI alebo SMBus.

| Názov obvodu    | Meraná veličina   | Iaktívny [UA] | I <sub>spánok</sub> [uA] | $U_{napájacie}$ $[V]$ |
|-----------------|-------------------|---------------|--------------------------|-----------------------|
| MMA7660FC s[14] | Akcelerácia       | $47 - 294$    | 0.4                      | $2.4 - 3.6$           |
| BH1715FVC [15]  | Intenzita svetla  | $120 - 190$   | $0.01 - 1$               | $2.4 - 3.6$           |
| MPL115A2 [16]   | Atmosferický tlak | 6             | 1                        | $2.4 - 5.5$           |
| SHT21 [17]      | Relatívna vlhkosť | $270 - 330$   | $0.15 - 0.4$             | $2.1 - 3.6$           |
| TMP102 [18]     | Teplota           | 10            | 1                        | $1.4 - 3.6$           |
| MS-360LP [19]   | PIR senzor + CDS  | N/A           | $10$ (standby)           | $3.1 - 4.1$           |

**TAB. 7 SENZORY PRE HARDVÉROVÚ WSN PLATFORMU**

## 4.3 RÁDIOVÝ MODUL

V súčasnosti už v podstate každý výrobca mikrokontrolérov vyrába aj rádiové moduly (RF transceiver) pre štandard IEEE 802.15.4. Možnosti implementácie rádiového modulu sú ilustrované na Obr. 35. Modrá plocha reprezentuje jeden integrovaný obvod. Výrobcovia obvykle vyrábajú druhú a tretiu variantu uvedenú na obrázku. Napríklad Texas Instruments vyrába RF moduly : CC2520 (druhý variant), CC24xx (tretí variant). K týmto obvodom dodáva Texas Instruments Zigbee softvér s názvom Z‐Stack. Spoločnosť Freescale má obdobne svoje obvody a variantu BeeStack. Nevýhoda týchto riešení je, že tento softvér je zviazaný s použitím konkrétneho vývojového nástroju, ktorý je pomerne nákladnou záležitosťou. Podobná situácia je aj pri ďalších výrobcoch. Prehľad vhodných rádiových modulov je v [7]. Z pohľadu kritérií (str. 35) boli vybraté produkty od firmy ATMEL. Firma ATMEL poskytuje ako mikrokotroléry a rádiové moduly, tak aj Zigbee moduly a Zigbee stack (softvérová implementácia) s názvom Bitcloud [23]. Tento stack je taktiež zviazaný s vývojovým nástrojom AVR Studio [22] a opensource prekladačom AVRGCC. AVR Studio je kvalitný nástroj, ktorý na rozdiel od ostatných výrobcov nie je limitovaný a je voľne dostupný k stiahnutiu. Samotný Bitcloud je taktiež zadarmo a je čiastočne opensource. Pre implementáciu hardvérovej platfromy boli zvolené rádiové moduly uvedené v Tab. 8, ktoré vykazujú vysokú citlivosť prijímača a nízku spotrebu.

| Obvod<br>$V_{DD}$ 1.8-3.6V | Citlivosť<br>[dBm] | Tx<br>[mA] | Rx<br>[mA] | Úsporný<br>režim | Kmitočtové<br>Pásmo |
|----------------------------|--------------------|------------|------------|------------------|---------------------|
| AT86RF230                  | $-101$             | 17 (3dBm)  | 15         | 20nA             | 2.4GHz              |
| AT86RF212                  | $-110$             | 18 (5dBm)  | 9          | 200nA            | 868/915MHz          |

**TAB. 8 RÁDIOVÉ MODULY PRE IEEE 802.15.4, ATMEL**

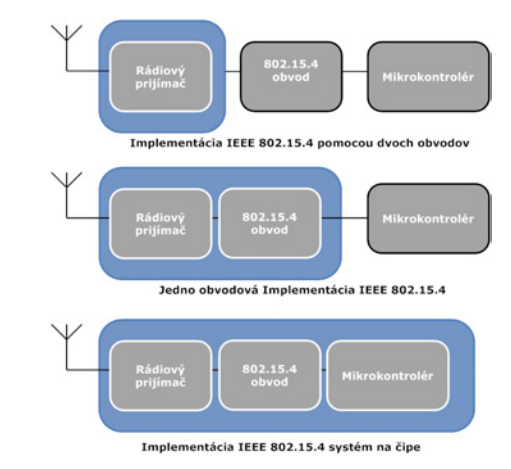

**OBR. 35 IMPLEMENTÁCIA IEEE 802.15.4**

#### **Citlivosť prijímača AT86RF230**

Pre predstavu o citlivosti rádiového modulu je uvedený nasledujúci príklad. Obvod AT86RF230 má citlivosť prijímača ‐101dBm. Ďalej je možné napísať :

$$
x = 10 \log(1000 \frac{P^2}{P_1}) = 10 \log(1000 P) \, [dBm]
$$
 (1.1).

, kde jednotka x udáva bezrozmerný pomer výkonov P v [dB] vztiahnutý k miliwattu

Z rovnice vyššie vyjadríme výkon P :

$$
P = \frac{10^{\left(\frac{\chi}{10}\right)}}{1000} \,[W] \tag{1.2}
$$

Potom výkon signálu pri citlivosti ‐101dBm je :

$$
P = \frac{10^{\left(\frac{-101}{10}\right)}}{1000} = 7.94 \times 10^{-14} = 0.0794 \, pW \tag{1.3}
$$

Efektívna hodnota napätia je pri anténe o impedancii 50Ω (typická anténa) potom :

$$
U_{rms} = \sqrt{P * R_{ant}} = \sqrt{0.0794 * 10^{-12} * 50} = 2 \, uV \tag{1.4}
$$

Štandard IEEE 802.15.4 definuje citlivosť prijímača ako najnižšiu prijatú výkonovú hodnotu, pri ktorej vie prijímač extrahovať dáta s paketovou chybovosťou (PER) nižšou ako 1%. Pre pásmo 2.4Ghz norma požaduje citlivosť ‐85dBm. Modul AT86RF230 má citlivosť prijímača až ‐101dBm. To znamená, že akýkoľvek prijatý signál s efektívnou hodnotou 2 uV je prijímač schopný rozlíšiť s paketovou chybovosťou (PER) menej ako 1%. Praktické meranie a výsledky s rádiovým modulom AT86RF230 sú spracované v literatúre [54].

### 4.4 MIKROKONTROLÉR A RÁDIOVÝ MODUL ZIGBIT

Pri CMOS obvodoch platí približne vzťah [12] :

$$
P \propto f * V_{DD}^2 \left[ W \right] \tag{1.5}
$$

, kde P je výkon, f  $[Hz]$  kmitočet a V<sub>DD</sub>  $[V]$  je napájacie napätie. Z toho vyplýva, že znižovaním frekvencie a napätia znižujeme energetickú spotrebu. Tento fakt platí obecne a je možné ho intuitívne interpretovať tak, že digitálne integrované obvody sú zložené z tranzistorov pracujúcich v spínacom režime. Tranzistor musí pre prechod medzi vypnutím a zopnutím vykonať prácu. Čím častejšie musí tranzistor prekonávať tieto stavy, tým viac práce vykoná. Práca je závislá aj na napätí, ktoré musí tranzitor prekonať. Riadiaci mikrokontrolér by mal preto pracovať na nízkom kmitočte pri nízkom napätí. Na trhu je dostupných mnoho mikrokontrolérov zameraných práve na nízku energetickú spotrebu. Pre typický uzol wsn výpočtovo postačuje 8 bitový mikrokontrolér. Pri výbere vhodného adepta boli zhodnotené: vývojové nástroje, dostupné knižnice pre 802.15.4/Zigbee, spotreba a cena. Vynikajúce parametre majú mikrokontroléry z rodiny MSP430 (16bit RISC) od Texas Instruments. Tieto obvody majú v aktívnom režime spotrebu iba 1,2mW v hlbokom spánku iba 0,3µW. Problémom však je dostupnosť nelimitovaného vývojového prostredia. Podľa stanovených priorít vyhovujú Zigbee moduly od spoločnosti Atmel. Tieto moduly majú označenie Zigbit (Obr. 37).

Zigbit je v podstate kombinácia rádiového modulu z Tab. 8 a mikrokontroléru ATmega1281 [20]. Tieto dva integrované obvody sú spoločne s nutnými pasívnymi súčiastkami umiestnené na DPS a tienené kovovým krytom. Výhodné je, že moduly sú vzájomne pinovo kompatibilné, takže ich zamieňanie je bezproblémové. Kompletný prehľad Zigbit modulov a ich vlastností je uvedený v Tab. 9. Vnútorné zapojenie modulu je uvedené v prílohe č. 1.

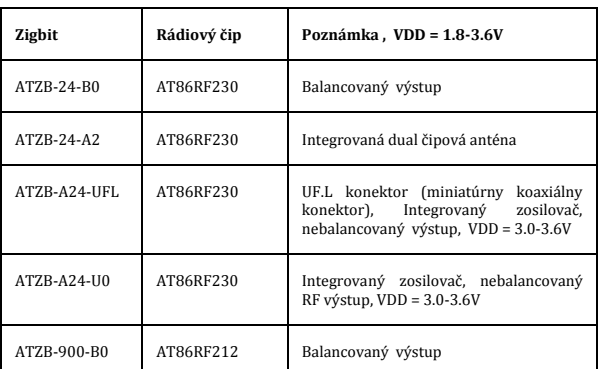

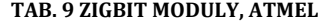

\*Rozdiel medzi balancovaným a nebalancovaným výstupom je uvedený v lit, [31]

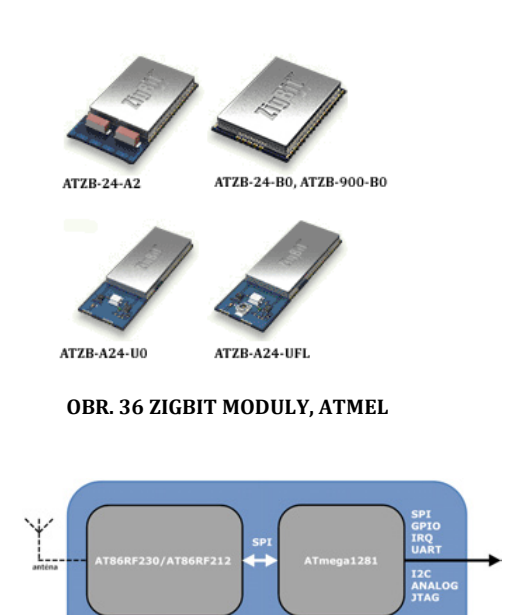

**OBR. 37 ZIGBIT MODUL, VNÚTORNÁ ŠTRUKTÚRA**

## 4.5 NÁVRH HARDVÉROVEJ PLATFORMY

Keďže Zigbit moduly sú pinovo kompatibilné, vzniká možnosť vytvoriť dve dosky. Na jednej bude Zigbit modul (Rádio + mikrokontrolér) a na druhej bude napájacia časť, senzory atď. Toto oddelenie rádiovej časti od senzorovej časti zvýši univerzálnosť v tom zmysle, že senzorická doska bude navrhnutá pre konkrétnu aplikáciu a doska s rádiovým modulom sa zvolí podľa potreby. Obe dosky budú prepojené pomocou konektoru. Napríklad pri zarušení 2.4Ghz pásma sa použije doska so subgigahertzovým Zigbit modulom, prípadne pri potrebe vyššieho výkonu sa použije doska so Zigbit modulom, ktorý obsahuje zosilňovač. Táto koncepcia je znázornená na nasledujúcom obrázku. Zigbit moduly majú dostatočné hardvérové kapacity, takže zariadenie môže figurovať v Zigbee sieti ako Zigbee koncové zariadenie , Zigbee router aj Zigbee koordinátor.

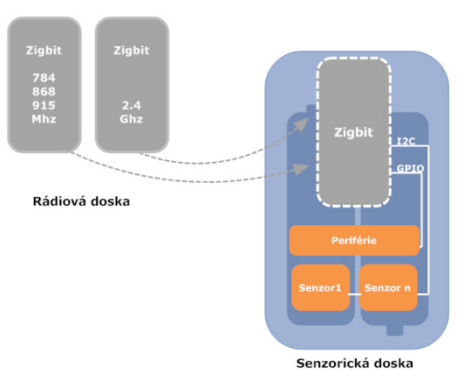

**OBR. 38 KONCEPCIA WSN PLATFORMY**

## 4.5.1 SENZORICKÁ DOSKA

### **Napájacia časť** (Obr. 39):

Pre napájanie senzorickej dosky je možné použiť 1x Li‐ion (4.15 ‐ 3.0V) akumulátor alebo dva NiMH/NiCD (2.8 ‐ 2.1V) články. Keďže napätie Li‐ion akumulátoru (Obr. 32) je príliš veľké pre Zigbit modul a senzory, je nutné napätie znížiť. Naopak pri NiMH/NiCD článkoch by bolo vhodné napätie zvýšiť napr. pre prípad pripojenia PIR čidla (3.1‐4.1V, Tab. 7). Z týchto dôvodov bola analyzovaná koncepcia napájania s meničom napätia. Keďže uzol siete je väčšinu času v úspornom režime, efektivita meniča nie je smerodajná. Rozhodujúca je jeho kľudová spotreba. Boli analyzované varianty dostupných DC/DC meničov v rôznych konfiguráciách [32] (buck, boost, buck‐boost, sepic, boost+LDO). Aj v najlepšom prípade sa však kľudová spotreba pohybovala relatívne vysoko, na úrovni 10 uA. Kvôli vysokej kľudovej spotrebe bolo použitie meniča pre potreby interiérových aplikácií zavrhnuté. Ak bude nutné využiť senzor, ktorý vyžaduje vyššie napájacie napätie, ako sú schopné poskytnúť NiMH/NiCD články, použije sa Li‐ion akumulátor. Menič napätia sa uplatní v aplikáciách pracujúcich pri nízkej teplote, kde napätie na akumulátoroch rýchlo klesá (viď 4.1).

Vybraný akumulátor sa pripája do konektoru POWER. Prepojka MEAS slúži na odpojenie dosky od napájania, ďalej môže slúžiť na meranie prúdového odberu dosky. Po pripojení akumulátoru je nutné správne prepojiť JMP prepojku. Pri Li‐ion akumulátore prepojiť piny 1 a 3. Pri NiMH/NiCD akumulátore prepojiť piny 2 a 3. Ak je doska napájaná z Li‐ion akumulátoru, je použitý špecializovaný LDO (Low Dropout, stabilizátor s nízkym úbytkom napätia) stabilizátor TPS780 [33] s veľmi nízkou kľudovou spotrebou. Pri maximálnej záťaži wsn uzlu (cca 35mA) má TPS780 úbytok na napätí iba 25mV. Výstup stabilizátoru je 3.3V alebo 3V podľa konkrétneho typu. V prípade, že doska je napájaná z NiMH/NiCD článkov, napätie z akumulátorov sa kopíruje na výstup, LDO je nezaťažený a jeho kľudový odber je iba 500nA. Napájacie napätia (Obr. 39, Obr. 41, Obr. 42) :

- VBAT napájanie z akumulátoru
- VDD v prípade Li‐ion stabilizované napätie, inak VDD=VBAT
- SVDD digitálne odpájateľné napájanie pre senzory na senzorickej doske
- EVDD digitálne odpájateľné napájanie vyvedené na konektor

#### **Senzorická časť** (Obr. 39):

Pre zber dát v oblasti inteligentných budov boli vybraté senzory pre meranie teploty (TMP102), tlaku (MPL115A2), vlhkosti (SHT21). Tieto senzory sú umiestnené priamo na doske a ďalšie senzory je možné pripájať pomocou štandardného konektoru MAIN (Obr. 42). Senzory komunikujú po I2C zbernici. Rezistory R9, R10 sú dvíhacie rezistory pre linky SCL a SDA I2C zbernice. Senzory teploty a vlhkosti sa krátko po privedení napájacieho napätia automaticky prepnú do úsporného režimu. Senzor tlaku sa prepína medzi aktívnym a úsporným režimom pomocou pinu PSEN. Implicitný stav úsporného režimu je určený pull‐down rezistorom R4.

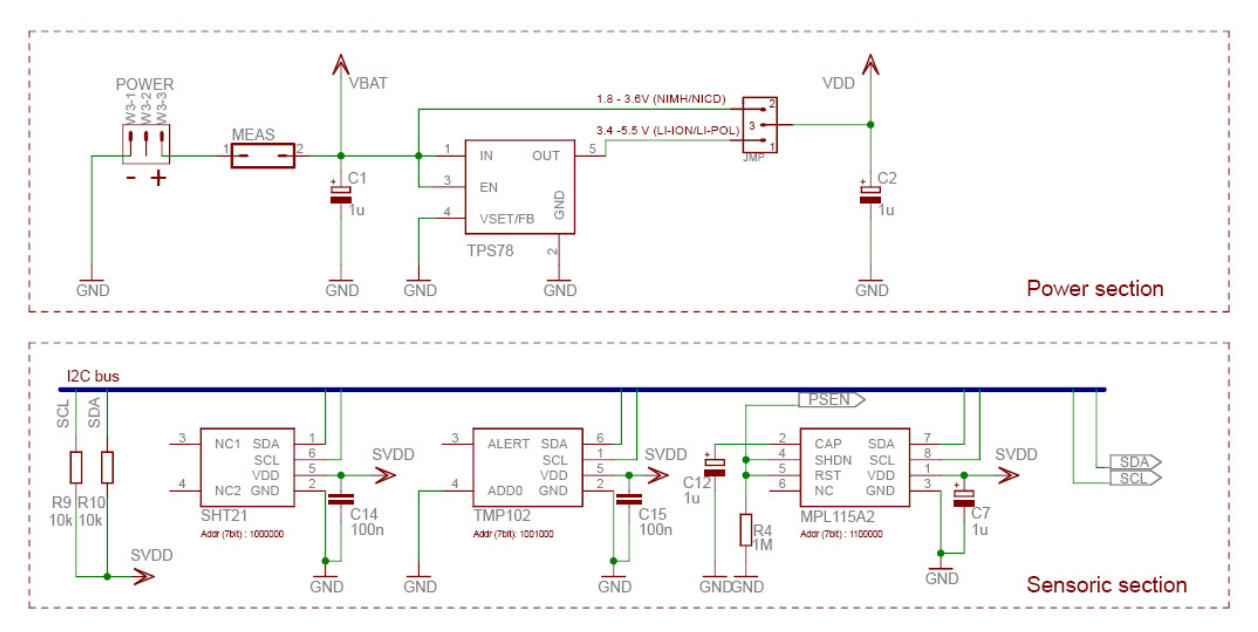

**OBR. 39 SCHÉMA SENZORICKEJ DOSKY : NAPÁJACIA A SENZORICKÁ ČASŤ** 

### **Periférna časť** (Obr. 41)

Tlačidlá S1 a S2 sú aktívne v nule a sú privedené na externé prerušenia IRQ4 a IRQ6 mikrokontroléru Atmega1281. Tieto prerušenia sú konfigurovateľné v aktívnom režime na hranu a v hlbokom spánku iba na zmenu úrovne [20]. Doska ďalej obsahuje 4‐polohový DIP prepínač, ktorý je taktiež aktívny v logickej 0. Vyhodnocovacie linky z tlačidiel a DIP prepínača sú privedené na I/O piny mikrokontroléru. **Tieto piny musia byť nakonfigurované do stavu HiZ alebo Input!** Pre prípad poruchy softvéru sú sériovo pripojené obmedzovacie rezistory. Veľkosť týchto rezistorov je zvolená tak, aby boli dostatočne veľké na prúdové obmedzenie a zároveň dostatočne malé, aby spoločne s Rpu (Interný pull‐up mikrokontroléru, Obr. 40) netvorili delič napätia. Keďže tlačidlá aj DIP switch sú zapojené ako spínacie prvky je nutné definovať implicitnú logickú úroveň. Kvôli úspore nákladov a miesta nie sú vyvedené externé pull‐up rezistory. Využívajú sa integrované zdvíhacie rezistory mikrokontroléru, ktoré sú programovo ovládateľné Mosfetom, znázorneným na Obr. 40. Hodnota Rpu je relatívne malá iba 20‐50kΩ [20], preto snímanie a vyhodnocovanie stavu spínačov by malo prebiehať čo možno najrýchlejšie. Po vyhodnotení je vhodné interný pullup (zdvíhací rezistor) okamžite odpojiť, aby zbytočne nevyčerpával kapacitu batérie.

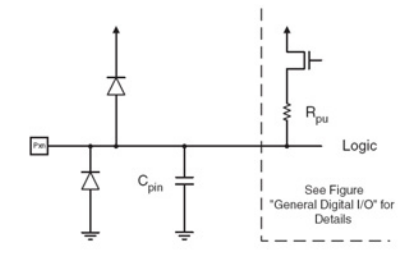

**OBR. 40 I/O PIN, ATMEGA1281 [20]**

Periférna časť ďalej obsahuje indikačné led diódy. Červená dióda má úbytok napätia 2.0V a zelená dióda 2.2V. Pri napájaní Li‐ion článkom budú diódy svietiť celú dobu rovnakou intenzitou. Naopak pri napájaní z NiMH/NiCD článkov bude intenzita diód klesať s vybíjaním akumulátorov (viď Obr. 31)

Konektory WALL1 a WALL2 sú zamýšľané pre vstup z klasických nástenných vypínačov (spínanie osvetlenia). Sú to v podstate prepínacie kontakty privedené na prerušenie mikrokontroléru PCINT5 , PCINT6, ktoré reagujú na zmenu úrovne logického signálu. Keďže sa jedná o prepínacie kontakty, nie je nutné využívať zdvíhací/znižujúci rezistor, tým pádom sa eliminuje energetická spotreba. To umožňuje nepretržité snímanie týchto vstupov.

Obvod MAX4741 [49] je analógový duálny SPST (Single‐pole / Single‐Throw) spínač. Je využitý ako spínač napájania pre senzory na doske SVDD a externého napájania EVDD. Prechodový odpor má 0.8 Ω a pracovné napätie od 1.6‐3.6V. Vlastná spotreba obvodu sa pohybuje v desiatkach nA. Maximálny spínaný prúd dovoľuje až 150mA.

Rezistory R7 a R8 tvoria delič napätia, ktorým sa lineárne znižuje napätie na akumulátore a privádza sa na vstup A/D prevodníku mikrokontroléru. Tento delič je navrhnutý tak, aby ním prechádzajúci prúd bol dostatočne veľký a odolný voči okolitému rušeniu. To však logicky vedie k zvýšenej spotrebe, preto je vhodné tento delič po načítaní hodnoty napätia odpojiť. Práve k tomuto účelu slúži obvod MAX4730 [50]. Je to analógový SPDT (Single-pole / Double-Throw) spínač. Prechodový odpor má 3.5  $\Omega$  a pracovné napätie od 1.8-5.5V. Vlastná spotreba obvodu sa pohybuje v jednotkách nA.

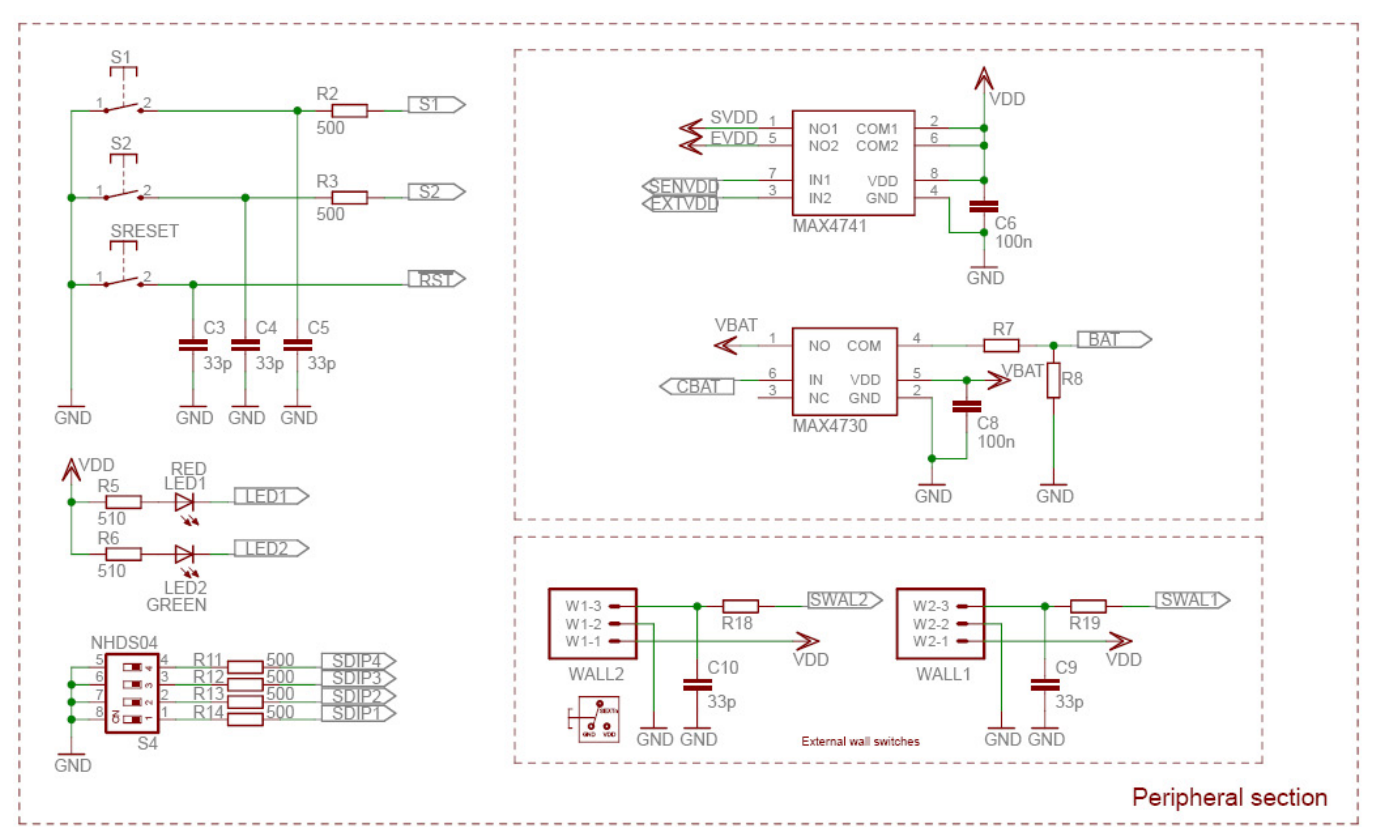

**OBR. 41 SCHÉMA SENZORICKEJ DOSKY : PERIFÉRIE** 

### **Zigbit a konektory** (Obr. 42)

Na JTAG konektor je možné pripojiť JTAG rozhranie programátora, ktorý vykonáva všetky potrebné operácie (upload/download fimvéru do Flash pamäte, EEPROM, nastavenie lock bitov, poistiek a krokovanie programu) s mikrokontrolérom Atmega1281. V prípade, že firmvér je odladený, je možné pomocou poistiek vyradiť JTAG rozhranie a tieto piny ďalej ľubovoľne využívať. Update firmvéru je potom možné vykonávať prostredníctvom bootloaderu. Na internete je dostupných viacero opensource bootloaderov pre mikrokontroléry AVR.

MAIN konektor obsahuje vyvedené dve GPIO linky, dva A/D kanály (prevodník pracuje na princípe postupnej aproximácie, využíva sa napäťová referencia integrovaná v MCU), I2C zbernica, USART0 / SPI zbernica v master móde, pomalý oscilátor 32.768 kHz, externé prerušenie. Všetky tieto piny je možné využiť aj ako GPIO piny. Na konektore je vyvedené ďalej napájanie VDD a odpájateľné napájanie EVDD (vhodné pre externé senzory bez úsporného módu). Kompletná schéma senzorickej dosky a DPS je uvedená v prílohe č. 2, 3.

Doska plošných spojov pre hardvérovú platformu, bola navrhnutá tak , aby sa táto platforma dala umiestniť do štandardnej inštalačnej krabice (viď Obr. 43). Všetky použité súčiastky sú výhradne vo forme SMD (surface mount device). Je to z dôvodu, aby zo spodnej časti mohol byť upevnený ľubovoľný akumulátor.

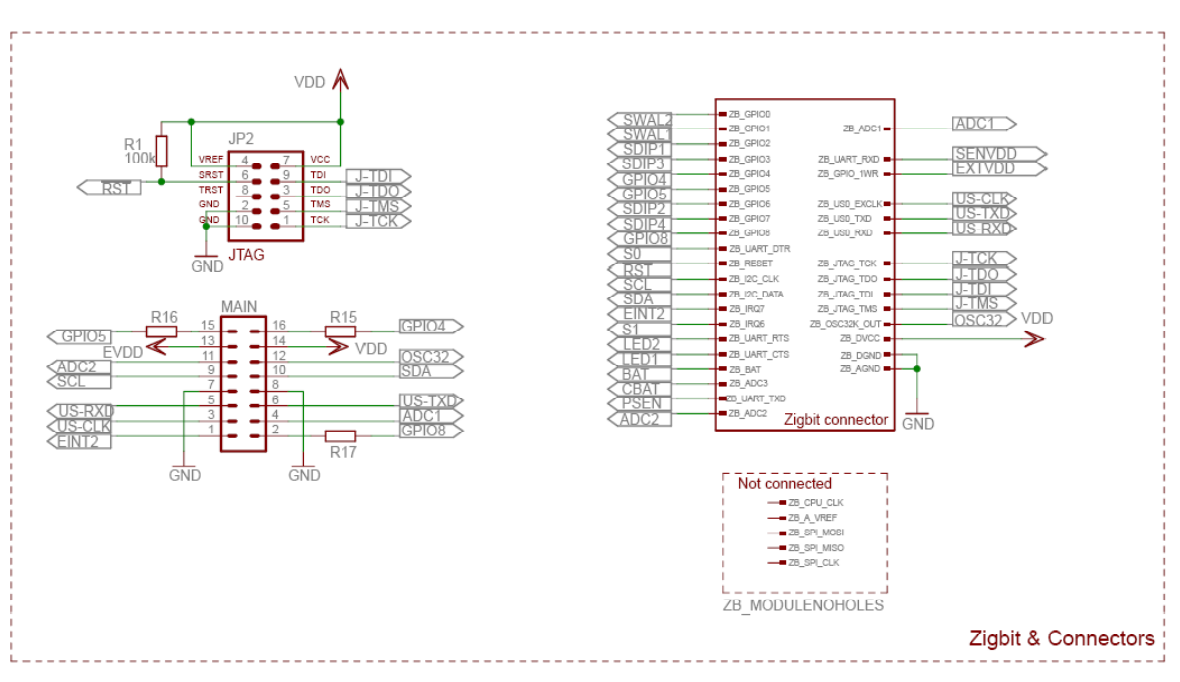

**OBR. 42 SCHÉMA SENZORICKEJ DOSKY : ZIGBIT A KONEKTORY**

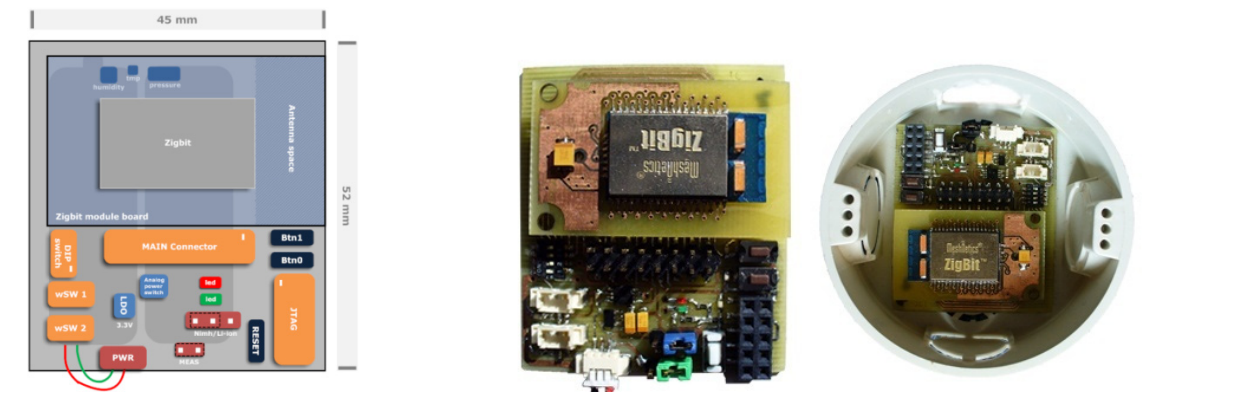

**OBR. 43 VĽAVO NÁKRES SENZORICKEJ DOSKY, VPRAVO OSADENÁ HW PLATFORMA** 

Pre účely nabíjania Li‐ion článkov a komunikačného pripojenia hardvérovej platformy k usb portu počítača bola vytvorená špecializovaná doska. Schéma a DPS je uvedená v prílohe č. 4.

# 4.5.2 RÁDIOVÁ DOSKA S ZIGBIT MODULOM ATZB 24‐A2

Modul ATZB‐24‐A2 obsahuje integrovanú dual čipovú anténu, z toho dôvodu odpadá náročný proces návrhu antény a impedančného prispôsobenia. Zapojenie rádiovej dosky je na Obr. 45 , realizácia na Obr. 44 a návrh v literatúre [36].

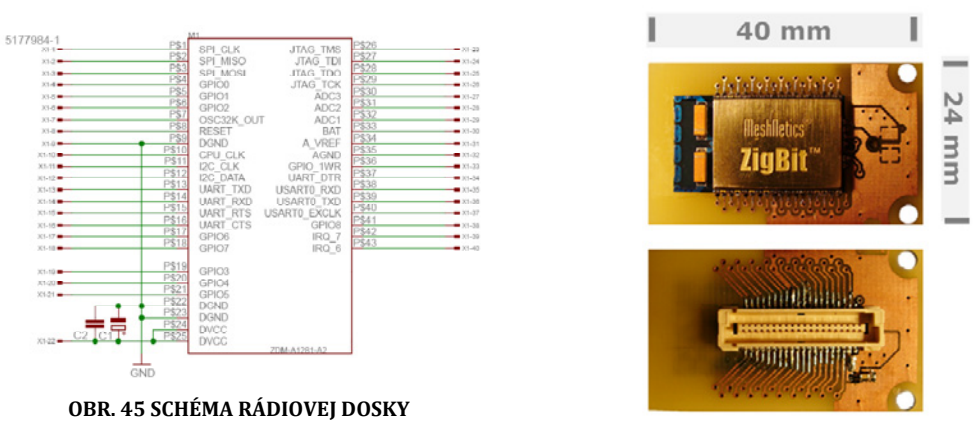

**OBR. 44 RÁDIOVÁ DOSKA, REALIZÁCIA**

## 4.5.3 SPOTREBA HARDVÉROVEJ PLATFORMY

V Tab. 10 je uvedený odhad spotreby hardvérovej platformy. Do odhadu je zahrnutý hardvér platformy, ktorý sa významne podieľa na celkovej spotrebe. Najväčší podiel na spotrebe má rádiový modul a mikrokontrolér. Tento výpočet je platný za nasledujúcich podmienok: Napájanie je z Li‐ion akumulátora. Napätie Li‐ion akumulátora je stabilizované (LDO TPS780) na 3.3V. Potom je potrebné k celkovej spotrebe uvedenej v Tab. 10, pripočítať stratu na stabilizátore, ktorá je vyčísliteľná nasledovne :

$$
P = (V_{in} - V_{out}) * I_{out} \quad [W]
$$
 (1.6).

kde P je stratový výkon LDO, V<sub>out</sub> je pevne nastavené na 3.3V, V<sub>in</sub> klesajúce napätie na Li-ion článku (viď Obr. 32) a Iout je odoberaný prúd. Ako taktovací signál mikrokontroléru je použitý interný RC oscilátor s kmitočtom 8MHz. Integrovaný Watchdog (dohliadací obvod), tlačítka, DIP prepínač a led diódy sú odpojené.

|                            | zber dát         | vysielanie   | príjem           | úsporný režim 1,    | úsporný režim 2, |  |
|----------------------------|------------------|--------------|------------------|---------------------|------------------|--|
|                            | [mA]             | [mA]         | [mA]             | power-down[uA]      | power-save [uA]  |  |
| Atmega1281 [20]            | 7                | 7            | 7                | 0,3                 | 2,5              |  |
| rádio TX [27]              | $\boldsymbol{0}$ | $17*$        | $\mathbf{0}$     |                     |                  |  |
| rádio RX [27]              | $\mathbf{0}$     | $\Omega$     | 16               | 0,02                | 0,02             |  |
| senzor teploty [18]        | 0,01             | $\Omega$     | $\mathbf{0}$     | 0                   | $\Omega$         |  |
| senzor vlhkosti [17]       | 0,3              | $\Omega$     | $\mathbf{0}$     | $\boldsymbol{0}$    | $\Omega$         |  |
| senzor tlaku [16]          | 0,06             | $\Omega$     | $\mathbf{0}$     | 0                   | $\Omega$         |  |
| MAX4741 a 4730<br>[49][50] | $\boldsymbol{0}$ | $\mathbf{0}$ | $\boldsymbol{0}$ | 0,2                 | 0,2              |  |
| spolu                      | 7,37 mA          | 24 mA        | $23 \text{ mA}$  | 0.52 <sub>u</sub> A | 2.72 uA          |  |

**TAB. 10 ODHAD SPOTREBY HARDVÉROVEJ PLATFORMY NA ZÁKLADE INFORMÁCIÍ Z KATALÓGOVÝCH LISTOV**

\* Pri maximálnom vysielacom výkone 3dBm (2mW)

\*\* Okrem zberu dát sú senzory odpojené od napájania, SVDD

Atmega1281 disponuje väčším počtom periférií. Spotreba týchto periférií je zanedbateľná pri aktívnom režime. Naopak, v úspornom režime je spotreba týchto periférií významná, viac informácii je na str. 393, v katalógovom liste [20]. Mikrokontrolér je schopný operovať v šiestich úsporných módoch (Obr. 46). To umožňuje

detailnejšie vyladenie spotreby podľa aplikačných potrieb. V Tab. 10 sú uvedené dva úsporné módy. Power‐ down je režim s najnižšou spotrebou, mikrokontrolér sa môže z neho dostať do aktívneho režimu iba externým prerušením, watchdog resetom a prerušením na I2C zbernici. V Power‐save móde môže navyše bežať nízko kmitočtový oscilátor, ktorý umožňuje prebrať mikrokontrolér v pravidelných časových intervaloch.

|                        | <b>Active Clock Domains</b>                            |                             |           |                    |                    | <b>Oscillators</b>              |                             | <b>Wake-up Sources</b>   |                       |                    |                     |            |               |           |
|------------------------|--------------------------------------------------------|-----------------------------|-----------|--------------------|--------------------|---------------------------------|-----------------------------|--------------------------|-----------------------|--------------------|---------------------|------------|---------------|-----------|
| Sleep Mode             | clkcpu                                                 | <b>clk</b> <sub>FLASH</sub> | $cik_{D}$ | clk <sub>ADC</sub> | clk <sub>asy</sub> | Main Clock<br>Enabled<br>Source | <b>Timer Osc</b><br>Enabled | INT7:0 and<br>Pin Change | Address<br>Match<br>Ē | Timer <sub>2</sub> | SPM<br>EEPROM Ready | <b>ADC</b> | WDT Interrupt | Other I/O |
| Idle                   |                                                        |                             | X         | X                  | X                  | x                               | $X^{(2)}$                   | X                        | X                     | x                  | X                   | X          | x             | X         |
| <b>ADCNRM</b>          |                                                        |                             |           | X                  | X                  | x                               | $X^{(2)}$                   | $X^{(3)}$                | x                     | $X^{(2)}$          | x                   | X          | x             |           |
| Power-down             |                                                        |                             |           |                    |                    | $X^{(3)}$<br>x                  |                             |                          | X                     |                    |                     |            |               |           |
| Power-save             |                                                        |                             |           |                    | X                  |                                 | $X^{(2)}$                   | $X^{(3)}$                | X<br>X                |                    | X                   |            |               |           |
| Standby <sup>(1)</sup> |                                                        |                             |           |                    |                    | X                               |                             | $X^{(3)}$                | X                     |                    |                     |            | x             |           |
|                        | $X^{(2)}$<br>$x^{(2)}$<br>x<br><b>Extended Standby</b> |                             |           | $X^{(3)}$          | X                  | X                               |                             |                          | x                     |                    |                     |            |               |           |

**OBR. 46 ÚSPORNÉ REŽIMY ATMEGA1281, PREVZATÉ Z [20](STR.52).**

Pri napájaní z NiMH/NiCD článkov je spotreba ešte nižšia ako uvádza Tab. 10. Stabilizátor TPS780 sa nepoužíva a jeho kľudová spotreba je iba 500nA. Mikrokontrolér však musí bežať na kmitočte <= 4MHz., kvôli nízkemu vstupnému napätiu z akumulátorov.

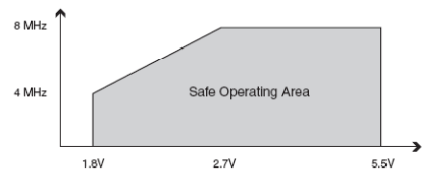

**OBR. 47 ATMEGA1281, MAX. KMITOČET VS. NAPÁJACIE NAPÄTIE, PREVZATÉ Z [20] (STR.372)**

Ako bolo spomenuté vyššie, v úspornom režime je významná aj spotreba tých obvodov, ktorých spotrebu v aktívnom režime môžeme zanedbať. Nasleduje zoznam krokov, ktorými môžeme minimalizovať výslednú spotrebu v úspornom režime:

#### • **Mikrokontrolér Atmega1281**

Deaktivovať poistku OCDEN – táto poistka umožňuje debugovanie priamo na čipe, spotreba až 1mA Odpojiť integrované pullup rezistory (MCUCR register) Deaktivovať detektor poklesu napätia (Brownout detector) Deaktivovať dohliadací obvod (Watchdog) Odpojiť napájanie periférií registre PRR0, PRR1 (PRR‐Power Reduction Register)

• **Napájanie**

Ak je to možné, napájať dosku z NiMH akumulátorov (minimálna strata na LDO) Odpojiť napájanie senzorov SENVDD a delič napätia CBAT Definovať implicitnú úroveň pre vstupy MAX4741 , MAX4730

Redukcia celkovej spotreby, teda aj v aktívnom režime, je sofistikovaný problém. Je nutné skĺbiť inteligentné plánovanie zberu dát zo senzorov s vhodnou voľbou úsporného módu. Zariadenia musia byť v aktívnom režime čo najkratšiu dobu, preto smerovací protokol a topológia siete sú ďalšími z kľúčových hľadísk pri znižovaní spotreby. Nie je jedno, či zariadenie vysiela s maximálnym výkonom a dosiahne na adresáta priamo alebo zníži výkon a dáta pošle cez viacero uzlov. Celkovo, problém efektívnej bezdrôtovej senzorickej siete je značne obsiahly. Je to balansovanie medzi primeranou zložitosťou, hardvérovými možnosťami a výslednou spotrebou. V tomto smere prebieha intenzívny výskum, ktorý zahŕňa nové hardvérové a softvérové prístupy, špecializované operačné systémy atď. Vhodným zdrojom pre získania povedomia a prehľadu o tejto problematike je on‐line technická knižnica ieeexplore.ieee.org .

**Reálna spotreba :** Keďže navrhnutá platforma využíva moduly Zigbit, bez porušenia modulu nie je možné odmerať samostatne spotrebu mikrokontroléru Atmega1281 a rádiového modulu AT86RF230. Z tohto dôvodu bola spotreba odmeraná spoločne pre celú platformu, viď Tab. 11. Spotreba mikrokontroléru je značne závislá od toho, aký výpočet vykonáva a ktoré periférie používa. Spotreba aktívnej hardvérovej platformy bola teda zvolená ako špičková hodnota pri skenovaní siete, kedy je aktívny mikrokontrolér a rádiový modul vyšle krátky paket (beacon request) a následne sa prepne do prijímacieho režimu. Spotreba v úspornom režime nebola presne zmeraná, pretože v čase písania diplomovej práce neboli dostupné všetky obvody, ktoré majú na túto spotrebu vplyv. Z približných meraní je možné očakávať reálnu spotrebu v úsporných režimoch 1‐6 uA.

|                   | $F_{osc} = 8 MHz$ | $F_{osc} = 4 MHz$ |
|-------------------|-------------------|-------------------|
| MCU aktívne       | 7,9 mA            | $5,3 \text{ mA}$  |
| MCU, RX+TX (3dBm) | 20,8 mA           | 18,3 mA           |

**TAB. 11 REÁLNA SPOTREBA, UCC= 2.52V**

## 5 VÝVOJOVÉ NÁSTROJE PRE ZIGBIT MODULY

Spoločnosť Atmel poskytuje bezplatne bohatú softvérovú výbavu pre ZigBit moduly a mikrokontroléry. Základným nástrojom pre vývoj na procesoroch AVR je AVR Studio [22] spolu s toolchainom (kolekcia nástrojov) WinAVR [23]. Softvér je možné písať v assembléri prípadne jazyku C. Architektúra mikrokontrolérov AVR je priamo optimalizovaná pre jazyky vyššej úrovne a teda písať v jazyku symbolických inštrukcií nie je nutné. Samozrejme tam kde je nutný maximálny výkon, je vhodné napísať rutinu v assembléri. Problematika IEEE 802.15.4 a Zigbee je však relatívne obsiahla a naprogramovať stack je časovo náročný proces. Atmel poskytuje priamu podporu týchto štandardov prostredníctvom softvérových knižníc (Obr. 48), ktoré sú napísané v jazyku C. Mikrokontroléry AVR je možné programovať pomocou rozhrania ISP (In System Programming) alebo cez UART (sériový port / usb) prostredníctvom bootloaderu. Debugovanie priamo na čipe a upload firmvéru umožňuje rozhranie JTAG (Joint Test Action Group).

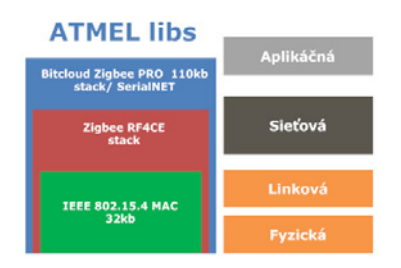

**OBR. 48 SOFTVÉROVÉ KNIŽNICE, ATMEL**

Prehľad dostupných knižníc od spoločnosti ATMEL :

• **IEEE 802.15.4 MAC** – implementácia fyzickej a linkovej vrstvy, štandard IEEE 802.15.4, opensource

Táto knižnica môže výrazne znížiť vývojový čas v prípade vlastnej implementácie protokolu nad štandardom 802.15.4. Knižnica obsahuje veľa príkladov pre rôzne platformy, takže môže slúžiť aj ako výukový nástroj.

- **Zigbee RF4CE** – implementácia modifikácie Zigbee štandardu pre jednoduché zariadenia ako sú diaľkové ovládače spotrebnej elektroniky
- **Bitcloud** implementácia Zigbee PRO štandardu, je zdarma a čiastočne opensource

Bitcloud je základným stavebným kameňom pri implementácii Zigbee na mikrokontroléroch a RF moduloch ATMEL. Bitcloud samotný obsahuje iba povinný základ Zigbee PRO štandardu. Nie je implementovaná základná skupina clustrov (Zigbee Cluster Library) ani žiadny z verejne dostupných aplikačných profilov. Na jednej strane to znižuje výslednú veľkosť kódu, na strane druhej ak aplikačný vývojár potrebuje spomínanú funkcionalitu, musí ju implementovať sám.

• **SerialNET** – nadstavba Bitcloud stacku, ktorá možňuje ovládať sieťový uzol pomocou AT príkazov

Ovládanie uzlu wsn siete AT príkazmi je jednoduché a môže byť použité napríklad pri testovaní. Pri reálnom nasadení uzlov s nízkou spotrebou takéto riadenie výhodné nie je, pretože je nutný nadbytočný hardvér, ktorý AT príkazy generuje a spracováva výsledky.

## 5.1 PROGRAMOVANIE V ZIGBEE

Štandard Zigbee nedefinuje API (programové rozhranie) pre konkrétny programovací jazyk. Oproti tomu definuje presné názvoslovie primitív a konštánt. To vedie k tomu, že prechod od Zigbee stacku jedného výrobcu k inému by malo byť teoreticky bezproblémové. Pre názornú ukážku je uvedený príklad odoslania dát z uzlu A do B za použitia Bitcloud Zigbee stacku. Celú situáciu ilustruje Obr. 49.

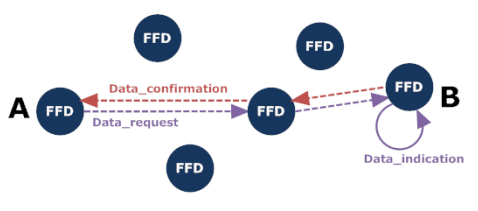

**OBR. 49 PRENOS DÁT V ZIGBEE**

• Uzol A má dáta určené pre zariadenie B. Uzol A zavolá funkciu definovanú v Zigbee : **APS\_DataReq(APS\_DataReq\_t \*req).**

APS\_DataReq\_t je štruktúra obsahujúca dáta a ďalšie potrebné parametre :

```
typedef struct 
{ 
 // typ adresácie NWK, MAC, binding 
  APS_AddrMode_t dstAddrMode; 
 // adresa uzlu B
  APS_Address_t dstAddress; 
 // endpoint uzlu B (obdoba aplikačného portu v TCP) 
 Endpoint t dstEndpoint;
  // aplikačný profil
  ProfileId_t profileId; 
  // id clustru
  ClusterId_t clusterId; 
  // zdrojový endpoint 
 Endpoint_t srcEndpoint; 
  // dlžka dátového bufferu 
 uint16 t asduLength;
  // pointer na dátový buffer
  uint8_t *asdu; 
  // security, ACK, fragmentácia 
  APS_TxOptions_t txOptions; 
  // max. počet hopov (obdoba TTL v TCP)
  uint8_t radius; 
   //Callback and Confirm 
 void (*APS DataConf)(APS DataConf t *conf);
  APS_DataConf_t confirm; 
} APS_DataReq_t;
```
• Po určitom čase resp. asynchrónne sa vyvolá v uzle A udalosť **Data\_Confirmation**, ktorá nesie informáciu o doručení dát do bodu B. Keďže vopred nie je jasné, kedy sa táto udalosť vykoná, rieši sa tento problém prostredníctvom callback funkcie. Programátor si zadefinuje vlastnú funkciu, v ktorej si zadefinuje ďalšie správanie po vyvolaní Data\_Confirmation. Odkaz na túto funkciu sa predá prostredníctvom ukazateľa (pointer na funkciu) v štruktúre **APS\_DataReq\_t .**

*Pozn.: Mechanizmus callback funkcií umožňuje vyhnúť sa neprehľadne vetvenému programu a* programovaciemu štýlu dotazov v slučke. Na pozadí sú callback funkcie vyvolávané prerušením časovača, *prípadne externých prerušení z rádiového modulu a periférií. Princíp callback funkcie sa využíva napr. aj pri programovaní grafického rozhrania v operačnom systéme Windows / Linux.*

• V uzle B sa po obdržaní dát vyvolá callback funkcia Data\_Indication.

# 5.2 BITCLOUD ‐ ZIGBEE PRO STACK

Pre programovanie popisovanej hardvérovej platformy je vhodné použiť Bitcloud stack [24]. Bitcloud je implementácia Zigbee PRO štandardu. Samotné ovládanie uzlu v Zigbee sieti prebieha pomocou funkcií z aplikačnej podvrstvy (APS) a ZDO (Zigbee device object, aplikačný objekt). Návratové hodnoty volaných funkcií sú buď získané asynchrónne prostredníctvom callback funkcií, prípadne dotazovaním. Z pohľadu aplikačného designéra je vďaka Bitcloudu transparentná fyzická, linková a sieťová vrstva. To znamená, že pre odoslanie dát z bodu A a do bodu B, aplikačný designér nemusí riešiť ovládanie rádiového modulu, vytvorenie komunikačnej trasy prípadne výpadok niektorého z uzlov na tejto trase. Tieto veci robí na pozadí Bitcloud. Na jednej strane je to výhoda v značnom zjednodušení pri programovaní aplikačnej konektivity, na strane druhej má aplikačný designér v určitom zmysle zviazané ruky, ak chce ovládať alebo modifikovať dianie aj na nižších vrstvách.

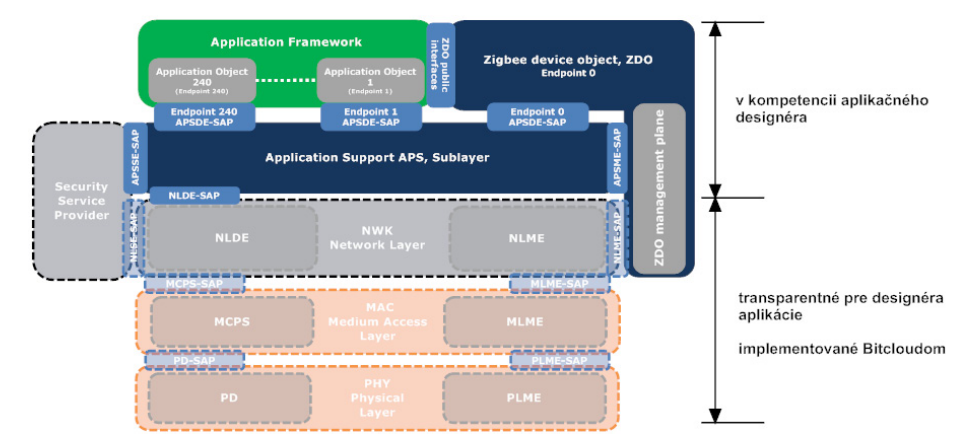

**OBR. 50 BITCLOUD Z POHĽADU IMPLEMENTÁCIE ZIGBEE**

Bitcloud poskytuje primitívy uvedené v nižšie. Význam niektorých primitív je jasný v súvislosti s predchádzajúcim výkladom štandardov IEEE 802.15.4 a Zigbee. Pre úplný prehľad je dobré nahliadnuť do dokumentácie k Bitcloudu [24] :

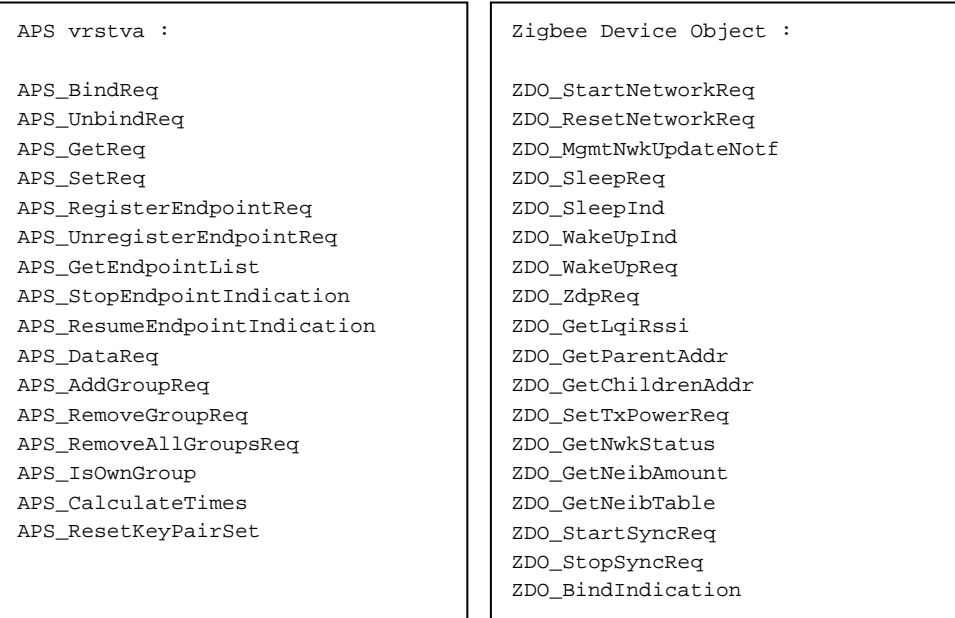

Architektúra Bitcloudu :

Bitcloud z pohľadu zdrojového kódu je dômyselne navrhnutý adresárový strom, kde každá vetva reprezentuje jednu vrstvu na Obr. 51. V každej vetve stromu sú umiestené zdrojové, hlavičkové súbory a makefile, prípadne konfiguračný súbor. Takýto návrh výrazne zvyšuje univerzálnosť a rozšíriteľnosť celého stacku.

Vrstvy Bitcloudu :

- **Aplikačné objekty** definované užívateľom
- **ZDO, APS, NWK a MAC** implementácia Zigbee, tieto vrstvy tvoria jadro Bitcloudu
- **BSP (Board Support Package)** definuje hardvérovú platformu (ovládače senzorov, tlačidlá, DIP switche)
- **HAL (Hardware abstraction layer)** je sada nízkoúrovňových ovládačov, ktoré obsluhujú mikrokontrolér (časovače, watchdog, úsporné režimy) a jeho periférie (I2C, USART, IRQ, SPI). Rádiový modul je riadený pomocou rozhrania SPI.
- **Task manager** je jednoduchý preemtívny plánovač úloh, jednotlivé úlohy sú obsluhované podľa priority. Viac o konceptoch jednoduchých operačných systémov pre embedded systémy je v [52].
- **Power manager** je sada volaní pre využívanie úsporných režimov
- **Config manager** je sada funkcií pre nastavenie parametrov (vysielací výkon, veľkosť routovacej tabuľky atď.) sieťového uzlu. Dáta sa voliteľne môžu ukladať do non‐volatilnej pamäti (EEPROM) mikrokontroléru. Takže tieto nastavenia zostávajú uchované aj po odpojení napájania

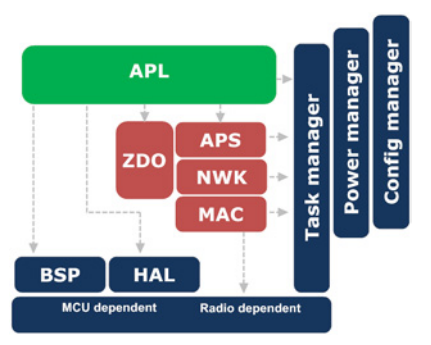

**OBR. 51 BITCLOUD ARCHITEKTÚRA**

## 5.3 PORTOVANIE BITCLOUDU PRE NAVRHNUTÚ HARVÉROVÚ PLATFORMU MININODE

Dôvod portovania hardvérovej platformy je možnosť plne využívať Zigbee stack z aplikačnej vrstvy. Potom programátor aplikácie môže využívať komfortné volania Bitcloudu typu : zapni led, načítaj teplotu bez ďalšej znalosti hardvéru. Ďalšou výhodou je kompatibilita so vzorovými aplikáciami, čo je výhodné pre výukové účely. Pridanie hardvérovej platformy je popisované pre verziu **BitCloud\_ZIGBIT\_1\_8\_0** dostupnú na stránkach spoločnosti Atmel [24]. Keďže kvôli implementácii je nutné platformu pomenovať, bol zvolený názov **Mininode**. Portovanie vychádza z implementácie platformy Meshbean[35], ktorá slúžila ako vzor a je súčasťou BSP vrstvy Bitcloudu. Bitcloud podporuje dva vývojové nástroje WinAVR (avrgcc) a IAR workbench. Port platformy je platný pre prvý menovaný produkt.

Po stiahnutí a dekomprimovaní stacku vznikne nasledujúca adresárová štruktúra :

### **\ BitCloud\_ZIGBIT\_1\_8\_0 :**

### **\Bitcloud – samotný stack**

\Bootloader – bootloader : hex subor pre Atmega1281 a aplikácia pre PC (Windows)

\Documentation – dokumentácia

\Evaluation tools – binárne (hex) súbory ukážkových aplikácií Rangetest, SerialNET, WSNDemo \Sample Applications – zdrojové kódy k demo aplikáciám (rozdielne od evaluation tools) \Third Party Software – ovládače pre USB/Serial konvertor od firmy Cygnal

### **\ BitCloud\_ZIGBIT\_1\_8\_0 \Bitcloud >**

**Components – zdrojové kody stacku**

 Config – konfiguračné súbory (IAR compiler) Lib – predkompilované komponenty Bitcloudu , ktoré nie sú opensource

### **\ BitCloud\_ZIGBIT\_1\_8\_0 \Bitcloud\Components >**

#### **TAB. 12 BITCLOUD, ZDROJOVÉ KÓDY, \*ČERVENOU SÚ VYZNAČENÉ PLNE PRÍSTUPNÉ ZDROJOVÉ KÓDY**

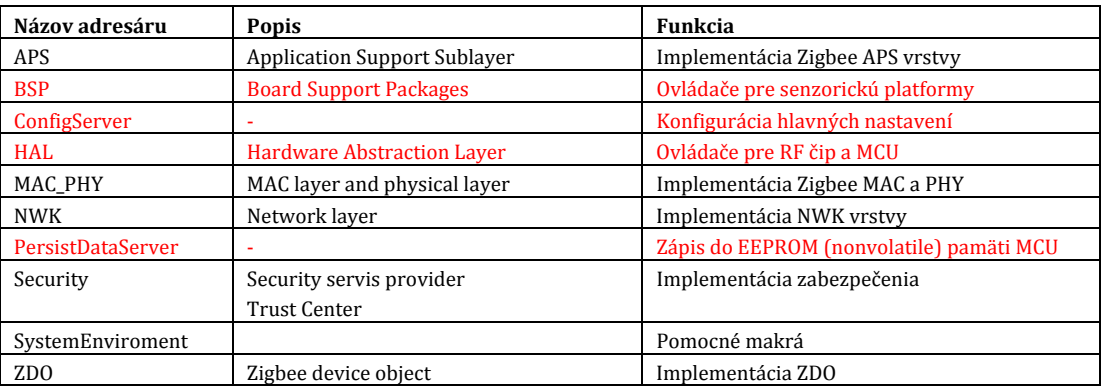

### **BSP vrstva, \ BitCloud\_ZIGBIT\_1\_8\_0 \Bitcloud\Components\BSP :**

V adresári \include sa nachádzajú hlavičkové súbory, ktoré tvoria interface BSP vrstvy. V hlavičkových súboroch sú jednotné deklarácie funkcií, ktoré sú rôzne implementované jednotlivými platformami. Do súboru sensors.h bola pridaná deklarácia umožňujúca zapnutie a vypnutie napájania senzorov. Keďže táto funkcionalita je špecifická pre platformu Mininode.

Súbory BoardConfig, BoardConfig.h a Makefile boli rovnako modifikované za účelom pridania Mininode platformy do Bitclodu.

Samotná implementácia BSP vrstvy je uložená v podadresári MININODE**.**  Zdrojové kódy sú obsiahle, preto nebudú ďalej rozvedené. Táto vrstva obsahuje ovládače k senzorom, ovládanie tlačítiek atď.

### **HAL vrstva, \ BitCloud\_ZIGBIT\_1\_8\_0 \ Bitcloud \ Components \ HAL :**

Obr. 52 podáva informáciu o zapojení Zigbit modulu v platforme Mininode. Ako ukážkový príklad modifikácie HAL vrstvy bol vybratý Zigbit pin, ZB\_UART\_DTR. Tento pin slúžil pôvodne ako "Data terminal ready" pre USART1 v konfigurácii fullmodem [48]. Konfigurácia fullmodem a modemy obecne v dnešných aplikáciách wsn nie sú potrebné. Preto sa piny tohto USARTU využívajú na riadenie periférií na doske. V Mininode platforme sa využíva pin ZB\_UART\_DTR ako vstup z tlačítka S0. Pri inicializácii HAL vrstvy sa pôvodne registrovalo prerušenie na DTR linku, aby sa zistila udalosť prichádzajúcich dát z modemu. Keďže v platforme Mininode je na tomto pine tlačidlo, je vhodné túto udalosť odstrániť. Zmazanie kódu by však nebolo vhodné z dôvodu univerzálnosti stacku. Bitcloud nemusí byť použitý iba s platformou Mininode, ale aj s ďalšími platformami. Preto je vhodné tieto modifikácie implementovať pomocou makier.

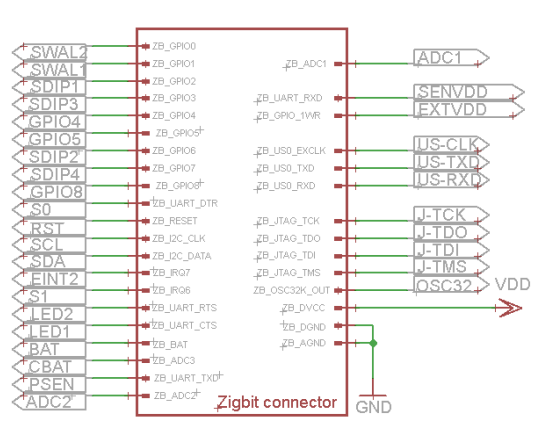

**OBR. 52 ZAPOJENIE ZIGBIT MODULU V HARDVÉROVEJ PLATFORME PRE WSN**

Ukážka modifikácie zdrojového súboru halInit.c (BitCloud\_ZIGBIT\_1\_8\_0\BitCloud\Components\HAL\avr\atmega1281\common\src\)

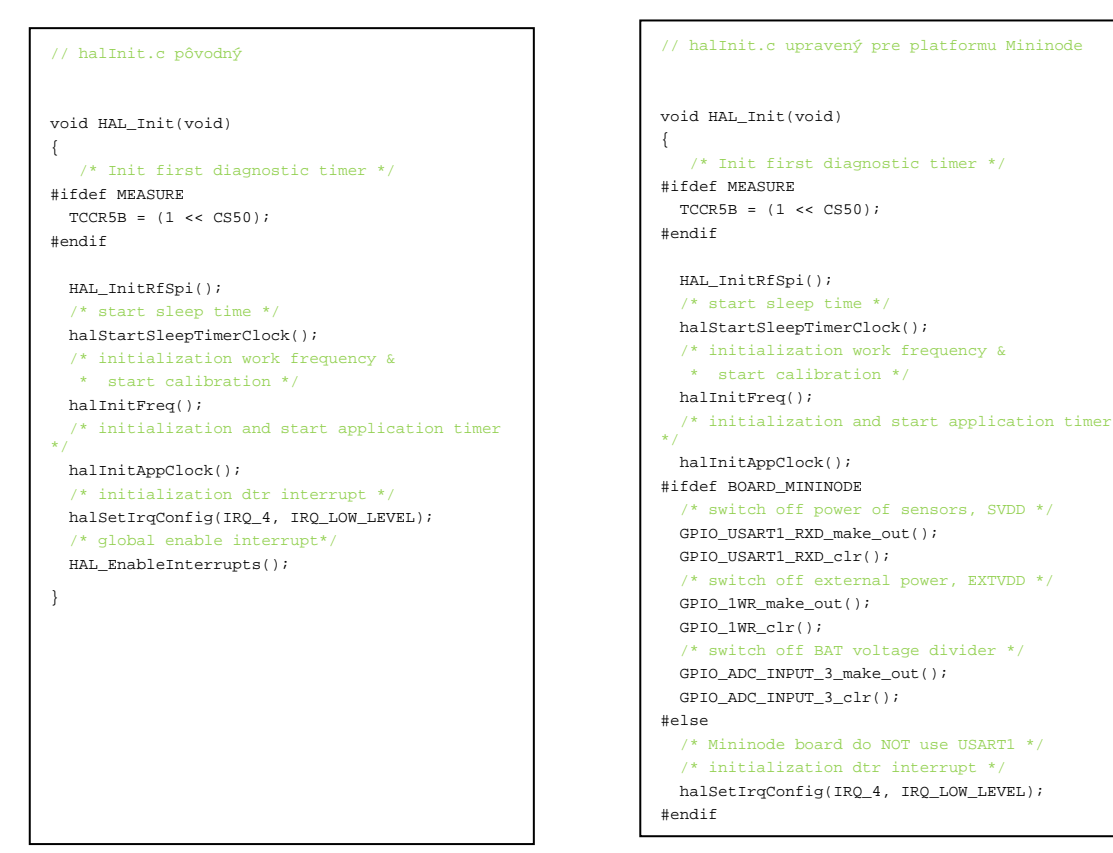

Podobných úprav je v HAL vrstve viacero. Ďalšie úpravy sa dotýkajú spracovania prerušení a USART kanálov.

Pre úplnosť treba zmieniť fakt, že implicitné nastavenie makefilov je také, že na rozdiel od BSP vrstvy, ktorá sa kompiluje spoločne s vytvorenou aplikáciou, **HAL vrstva sa kompiluje separátne** a výstupný binárny súbor sa prilinkuje k aplikácii. To znamená že po každej úprave zdrojového kódu HAL vrstvy prípadne jej konfigurácie treba spustiť Makefile náležiaci tejto vrstve ! (BitCloud\_ZIGBIT\_1\_8\_0\BitCloud\Components\HAL\Makefile)

# 5.4 VÝVOJOVÝ CYKLUS A POUŽITÉ NÁSTROJE

Pre vývoj softvéru pre hardvérovú platformu a následnú kontrolu boli použité nasledujúce nástroje :

- AVR studio + WinAVR programovanie mikrokontrolérov AVR (Zigbit modul)
- JtagICE MKII programátor a debugger mikrokontrolérov AVR
- Daintree Sensor Network Analyser + 2400E sensor network adapter analýza siete

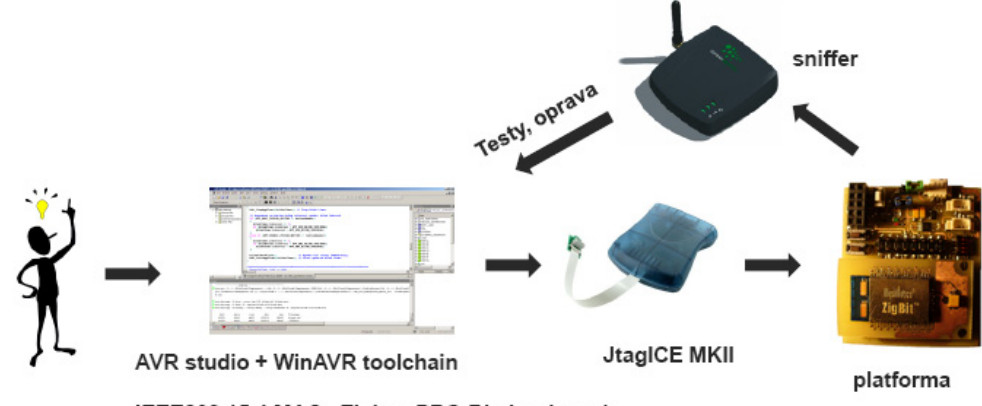

IEEE802.15.4 MAC, Zigbee PRO Bitcloud stack

**OBR. 53 VÝVOJOVÝ CYKLUS**

## 6 DEMONŠTRAČNÁ APLIKÁCIA

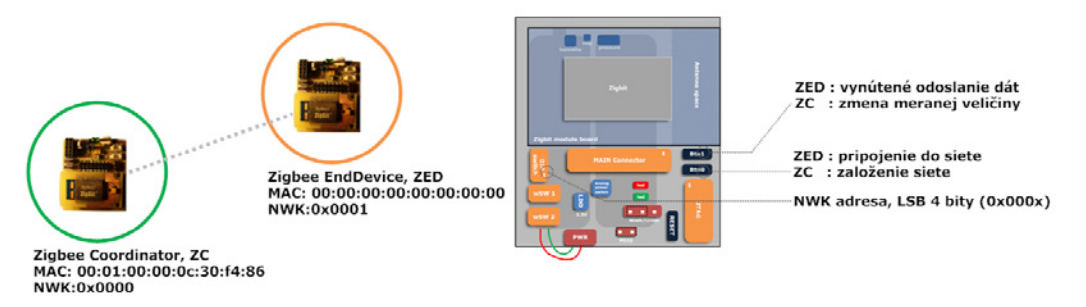

**OBR. 54 DEMONŠTRAČNÝ PRÍKLAD JEDNODUCHEJ ZIGBEE SIETE, VĽAVO TOPOLÓGIA, VPRAVO OBSLUHA HARDVÉRU**

Pre jednoduchú demonštráciu Zigbee technológie a senzorickej platformy je uvedený príklad Zigbee siete viď Obr. 54. WSN sieť je maximálne zjednodušená a pre prehľadnosť sa nevyužíva smerovanie resp. všetky zariadenia v sieti sú vo vzájomnom dosahu. Sieť pozostáva z dvoch zariadení, Zigbee koordinátora (ZC) a Zigbee koncového zariadenia (ZED).

Proces zostavenie siete a výmenu dát presne popisuje odchytená komunikácia :

| num |    | $chn$ Time   | Time Delta         |                | seq num   MAC Src | MAC Dest           | NWK Src | <b>NWK</b> Dest | Protocol             | Packet Type                          |
|-----|----|--------------|--------------------|----------------|-------------------|--------------------|---------|-----------------|----------------------|--------------------------------------|
| lı  | 15 | 10:43:24.640 |                    | $\Omega$       |                   | Broadcast (Oxffff) |         |                 | IEEE 802.15.4        | Command: Beacon Request              |
|     | 15 | 10:43:39.644 | $+00:00:15.004$    | - 1            | 0x0000            | Broadcast (Oxffff) | 0x0000  | Oxfffc          | ZiqBee NWK           | <b>NWK Command: Link Status</b>      |
| 13  | 15 | 10:43:54.773 | +00:00:15.129      | -2             | 0x0000            | Broadcast (Oxffff) | 0x0000  | Oxfffc          | ZigBee NWK           | <b>NWK Command: Link Status</b>      |
| 14  | 15 | 10:44:09.897 | $+00:00:15.124$    | - 3            | 0x0000            | Broadcast (Oxffff) | 0x0000  | <b>Oxfffc</b>   | ZigBee NWK           | <b>NWK Command: Link Status</b>      |
| 5   | 15 | 10:44:25.019 | $+00:00:15.122$ 4  |                | 0x0000            | Broadcast (Oxffff) | 0x0000  | Oxfffc          | ZiqBee NWK           | <b>NWK Command: Link Status</b>      |
| 6   | 15 | 10:44:40.059 | $+00:00:15.040$    | - 5            | 0x0000            | Broadcast (Oxffff) | 0x0000  | Oxfffc          | ZigBee NWK           | <b>NWK Command: Link Status</b>      |
| 17  | 15 | 10:44:55.098 | $+00:00:15.039$ 6  |                | 0x0000            | Broadcast (Oxffff) | 0x0000  | <b>Oxfffc</b>   | ZigBee NWK           | <b>NWK Command: Link Status</b>      |
| 18  | 15 | 10:45:04.312 | $+00:00:09.214$ 0  |                |                   | Broadcast (Oxffff) |         |                 | IEEE 802.15.4        | Command: Beacon Request              |
| l 9 | 15 | 10:45:04.315 | $+00:00:00.004$ 0  |                | 0x0000            |                    |         |                 | ZigBee NWK           | Beacon: BO: 15, SO: 15, PC: 1, AP: 1 |
| 10  | 15 | 10:45:04.819 | $+00:00:00.503$    | - 1            | 0x0001            | 0x0000             | 0x0001  | 0x0000          | ZigBee NWK           | NWK Command: Rejoin Request          |
| 11  | 15 | 10:45:04.820 | $+00:00:00.001$    |                |                   |                    |         |                 | IEEE 802.15.4        | Acknowledgment                       |
| 12  | 15 | 10:45:05.314 | $+00:00:00.494$    | -2             | 0x0001            | 0x0000             |         |                 | <b>IEEE 802.15.4</b> | Command: Data Request                |
| 13  | 15 | 10:45:05.315 | $+00:00:00.001$    | -2             |                   |                    |         |                 | IEEE 802.15.4        | Acknowledgment                       |
| 14  | 15 | 10:45:05.317 | $+00:00:00.003$    |                | 0x0000            | 0x0001             | 0x0000  | 0x0001          | ZigBee NWK           | NWK Command: Rejoin Response         |
| 15  | 15 | 10:45:05.319 | $+00:00:00.002$    |                |                   |                    |         |                 | IEEE 802.15.4        | Acknowledgment                       |
| 16  | 15 | 10:45:05.323 | $+00:00:00.003$    | -3             | 0x0001            | 0x0000             | 0x0001  | <b>Oxfffd</b>   | ZigBee ZDP           | ZDP: EndDeviceAnnce                  |
| 17  | 15 | 10:45:05.324 | $+00:00:00.002$    | -3             |                   |                    |         |                 | IEEE 802.15.4        | Acknowledgment                       |
| 18  | 15 | 10:45:05.326 | $+00:00:00.002$    | -4             | 0x0001            | 0x0000             |         |                 | <b>IEEE 802.15.4</b> | Command: Data Request                |
| 19  | 15 | 10:45:05.327 | $+00:00:00.001$    | $\overline{4}$ |                   |                    |         |                 | IEEE 802.15.4        | Acknowledgment                       |
| 20  | 15 | 10:45:05.365 | $+00:00:00.038$    | -5             | 0x0001            | 0x0000             | 0x0001  | 0x0000          | ZiqBee APS           | 0x0001: 0x0001                       |
| 21  | 15 | 10:45:05.366 | $+00:00:00.001$    | -5             |                   |                    |         |                 | IEEE 802.15.4        | Acknowledgment                       |
| 22  | 15 | 10:45:05.399 | $+00:00:00.033$    | -8             | 0x0000            | Broadcast (Oxffff) | 0x0001  | Oxfffd          | ZigBee ZDP           | ZDP: EndDeviceAnnce                  |
| 23  | 15 | 10:45:05.479 | $+00:00:00.080$    | - 9            | 0x0000            | Broadcast (Oxffff) | 0x0001  | Oxfffd          | ZiqBee ZDP           | ZDP: EndDeviceAnnce                  |
| 24  | 15 | 10:45:05.559 | $+00:00:00.080$    | 10             | 0x0000            | Broadcast (Oxffff) | 0x0001  | Oxfffd          | ZigBee ZDP           | ZDP: EndDeviceAnnce                  |
| 25  | 15 | 10:45:06.361 | $+00:00:00.803$    | -6             | 0x0001            | 0x0000             |         |                 | IEEE 802.15.4        | Command: Data Request                |
| 26  | 15 | 10:45:06.362 | $+00:00:00.001$    | 6              |                   |                    |         |                 | IEEE 802.15.4        | Acknowledoment                       |
| 27  | 15 | 10:45:06.365 | $+00:00:00.003$ 11 |                | 0x0000            | 0x0001             | 0x0000  | 0x0001          | ZigBee APS           | APS Acknowledgement: 0x0001: 0x0001  |
| 28  | 15 | 10:45:06.366 | $+00:00:00.001$    | -11            |                   |                    |         |                 | IEEE 802.15.4        | Acknowledgment                       |
| 29  | 15 | 10:45:06.368 | $+00:00:00.002$    |                | 0x0001            | 0x0000             |         |                 | IEEE 802.15.4        | Command: Data Request                |
| 30  | 15 | 10:45:06.369 | $+00:00:00.001$    |                |                   |                    |         |                 | IEEE 802.15.4        | Acknowledgment                       |
| 31  | 15 | 10:45:10.217 | $+00:00:03.848$    | $_{12}$        | 0x0000            | Broadcast (Oxffff) | 0x0000  | Oxfffc          | ZiqBee NWK           | NWK Command: Link Status             |

**OBR. 55 KOMUNIKÁCIA "OVERTHEAIR" NA KANÁLE Č.15 (2425MHZ), DAINTREE SENSOR NETWORK ANALYSER**

Zapuzdrenie rámcov : |Zigbee ZDP| -> |Zigbee APS| -> |Zigbee NWK| -> |IEEE 802.15.4| -> rádiový prenos

1. Po stlačení tlačidla 0 na ZC, Zigbee koordinátor (NWK 0x0000) vykoná aktívne skenovanie na definovaných kanáloch. V tomto prípade je definovaný iba kanál č.15 . Situáciu znázorňuje obrázok vyššie. Zariadenie odošle všesmerovo Beacon request, **rámec č.1**. Voľby, ktoré obsahuje Beacon request sú podrobne popísané a ich význam je zrejmý z predchádzajúceho výkladu štandardu 802.15.4 **Frame 1** 

```
IEEE 802.15.4 
Frame Control: 0x0803 
               .... .... .... .011 = Frame Type: Command (0x03) 
               .... .... .... 0... = Security Enabled: Disabled (0x00) 
               .... .... ...0 .... = Frame Pending: No data pending (0x00) 
              .... .... ..0. .... = Acknowledgment Request: No ACK required (0x00)
              .... .... .0.. .... = PAN ID Compression: No PAN ID compression (0x00)
               .... ..00 0... .... = Reserved: 0x00 
               .... 10.. .... .... = Destination Addressing Mode: Address field contains a 16-bit short address. (0x02) 
               ..00 .... .... .... = Frame Version: IEEE Std 802.15.4-2003 (0x00) 
               00.. .... .... .... = Source Addressing Mode: PAN identifier and address fields are not present. (0x00) 
           Sequence Number: 0 
      Destination PAN Identifier: Broadcast (0xffff) 
      Destination Address: Broadcast (0xffff) 
      Command Frame Identifier: Beacon Request (0x07) 
       FCS: 0xffff 
      Beacon request
```
2. Zigbee koordinátor príjme odpovede od koordinátorov v jeho dosahu. Ako je vidieť z Obr. 55, na Beacon request neodpovedalo žiadne zariadenie, pretože v dosahu nie je žiadna sieť. Zigbee koordinátor preto môže zvoliť náhodné PAN ID (0x3A11). Na modro vyznačených **rámcoch s číslom 27,14,31** je vidieť ako ZC informuje najbližšie (radius: 1) zigbee smerovače o svojej prítomnosti pomocou NWK rámcu Linkstatus. Je treba si uvedomiť, že na linkovej vrstve sú tieto rámce adresované všetkým zariadeniam v dosahu (broadcast pre všetkých, 0xFFFF). Na sieťovej vrstve však tieto rámce spracujú a preposielajú iba zariadenia ZC a ZR (broadcast pre routre, 0xFFFC). Z rozboru rámcu nižšie je vidieť, že táto zigbee sieť nepoužíva šifrovanie a používa skrátené adresovanie. Link status rámce sa vysielajú v pravidelných 15 sekundových intervaloch.

```
Frame 2 (Length = 29 octets) 
IEEE 802.15.4 
        Frame Control: 0x8841 
               .... .... .... .001 = Frame Type: Data (0x01) 
               .... .... .... 0... = Security Enabled: Disabled (0x00) 
               .... .... ...0 .... = Frame Pending: No data pending (0x00) 
              .... .... ..0. .... = Acknowledgment Request: No ACK required (0x00)
               .... .... .1.. .... = PAN ID Compression: PAN ID compression (0x01) 
              .... ..00 0... .... = Reserved: 0x00
              .... 10.. .... .... = Destination Addressing Mode: 16-bit short address. (0x02)
               ..00 .... .... .... = Frame Version: IEEE Std 802.15.4-2003 (0x00) 
               10.. .... .... .... = Source Addressing Mode: 16-bit short address. (0x02) 
        Sequence Number: 1 
        Destination PAN Identifier: 0x3a11 
        Destination Address: Broadcast (0xffff) 
        Source Address: 0x0000 
       PCC: 0xffff
ZigBee NWK 
       Frame Control: 0x1009 
                .... .... .... ..01 = Frame Type: NWK Command (0x01) 
               .... .... ..00 10.. = Protocol Version: ZigBee 2006/2007 (0x02) 
              .... .... 00.. .... = Discover Route: Suppress route discovery (0x00)
               .... ...0 .... .... = Multicast Flag: Unicast or Broadcast (0x00) 
               .... ..0. .... .... = Security: Disabled (0x00) 
               .... .0.. .... .... = Source Route: Not Present (0x00) 
              .... 0... .... .... = Destination IEEE Address: Not Included (0x00)
               ...1 .... .... .... = Source IEEE Address: Included (0x01)
              000 = Reserved: 0x00 Destination Address: 0xfffc 
        Source Address: 0x0000 
        Radius: 1 
        Sequence Number: 158 
        Source IEEE Address: 00:01:00:00:0c:30:f4:86 
Command 
        Command Frame Identifier: Link Status (0x08)
```
- 3. Po stisnutí tlačidla 0 na ZED, zariadenie aktívne skenuje zvolené kanály odoslaním Beacon request rámcu. V tomto demonštračnom príklade zariadenie skenuje iba kanál č.15, **rámec č.8**.
- 4. ZC odpovie **rámcom č.9** a tak ZED obdrží informácie o sieti. Beacon order 15 znamená, že sa jedná o non‐beaconenabled sieť . Informácie o verzii Zigbee stacku sú odoslané v NWK beacon rámci.

```
Frame 9 (Length = 28 octets) 
IEEE 802.15.4 
        Frame Control: 0x8000 
               .... .... .... .000 = Frame Type: Beacon (0x00) 
               .... .... .... 0... = Security Enabled: Disabled (0x00) 
               .... .... ...0 .... = Frame Pending: No data pending (0x00) 
              .... .... ..0. .... = Acknowledgment Request: No ACK required (0x00)
              .... .... .0.. .... = PAN ID Compression: No PAN ID compression (0x00)
               .... ..00 0... .... = Reserved: 0x00 
              .... 00.. .... .... = PAN identifier and address fields are not present. (0x00)
              .00 .... .... .00 .... = Frame Version: IEEE Std 802.15.4-2003 (0x00)
               10.. .... .... .... = Source Addressing Mode: Address field contains a 16-bit short address. (0x02) 
        Sequence Number: 0 
        Source PAN Identifier: 0x3a11 
        Source Address: 0x0000 
        FCS: 0xffff 
Beacon 
        Superframe Specification: 0xcfff 
               .... .... .... 1111 = Beacon Order: 15 
               .... .... 1111 .... = Superframe Order: 15
```

```
.... 1111 .... .... = Final CAP Slot: 15
               ...0 .... .... .... = Battery Life Extension: Disabled (0) 
               ..0. .... .... .... = Reserved: 0x00 
                .1.. .... .... .... = PAN Coordinator: Device is PAN coordinator (1) 
               1... .... .... .... = Association Permit: Association permitted (1) 
        GTS Specification: 0x00 
               .... .000 = GTS Descriptor Count: 0x00 
              0.0000 =Reserved: 0x000 \ldots \ldots = GTS Permit: False (0x00) Pending Address Specification: 0x00 
               .... .000 = Number of Short Addresses Pending: 0x00 
               .... 0... = Reserved: 0x00 
               .000 .... = Number of Extended Addresses Pending: 0x00 
              0 \ldots \ldots = Reserved: 0x00ZigBee NWK Beacon 
       Protocol ID: ZigBee NWK (0x00) 
        Flags: 0x8022 
               .... .... .... 0010 = Stack Profile: 0x02 
               .... .... 0010 .... = nwkcProtocolVersion: ZigBee 2006/2007 (0x02) 
               .... ..00 .... .... = Reserved: 0x00 
               .... .0.. .... .... = Router Capacity: False (0) 
              .000 0... .... .... = Device Depth: 0x00 1... .... .... .... = End Device Capacity: True (1) 
        nwkExtendedPANId: aa:aa:aa:aa:aa:aa:aa:aa 
        Tx Offset: 0x00ffffff symbols 
        nwkUpdateId: 0x00
```
5. ZED sa podľa získaných informácii rozhodne či sa pripojí k danej sieti alebo nie. V prípade že sa chce pripojiť odošle v NWK Rejoin Request, **rámec č.10**. V tomto rámci sa nachádzajú informácie o zariadení : typ RFD, zariadenie nemá trvalé napájanie, rádiový modul nie je nepretržite v prijímacom režime atď. V kapitole 2.2.5.4 bol vysvetlený mechanizmus pripojenia zariadenie do siete príkazovým rámcom MLME‐ASSOCIATE.request na linkovej vrstve. Zigbee však umožňuje aj pripojenie pomocou NWK rámcu RejoinRequest, ktorý je zabalený do dátového rámcu na linkovej vrstve. Takéto pripojenie umožňuje pripojenie bez autentifikácie pripájajúceho, keďže dáta na NWK vrstve môžu byť v Zigbee zašifrované.

```
Frame 10 (Length = 29 octets) 
IEEE 802.15.4 
        Frame Control: 0x8861 
               .... .... .... .001 = Frame Type: Data (0x01) 
               .... .... .... 0... = Security Enabled: Disabled (0x00) 
               .... .... ...0 .... = Frame Pending: No data pending (0x00) 
               .... .... ..1. .... = Acknowledgment Request: ACK required (0x01) 
              .... .... .1.. .... = PAN ID Compression: PAN ID compression (0x01)
               .... ..00 0... .... = Reserved: 0x00 
               .... 10.. .... .... = Destination Addressing Mode: Address field contains a 16-bit short address. (0x02) 
               ..00 .... .... .... = Frame Version: IEEE Std 802.15.4-2003 (0x00) 
               10.. .... .... .... = Source Addressing Mode: Address field contains a 16-bit short address. (0x02) 
        Sequence Number: 1 
        Destination PAN Identifier: 0x3a11 
        Destination Address: 0x0000 
        Source Address: 0x0001 
        FCS: 0xffff 
ZigBee NWK 
        Frame Control: 0x1009 
               .... .... .... ..01 = Frame Type: NWK Command (0x01) 
               .... .... ..00 10.. = Protocol Version: ZigBee 2006/2007 (0x02) 
              .... .... 00.. .... = Discover Route: Suppress route discovery (0x00)
               .... ...0 .... .... = Multicast Flag: Unicast or Broadcast (0x00) 
               .... ..0. .... .... = Security: Disabled (0x00) 
               .... .0.. .... .... = Source Route: Not Present (0x00) 
              .... 0... .... .... = Destination IEEE Address: Not Included (0x00)
               \ldots .... \ldots .... = Source IEEE Address: Included (0x01)
               000. .... .... .... = Reserved: 0x00 
        Destination Address: 0x0000 
        Source Address: 0x0001 
        Radius: 1 
        Sequence Number: 143 
         Source IEEE Address: 00:00:00:00:00:00:00:00 
Command 
       Command Frame Identifier: Rejoin Request (0x06)
Rejoin Request Command 
       Capability Information: 0x80 
                  .... 0 = Alternate PAN Coordinator: False (0x00)
```

```
\ldots..0. = Device Type: RFD (0x00)
 .... .0.. = Power Source: Not Mains Powered (0x00) 
 .... 0... = Receiver On When Idle: False (0x00) 
 ..00 .... = Reserved: 0x00 
 .0.. .... = Security: ZigBee - False, ZigBee Pro - Not capable of High Security operation (0x00) 
 1... .... = Allocate Address: True (0x01)
```
6. Potvrdenie ACK od ZC o prijatí Rejoin Request, **rámec č.11**. ACK rámec má dĺžku iba 5bajtov. Krátka dĺžka rámcu je zvolená úmyselne, lebo sa vyskytuje v komunikácii veľmi často. Rámec však neobsahuje ani zdrojovú ani cieľovú adresu. Preto **prijímateľ v podstate nevie od koho potvrdzovací rámec prišiel** a či je vlastne určený jemu. Z tohto dôvodu sa pri všesmerovom vysielaní ACK potvrdenie nepoužíva vôbec. Pri vysielaní bod‐bod musí prísť ACK do presne stanovenej doby. Identifikácia rámcu, ktorý sa potvrdzuje je daná sekvenčným číslom.

```
Frame 11 (Length = 5 octets) 
IEEE 802.15.4 
        Frame Control: 0x0002 
               .... .... .... .010 = Frame Type: Acknowledgment (0x02) 
               .... .... .... 0... = Security Enabled: Disabled (0x00) 
               .... .... ...0 .... = Frame Pending: No data pending (0x00) 
              .... .... ..0. .... = Acknowledgment Request: No ACK required (0x00)
               .... .... .0.. .... = PAN ID Compression: No PAN ID compression (0x00) 
               .... ..00 0... .... = Reserved: 0x00 
               .... 00.. .... .... = Destination Addressing Mode: PAN identifier and address fields are not present. (0x00) 
               ..00 .... .... .... = Frame Version: IEEE Std 802.15.4-2003 (0x00) 
               00.. .... .... .... = Source Addressing Mode: PAN identifier and address fields are not present. (0x00) 
        Sequence Number: 1 
        FCS: 0xffff 
Acknowledgement
```
V IEEE 802.15.4 je ACK rámec voliteľný, v Zigbee je však ACK na Linkovej vrstve povinný a na aplikačnej podvrstve je ACK voliteľné.

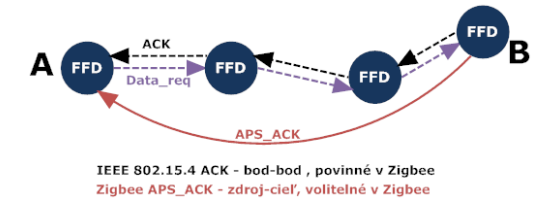

#### **OBR. 56 POTVRDENIE ACK**

Pozn.: V rámci kvantifikovania rozdielu medzi ACK na linkovej a APS vrstve bol vykonaný test, v ktorom sa merala aplikačná priepustnosť siete bod-bod, pri maximálnej dĺžke dát 84B (nešifrovaný prenos, APS vrstva). Výsledky sú nasledovné: 86kbps bez ACK na APS vrstve, 56kbps s ACK na APS vrstve.

7. ZC odpovie ZED , pripojenie do siete, NWK Rejoin Response, **rámec č.14**.

```
Frame 14 (Length = 39 octets) 
IEEE 802.15.4 
        Frame Control: 0x8861 
                .... .... .... .001 = Frame Type: Data (0x01) 
               .... .... .... 0... = Security Enabled: Disabled (0x00) 
               .... .... ...0 .... = Frame Pending: No data pending (0x00) 
              .... .... ..1. .... = Acknowledgment Request: ACK required (0x01)
              .... .... .1.. .... = PAN ID Compression: PAN ID compression (0x01)
               .... ..00 0... .... = Reserved: 0x00 
              .... 10.. .... .... = Destination Addressing Mode 16-bit short address. (0x02)
               ..00 .... .... .... = Frame Version: IEEE Std 802.15.4-2003 (0x00) 
               10.. .... .... .... = Source Addressing Mode: 16-bit short address. (0x02) 
        Sequence Number: 7 
        Destination PAN Identifier: 0x3a11 
        Destination Address: 0x0001 
        Source Address: 0x0000 
       FCS: 0xffff 
ZigBee NWK 
        Frame Control: 0x1809 
               .... .... .... ..01 = Frame Type: NWK Command (0x01) 
               .... .... ..00 10.. = Protocol Version: ZigBee 2006/2007 (0x02) 
              .... .... 00.. .... = Discover Route: Suppress route discovery (0x00)
```

```
\ldots, \ldots, \ldots, \ldots = Multicast Flag: Unicast or Broadcast (0x00)
                .... ..0. .... .... = Security: Disabled (0x00) 
                .... .0.. .... .... = Source Route: Not Present (0x00) 
               .... 1... .... .... = Destination IEEE Address: Included (0x01)
                ...1 .... .... .... = Source IEEE Address: Included (0x01) 
               000. .... .... .... = Reserved: 0x00 
        Destination Address: 0x0001 
        Source Address: 0x0000 
        Radius: 1 
        Sequence Number: 164 
        Destination IEEE Address: 00:00:00:00:00:00:00:00 
        Source IEEE Address: 00:01:00:00:0c:30:f4:86 
Command 
       Command Frame Identifier: Rejoin Response (0x07) 
Rejoin Response Command 
        Network Address: 0x0001 
        Rejoin Status: Association successful. (0x00)
```
8. ZED po pripojení do siete informuje všetkých členov o svojom pripojení správou ZDO EndDevice Announce, **rámec č.16**. Keďže sa jedná o ZED, zariadenie nekomunikuje s ostatnými priamo ale prostredníctvom nadradeného koordinátora, v tomto prípade ZC. ZED teda pošle správu správu ZC a ten následne rozpošle ZDO\_EndDevice Announce ďalej do siete **rámce č. 22,23,24**. Radius 10 znamená odoslanie správy cez max. 10 smerovačov. Hodnota 10 je definovaná Zigbee stackom ako maximálna veľkosť siete. Správa sa posiela na endpoint 0, ktorý prináleží ZDO. Pod ZDO beží aplikačný profil ZDP (Profile ID 0x0000) a správa je identifikovaná clustrom (Cluster ID 0x0013). Pomocou týchto identifikátorov cieľové zariadenie vie, že sa jedná o správy, ktoré manažujú sieť, nie o správy aplikačného charakteru.

```
Frame 16 (Length = 39 octets) 
IEEE 802.15.4 
        Frame Control: 0x8861 
        Sequence Number: 3 
       Destination PAN Identifier: 0x3a11 
       Destination Address: 0x0000 
       Source Address: 0x0001 
       FCS: 0xffff 
ZigBee NWK 
        Frame Control: 0x0048 
        Destination Address: 0xfffd 
        Source Address: 0x0001
        Radius: 10 
       Sequence Number: 144 
ZigBee APS 
        Frame Control: 0x08 
               .... ..00 = Frame Type: APS Data (0x00) 
               .... 10.. = Delivery Mode: Broadcast (0x02) 
                ...0 .... = Ack Format: Do not include destination endpoint, cluster identifier, profile identifier and 
      source endpoint in the acknowledgement (0x00) 
               ..0. .... = Security: Disabled (0x00) 
                .0.. .... = Ack Request: Acknowledgement not required (0x00) 
               0... .... = Extended Header Present: Not present (0x00) 
        Destination Endpoint: ZDO (0) 
        Cluster Identifier: EndDeviceAnnce (0x0013) 
        Profile Identifier: ZDP (0x0000) 
        Source Endpoint: ZDO (0) 
       APS Counter: 0x00 
ZigBee ZDO 
        Transaction Seq Number: 0 
End Device Announce 
       NWK Address For Local Device: 0x0001 
        IEEE Address For Local Device: 00:00:00:00:00:00:00:00 
        Capability: 0x80
```
9. ZED načíta teplotu z teplotného senzoru a pošle správu Data Request, **rámec č. 18**.

```
Frame 18 (Length = 12 octets) 
       Packet Type: Command: Data Request 
IEEE 802.15.4 
        Frame Control: 0x8863 
               .... .... .... .011 = Frame Type: Command (0x03) 
               .... .... .... 0... = Security Enabled: Disabled (0x00) 
               .... .... ...0 .... = Frame Pending: No data pending (0x00)
```

```
 .... .... ..1. .... = Acknowledgment Request: ACK required (0x01) 
        .... .... .1.. .... = PAN ID Compression: PAN ID compression (0x01) 
        .... ..00 0... .... = Reserved: 0x00 
       .... 10.. .... .... = Destination Addressing Mode: 16-bit short address. (0x02)
        ..00 .... .... .... = Frame Version: IEEE Std 802.15.4-2003 (0x00) 
        10.. .... .... .... = Source Addressing Mode: Address field contains a 16-bit short address. (0x02) 
 Sequence Number: 4 
 Destination PAN Identifier: 0x3a11 
 Destination Address: 0x0000 
 Source Address: 0x0001 
 Command Frame Identifier: Data Request (0x04) 
 FCS: 0xffff
```
Data Request

Po potvrdení ACK, ZED odošle dáta ku ZC, **rámec č. 20**. Aplikačný endpoint 2, profil 1 a cluster 1 sú zvolené pre prenos teploty. Samotné dáta sú 3 bajty. Prvý bajt je typ senzoru (teplomer, vlhkomer, tlakomer), 2. a 3. bajt je teplota  $0x19_{\text{(hex)}} = 25^{\circ}C_{\text{(dec)}}$ . Z APS vrstvy je vidieť, že je vyžiadané potvrdenie aj na aplikačnej vrstve.

```
Frame 20 (Length = 30 octets) 
IEEE 802.15.4 
        Sequence Number: 5 
        Destination PAN Identifier: 0x3a11 
        Destination Address: 0x0000 
        Source Address: 0x0001 
       FCS: 0xffff 
ZigBee NWK 
        Frame Control: 0x0048 
        Destination Address: 0x0000 
        Source Address: 0x0001 
       Radius: 10 
        Sequence Number: 145 
ZigBee APS 
        Frame Control: 0x40 
                .... ..00 = Frame Type: APS Data (0x00) 
                .... 00.. = Delivery Mode: Normal unicast delivery (0x00) 
                ...0 .... = Ack Format: Do not include destination endpoint, cluster identifier, profile identifier and 
      source endpoint in the acknowledgement (0x00) 
               ..0. .... = Security: Disabled (0x00) 
                .1.. .... = Ack Request: Acknowledgement required (0x01) 
               0... .... = Extended Header Present: Not present (0x00) 
        Destination Endpoint: 2 
        Cluster Identifier: 0x0001 
        Profile Identifier: 0x0001 
        Source Endpoint: 2 
       APS Counter: 0x01 
ZigBee APS Payload 
        Payload: 00:19:00
```
10. Aplikačné potvrdenie od ZC pre ZED, **rámec č.27.** Potvrdenie na linkovej vrstve je prakticky okamžite v rámci 1ms. Aplikačné potvrdenie môže trvať až sekundy. Preto je vhodné zvážiť prepnutie ZED do úsporného módu a po zobudení sa dotázať či APS ACK bolo doručené.

```
Frame 27 (Length = 27 octets) 
IEEE 802.15.4 
       Frame Control: 0x8861 
        Sequence Number: 11 
        Destination PAN Identifier: 0x3a11 
       Destination Address: 0x0001 
        Source Address: 0x0000 
       PCC: 0xffff
ZigBee NWK 
        Destination Address: 0x0001 
        Source Address: 0x0000 
       Radius: 10 
       Sequence Number: 165 
ZigBee APS 
        Frame Control: 0x02 
                .... ..10 = Frame Type: APS Acknowledgement (0x02) 
                .... 00.. = Delivery Mode: Normal unicast delivery (0x00) 
               ...0 .... = Ack Format: Do not include destination endpoint, cluster identifier, profile identifier...
               ..0. .... = Security: Disabled (0x00) 
                .0.. .... = Ack Request: Acknowledgement not required (0x00) 
               0... .... = Extended Header Present: Not present (0x00) 
        Destination Endpoint: 2
```

```
 Cluster Identifier: 0x0001 
 Profile Identifier: 0x0001 
 Source Endpoint: 2 
 APS Counter: 0x01
```
#### **Nasleduje výklad demonštračného príkladu :**

Distribúcia Bitcloudu obsahuje ukážkové Zigbee aplikácie a zdrojové kódy, ktoré sú písané univerzálnym programovacím štýlom, preto je vhodné vychádzať z týchto aplikácií. Opisovaná aplikácia má názov Lowpower a bola modifikovaná pre potreby demonštračného príkladu zberu dát z teplotných senzorov. Senzorická sieť pozostáva zo zariadení ZED a ZC. Zariadenia ZED v definovanom intervale odosielajú nameranú teplotu Zigbee koordinátorovi, prípadne odosielanie teploty je vynútené stlačením tlačítka 0. Po odoslaní teploty sa ZED prepne do úsporného režimu. ZC namerané teploty odošle na USART0, kde je pripojený uart/usb konvertor a dáta sa ďalej posielajú do PC, kde sú vizualizované. Odosielanie dát môže byť zo strany ZED zariadenia vynútené stlačením tlačidla 1. Pre vizualizáciu bola navyše vytvorená vizualizačná aplikácia v programovacom jazyku JAVAFX [53]. Výhodou technológie JavaFX je, že obsahuje komfortné nástroje pre tvorbu obsahovo "bohatých" aplikácií a vytvorené aplikácie môžu bežať pod desktopom rovnako ako vo webovom prehliadači. Vizualizačná aplikácia ďalej popisovaná nebude, lebo úzko nesúvisí s témou diplomovej práce.

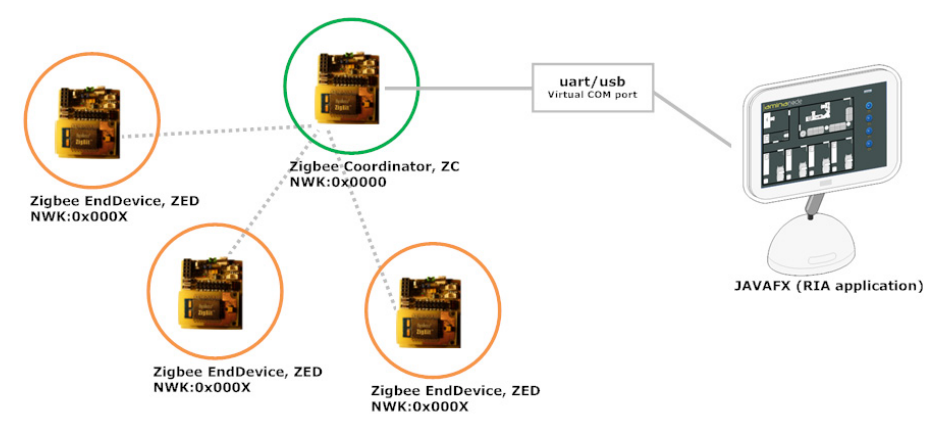

**OBR. 57 DEMONŠTRAČNÁ APLIKÁCIA**

Pozn.: Aplikácia umožňuje aj spätnú komunikáciu. ZC po stlačení tlačidla 1 odošle požiadavku ZED zariadeniam na zmenu meraného senzoru (teplota->tlak->vlhkosť). Keďže v čase písania diplomovej práce bolo dostupné iba teplotné čidlo, v HAL vrstve neboli vytvorené ovládače pre tlakový a vlhkostný senzor. Táto funkcionalita teda *implementovaná nebola.* 

Firmvér pre mikrokontrolér pozostáva z nasledujúcich zdrojových súborov :

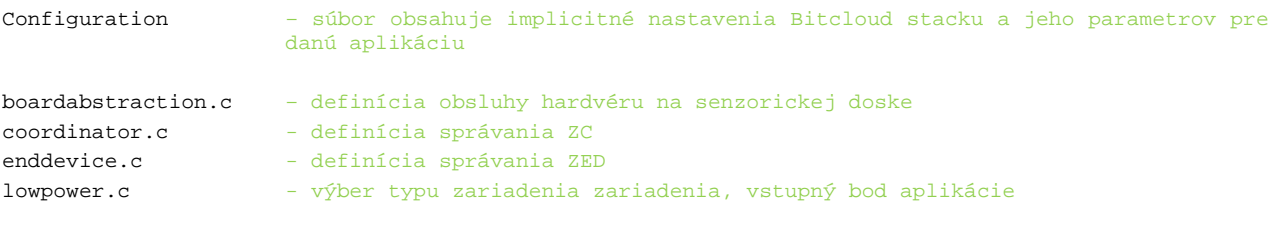

boardabstraction.h, boardstubs.h , lowpower.h – hlavičkové súbory, obsahujúce konfiguračné makrá a výčtové typy

Makefile – predpripravený makefile , ktorý spracuje konfiguračné parametre z Configuration súboru a zkompiluje zdrojové kódy umiestnené v adresári /src a /include a prilinkuje k nim ostatné vrstvy Bitcloud stacku. Makefile je napísaný všeobecne a je ho možné využiť pre ľubovolnú aplikáciu Bitcloudu

Na obrázku nižšie je stručný popis aplikácie pre mikrokontrolér. Firmvér je spoločný pre ZC a ZED zariadenia. Čiarkované rámce znázorňujú asynchrónne udalosti : callbacky Bitcloud stacku a prerušenia z hardvérových periférií.

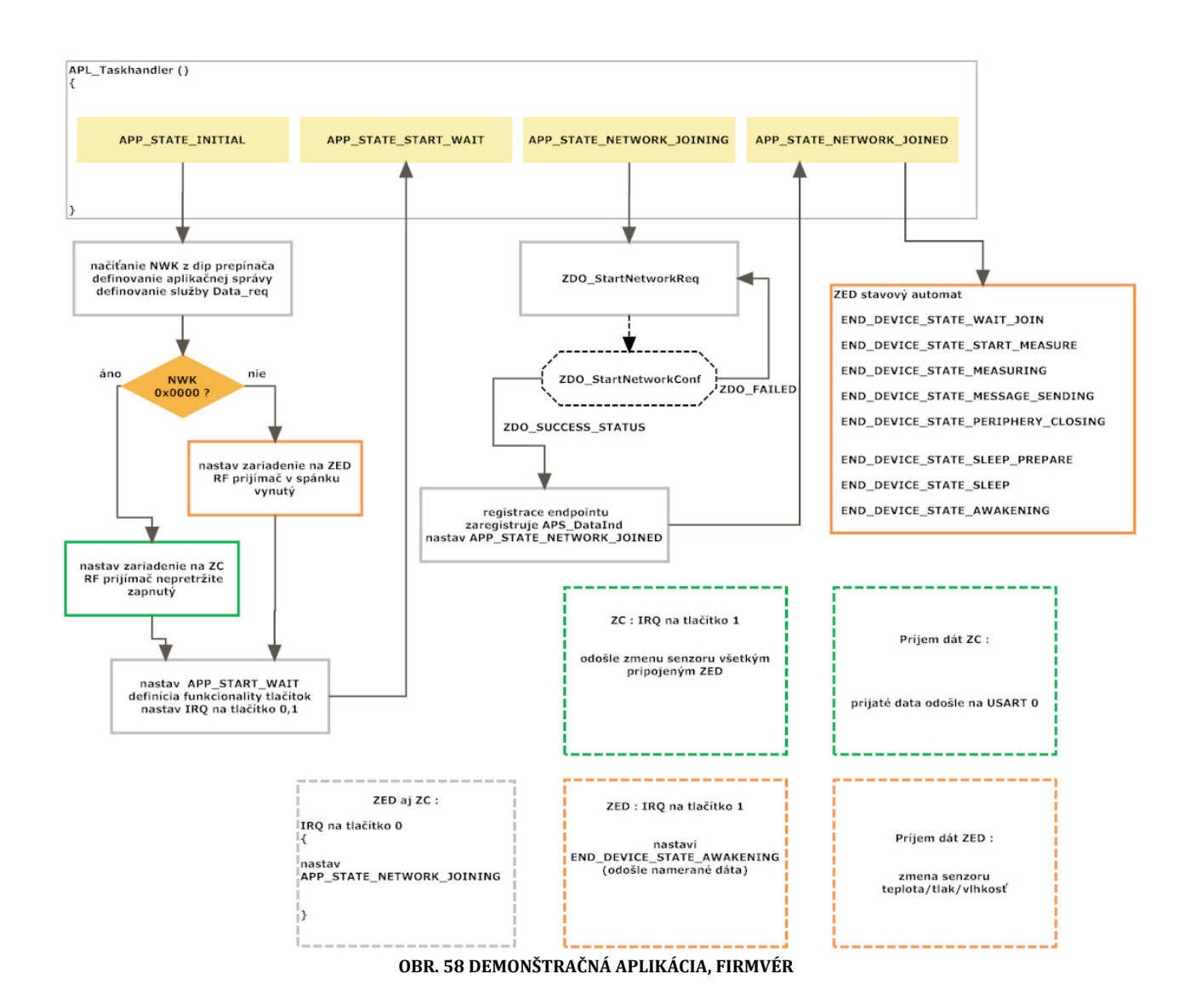

Pozn. : Komentáre v zdrojovom kóde sú znázornené zelenou farbou. Hrubo vyznačené štruktúry a volania sú *definované Bitcloudom. Tieto funkcie sú zdokumentované v distribúcii Bitcloudu [24]*

Aplikácia je koncipovaná ako stavový automat. Stavy automatu sú definované výčtovým typom :

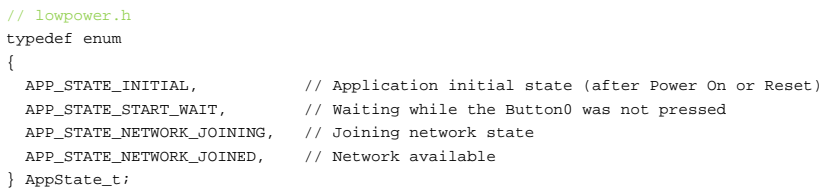

 $//$  lowp

Aplikácia začína vstupom do funkcie APL\_taskhandler (obdoba void main(void) ), implicitný stav je nastavený na APP\_STATE\_INITIAL.

```
void APL_TaskHandler(void) 
{ 
  switch (appState) 
   { 
    // node is in initial state 
   case APP STATE INITIAL: \frac{1}{1} Initial (after RESET) state
      initApp(); // Init application
   break;<br>case APP_STATE_START_WAIT:
                                         //Do nothing, waiting for 'start network' key press
      break; 
    case APP_STATE_NETWORK_JOINING: // Network is in the joining stage
```

```
 startNetwork(); // Start/joing network 
       break; 
    case APP_STATE_NETWORK_JOINED: // Network was successfully started<br>if (ops && ops->taskHandler) // Route events to device specific
                                                    // Route events to device specific layers
         ops->taskHandler(); 
       break; 
  } 
}
```
#### Pokračuje sa vstupom do funkcie initAPP(), kde sa nastaví stav automatu na APP\_STATE\_START\_WAIT.

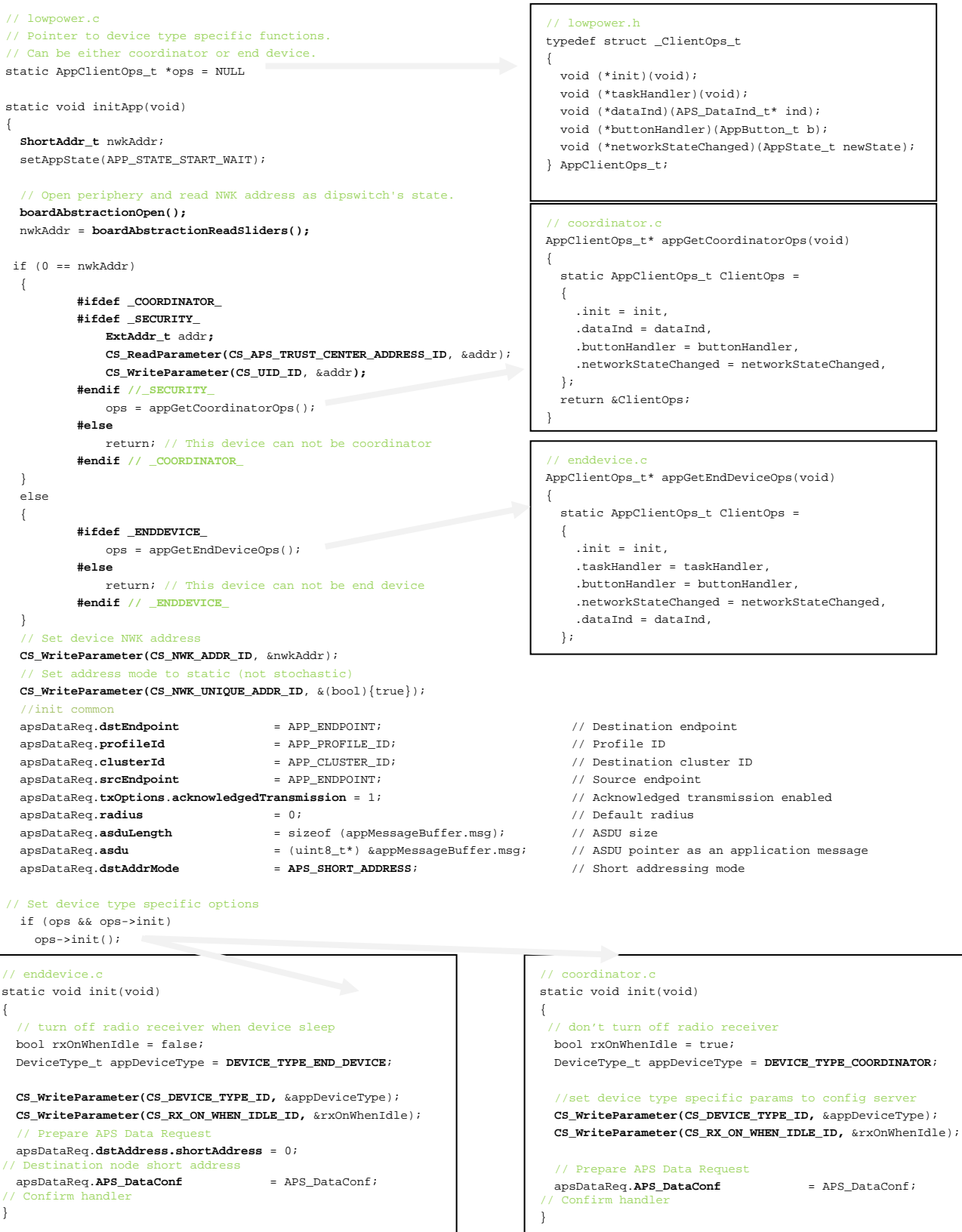

boardAbstractionRegisterKeyCallback(buttonCallback); // register button's handlers

```
Funkcia boardAbstractio: egisterKeyCallback registruje callback na hardvérové prerušenie<br>od tlačítok na doske, z dôvodu skráteného výkladu túto hardvérovú obsluhu preskočíme.
Po stisku tlačítka0 sa zmení stav aplikačného automatu na APP_STATE_NETWORK_JOINING 
Po stisku tlačítka1 ZED device : odošlú namerané data zo senzoru 
ZC : odošlé požiadavka na zmenu senzoru 
static void buttonCallback(AppButton_t button) 
{ 
switch (button) 
{ 
case APP BUTTON 0: \sqrt{2} Network start button
if (APP_STATE_START_WAIT == appState) // If application waits for this event
setAppState(APP_STATE_NETWORK_JOINING);
break; 
default: 
if (ops && ops->buttonHandler) 
ops->buttonHandler(button); 
break; 
} 
}
```
 **SYS\_PostTask(APL\_TASK\_ID);** // back to main loop APL\_TaskHandler()  $\mathbf{1}$ 

Keďže hardvérová platforma umožňuje figurovať zariadeniu ako ZC, ZR aj ZED je konfigurácia zariadenia implementovaná nasledovne: Užívateľ zvolí na DIP prepínači (4‐polohy) posledné 4 bity NWK adresy : 0x000**X**. V prípade, že užívateľ zvolí na dip prepínači samé nuly, zariadenie bude vystupovať ako Zigbee koordinátor s NWK adresou 0x0000, v opačnom prípade ako zariadenie ZED. Ukážka kódu vyššie naznačuje, akým spôsobom je implementovaná konfigurácia sieťovej adresy.

Ďalej sa využije pointer ops na štruktúru AppClientOps\_ . V štruktúre sú definované ukazovatele na funkcie. ZC využíva funkcie pre : inicializáciu zariadenia, príjem dát, obsluhu tlačidiel a funkciu pre zmenu stavu aplikačného automatu. ZED využíva funkcie pre : inicializáciu zariadenia, príjem dát vstup do vlastného ZED stavového automatu, obsluhu tlačidiel a zmenu stavu aplikačného automatu

Aplikácia potom zaregistruje callback funkciu na stlačenie tlačítka, kde sa zadefinuje, že po stlačení tlačidla 0 sa aplikačný automat prepne do stavu APP\_STATE\_NETWORK\_JOINING. Po stlačení tlačidla 1 sa ZED zobudí a odošle namerané dáta ku ZC. U zariadenia ZC sa po stlačení tlačidla 1 odošle k pripojeným zariadeniam požiadavku na zmenu meranej veličiny. Ako bolo spomenuté, táto funkcionalita nebola overená, pretože bol k dispozícii iba jeden senzor (teploty). Aplikácia tak pracuje iba jednosmerne, dáta sa posielajú od ZED zariadení k ZC.

Nasleduje volanie SYS\_PostTask(APL\_TASK\_ID) , ktoré vráti beh programu do aplikačného automatu do stavu APP\_STATE\_NETWORK\_JOINING, kde sa zavolá funkcia startNetwork() .

```
static void startNetwork(void) 
{ 
   boardAbstractionShowIndication(APP_INDICATION_NETWORK_SEARCH); 
   zdoStartNetworkReq.ZDO_StartNetworkConf = ZDO_StartNetworkConf; // Network started confirm handler 
   ZDO_StartNetworkReq(&zdoStartNetworkReq); // start network
} 
// callback function 
static void ZDO_StartNetworkConf(ZDO_StartNetworkConf_t *confInfo) 
{ 
     Joined network successfully
   if (ZDO_SUCCESS_STATUS == confInfo->status) // Network was started successfully 
  { 
    setAppState(APP_STATE_NETWORK_JOINED);
     boardAbstractionShowIndication(APP_INDICATION_NETWORK_STARTED); 
     // Set application endpoint properties and register endpoint 
     apsRegisterEndpointReq.simpleDescriptor = &simpleDescriptor; 
     apsRegisterEndpointReq.APS_DataInd = APS_DataInd; 
     APS_RegisterEndpointReq(&apsRegisterEndpointReq); 
  } 
   SYS_PostTask(APL_TASK_ID); 
}
```
Funkcia start network indikuje túto udalosť blikaním zelenej diódy. Po vytvorení novej siete (ZC) alebo po pripojení do siete (ZED) sa zaregistruje simpleDescriptor, ktorý popisuje aplikáciu na zvolenom endpointe. Led dióda indikuje tento stav zastavením blikania. Aplikačný automat prejde do stavu APP\_STATE\_NETWORK\_JOINED. V tomto stave sa pri ZED z aplikačného automatu prejde do subautomatu. Stavový automat ZED z úsporných dôvodov nebude popísaný. Pri zariadení ZC sa čaká na príjem dát pomocou callbacku DataInd.

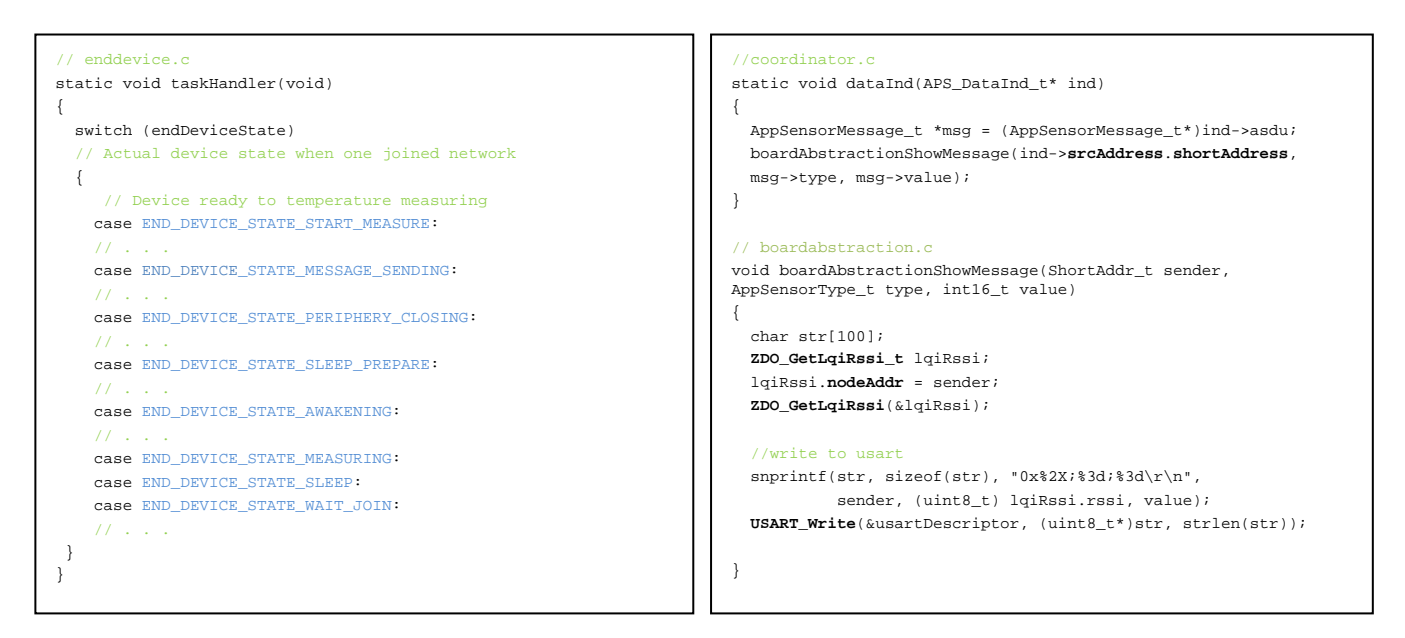

Pre presný a podrobný popis toho, sú k dispozícii zdrojové kódy aplikácie pre mikrokontrolér, ktoré sú uložené na priloženom DVD nosiči.

Nasledujúce obrázky slúžia ako demo vizualizačná aplikácia, ktorá zobrazuje získanú teplotu z čidiel. Ako už bolo spomenuté, vizualizačný program bol napísaný v jazyku JavaFX.

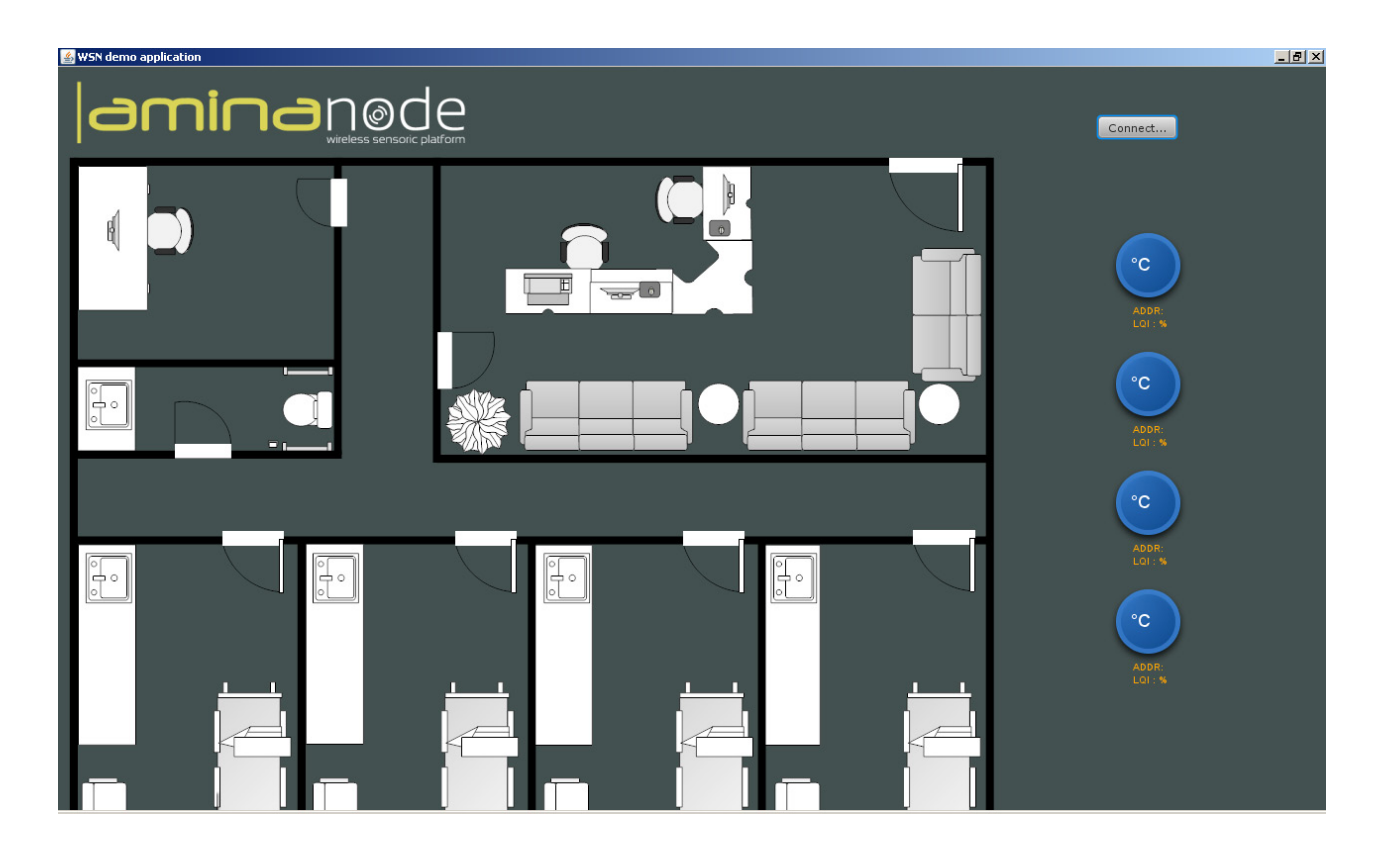

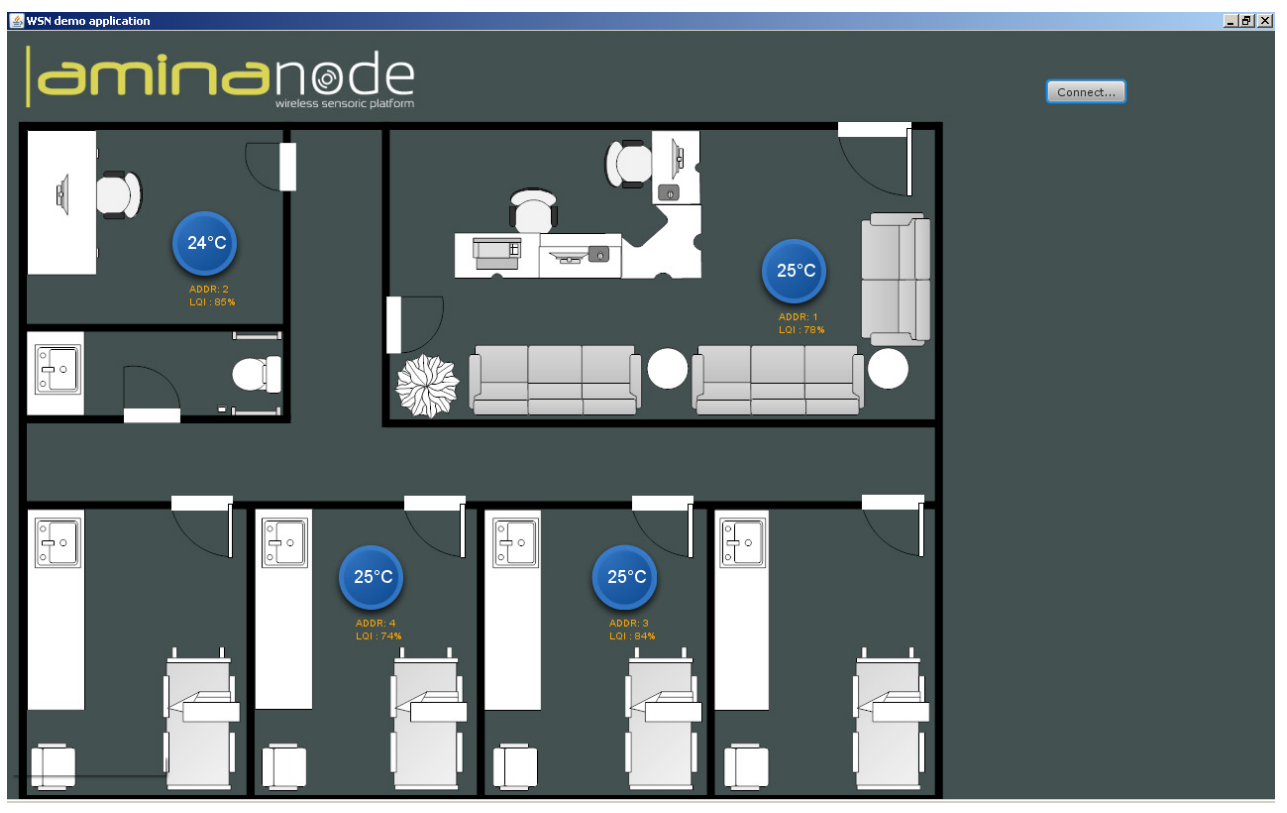

**OBR. 59 VIZUALIZAČNÁ APLIKÁCIA, Z HORA : PRED PRIPOJENÍM UZLOV SIETE, PO PRIPOJENÍ WSN UZLOV** 

## 6.1 DEMONŠTRAČNÁ APLIKÁCIA, VEĽKOSŤ KÓDU

Veľkosť výsledného kódu je podstatný parameter pri vývoji aplikácie pre wsn uzol, ktorý má kriticky limitované hardvérové zdroje. Použitý mikrokontrolér Atmega1281 disponuje 128K FLASH pamäte a 8K operačnej pamäte. Pre predstavu, vyššie prezentovaná demonštračná aplikácia (nie vizualizačná) zaberá niečo cez 100kb Flash pamäte. Táto aplikácia bola použitá bez šifrovania prenosu. Pri použití šifrovania sa veľkosť aplikácie pohybuje už na hranici 125kb. Redukovanie výsledného kódu aplikácie je problematické. Keďže Bitcloud stack nie je kompletne opensource, tak napríklad pre šifrovanie sa prilinkuje predkompilovaná knižnica a to bez ohľadu na to, ktorý level zabezpečenia sa používa, táto knižnica sa nahrá celá. To vedie k nie úplne optimálnemu využitiu dostupnej pamäte.

*Pozn.: Pri použití rádiového modulu AT86RF230 (2.4GHz Zigbit moduly) je šifrovanie celé v réžii mikrokontroléru.* To je samozrejme náročné na pamäť a výkon. Nová verzia obvodu AT86RF231, už má hardvérovo akcelerované *AES šifrovanie. Subgigahertzový čip AT86RF212 má taktiež hardvérovú podporu AES šifrovania.*

Veľkosť výsledného kódu je možné zmenšiť špecifikovaním zariadenia vopred (viď Tab. 13). Ak sa typ zariadenia môže zvoliť za behu programu, je veľkosť najväčšia, naopak ak sa typ zariadenia špecifikuje apriórne, výsledná veľkosť sa zníži. Veľkosť kódu je teda kompromis medzi aplikačnou funkcionalitou a veľkosťou kódu.

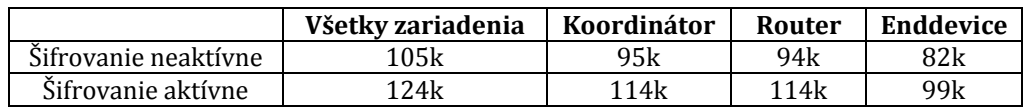

#### **TAB. 13 VEĽKOSŤ DEMONŠTRANEJ APLIKÁCIE**

Podobné úvahy je možné aplikovať aj na operačnú pamäť. Bitcloud však v tomto smere poskytuje väčšiu flexibilitu ako pri pamäti programu Flash. Je možné zvoliť presnú veľkosť jednotlivých položiek ako je routovacia tabuľka, veľkosť bufferov atď. Týmto spôsobom je teda možné dopredu určiť veľkosť obsadenia pamäte, ktoré Bitcloud používa. Typicky Bitcloud využíva cca 6kB operačnej pamäte. Viac o optimalizácii a

využití pamäte je v dokumentácii o Bitcloude [24]. Z predchádzajúcich zistení je zrejmé, že designér aplikácie pod Zigbee sa pohybuje vo veľmi limitovanom hardvérovom prostredí. Je teda nevyhnutné, aby si programátor bol vedomí určitých zásad a odlišností od klasického programovania, ako sú napríklad : nepoužívať rekurziu, dynamicky alokovanú pamäť a podobne. Veľmi dobrým zdrojom týchto cenných znalostí je literatúra [55].

## 7 NÁVRH APLIKAČNÉHO PROTOKOLU PRE HARDVÉROVÚ PLATFORMU

Pre zber dát zo senzorov hardvérovej platformy bol v demonštračnej aplikácii použitý jednoduchý systém resp. protokol. Sieť pozostáva z koordinátora a koncových zariadení, ktoré merajú fyzikálne veličiny. Koordinátor figuruje zároveň ako zberné miesto nameraných dát. V sieti sa implicitne komunikuje iba smerom od ZED ku ZC. Opačná komunikácia je možná, ak chce koordinátor zmeniť typ meranej veličiny, a to tak, že odošle všetkým pripojeným ZED na základe NeighbourTable (viď Zigbee špecifikácia) príkaz na zmenu meranej veličiny. Namerané dáta odošle koncové zariadenie ako 3 bajty : typ senzoru (1B) + samotné dáta (2B) a to na adresu 0x0000. Keďže adresa 0x0000 je vždy adresa koordinátora v Zigbee sieti, zostáva už len zvoliť ID profilu, clustru a endpoint. Týmto jednoduchým spôsobom môže byť realizovaný zber dát v bezdrôtovej senzorovej sieti . Pri reálnom nasadení je v záujme kompatibility vhodné držať sa pred pripravených clustrov definovaných v Zigbee Cluster Library a vhodného aplikačného profilu. V prípade inteligentných budov sú to profily Zigbee Home Automation a Zigbee Building Automation. Bitcloud ako taký podporuje iba nutné súčasti Zigbee PRO štandardu a neobsahuje ZCL ani aplikačné profily. Tie si musí aplikačný designér implementovať sám. Problémom však môže byť obmedzená pamäť mikrokontroléru (viď 6.1). Takže opäť je to kompromis medzi funkcionalitou a hardvérovými možnosťami. Ďalej sa situácia komplikuje ako náhle je vyžadovaný nielen samotný zber dát, ale aj riadenie, tým pádom komunikácia prebieha rôzne medzi zariadeniami. Tým sa dostávajú na povrch ďalšie problémy typu : Ako vlastne zostaviť sieť ? Ktoré zariadenie sníma vypínač svetla ? Ktoré zariadenie ovláda lampu ? Ako prideliť adresy a ako identifikovať jednotlivé zariadenia ? Tieto otázky sa nemusia zdať na prvý pohľad komplikované, ale ako náhle je požadovaná univerzalita, ľubovoľná veľkosť siete a inštalácia s minimálnym zásahom človeka, jedná sa už o veľmi komplikovaný problém. Pri väčších sieťach sa používajú gateway zariadenia, ktoré uľahčujú inštaláciu a konfiguráciu siete. Zigbee špecifikácia v súčasnosti ohľadom zostavenia, konfigurácie a správy siete neponúka žiadne riešenie . Určité odporučenia sú však definované v jednotlivých aplikačných profiloch.

## 8 KOEXISTENCIA ZIGBEE A ĎALŠÍCH BEZDRÁTOVÝCH TECHNOLÓGIÍ

V bezlicenčnom ISM pásme súperia o svoj priestor viaceré bezdrôtové technológie. Koexistencia a teda schopnosť operovať v blízkosti iného bezdrôtového zariadenia je veľmi dôležitá. Zatiaľ čo v subgigahertzovom ISM pásme v súčasnosti neoperuje mnoho technológií, v pásme 2.4GHz operujú najrozšírenejšie bezdrôtové technológie ako sú wifi, bluetooth, bezdrôtové telefóny a mikrovlnné rúry. Existujú dva prístupy riešenia tohto problému: spolupracujúci prístup – kde rôzne technológie navzájom komunikujú a spolupracujú, a logicky prístup opačný, kde rôzne technológie v podstate o sebe nevedia. Zigbee je zo svojej podstaty navrhnuté operovať aj v zarušenom prostredí. Je to vďaka : rozprestieraniu signálu, nízkemu vysielaciemu výkonu, krátkej aktívnej doby, prístupovej metóde a spôsobu smerovania. Najjednoduchší prístup k zamedzeniu kolízií s wifi sieťami je operácia na neprekrývajúcich kanáloch (viď Obr. 60) a skrátenie veľkosti paketov. Zo štúdie Schneider electric [56] vyplýva, že v súčasnosti koexistencia Zigbee a Wifi nie je problematická. Viac o probléme koexistencie a jeho riešen ní je v literatú úre [4].

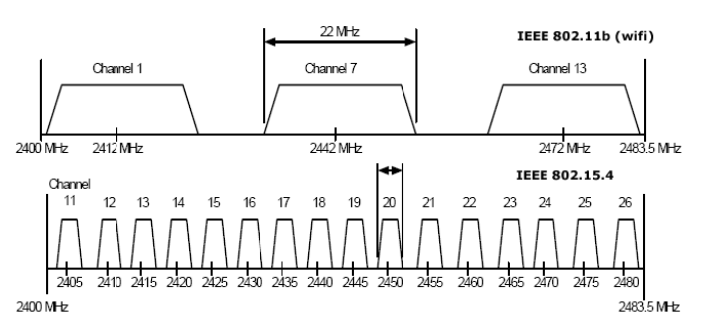

**OBR. 60 WIFI I KANÁLY, IEEE 802.15.4 KANÁ ÁLY**

## 9 POROVNANIE HARDVÉROVÝCH PLATFORIEM PRE IMPLEMENTÁCIU WSN

Na trhu sú dostupné viaceré platformy pre implementáciu bezdrôtových senzorických sietí. Do porovnávacej tabuľky uvedenej nižšie boli vybraté najznámejšie moduly od spoločnosti Crossbow a Meshnetics. Moduly Iris, Mica2 a Imote2 sú koncipované ako rádiové moduly s napájaním. Senzory sa pripájajú k týmto doskám externe pomocou konektoru. K dispozícii sú senzorické dosky MTS, ITS a IMB. Moduly Meshbean sú koncipované ako vývojové dosky (všetko v jednom), obsahujú rádiový modul , senzory, prevodník úrovní, usb/uart konvertor atď. Navrhnutá hardvérová platforma Mininode je koncipovaná opačným spôsobom ako moduly od spoločnosti Crossbow. Napájanie je umiestnené na senzorickej doske a rádiový modul sa pripája externe. Má to svoje opodstatnenie, keďže táto platforma je zameraná na zber dát v budovách, merané fyzikálne veličiny sa často meniť nebudú. Naopak tam, kde je dôležitý dosah, je možnosť zvoliť iný rádiový modul. V každom prípade všetky uvedené platformy majú vyvedený konektor, na ktorý sa dajú pripojiť ďalšie senzory, takže je zachovaná aj variabilita v tomto smere.

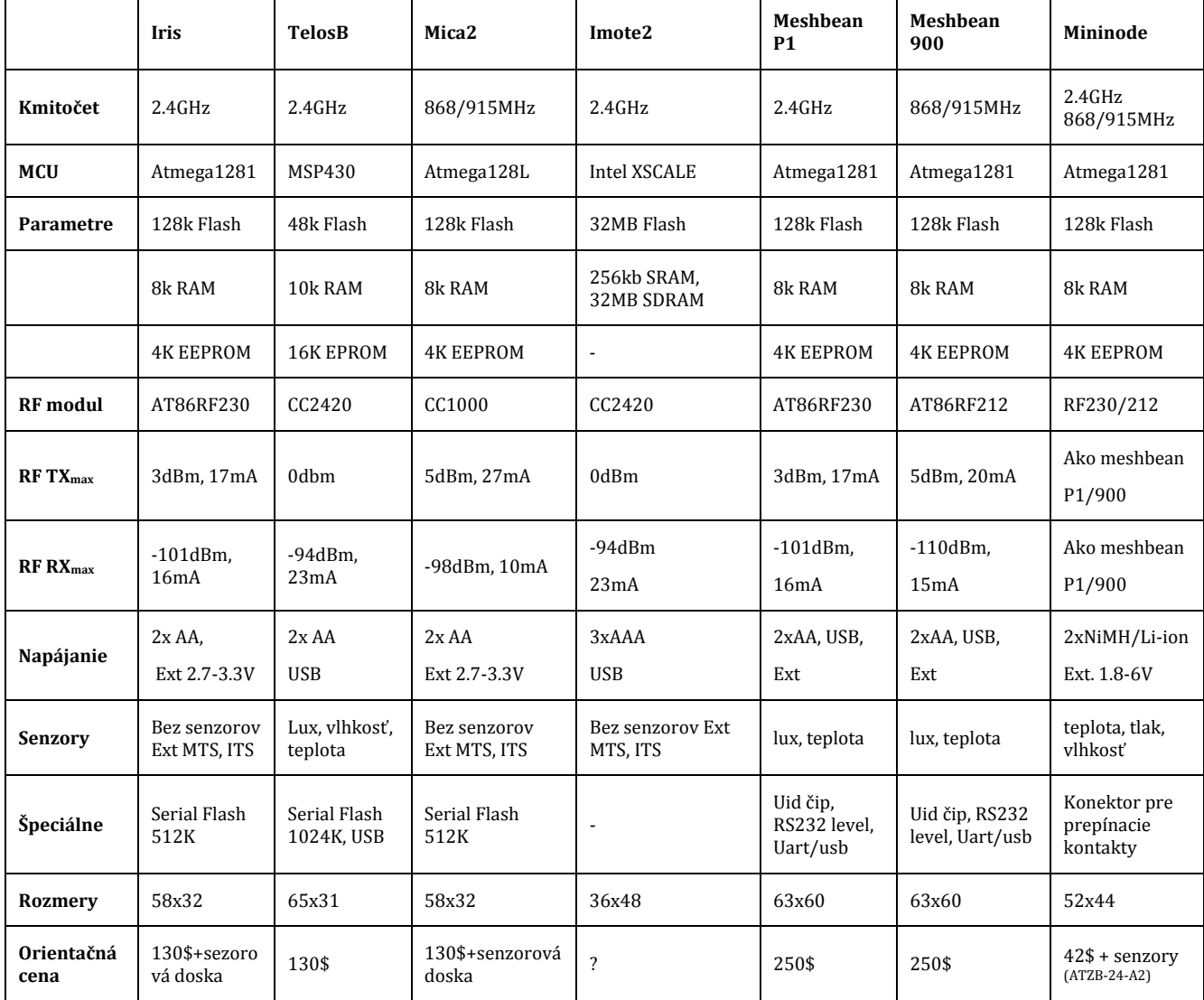

#### **TAB. 14 POROVNANIE HARDVÉROVÝCH PLATFORIEM**

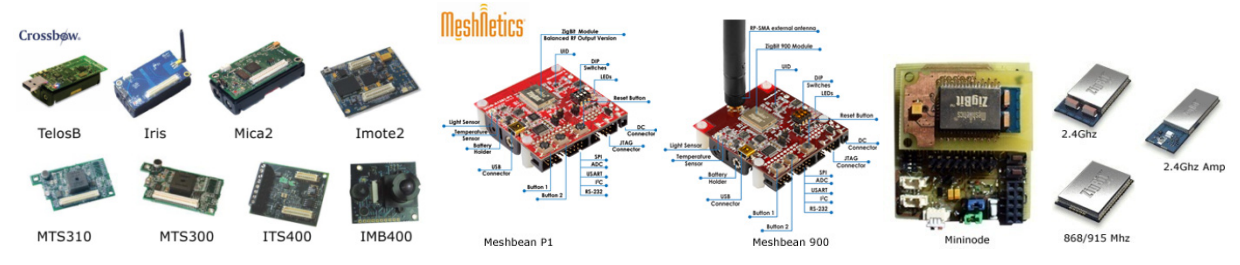

**OBR. 61 HARDVÉROVÉ PLATFORMY PRE WSN : Z ĽAVA CROSSBOW, MESHNETICS, MININODE**
### ZÁVER

Práca pojednáva o aktuálnej problematike bezdrátových senzorických sietí. Úvodná časť je orientovaná na prehľad hlavných štandardov v tejto oblasti. Ďalej sa v práci popisujú podrobne štandardy IEEE 802.15.4 a Zigbee, ktoré sú základným stavebným kameňom väčšiny súčasných bezdrátových senzorických sietí. Cieľom práce bol návrh hardvérovej platformy pre realizáciu bezdrátovej senzorickej siete , ktorá je zameraná na bezdrátový zber dát v oblasti inteligentných budov. Práca popisuje návrh hardvérovej platformy po jednotlivých krokoch a snaží sa podať ucelený prehľad získaných znalostí a odkazov na kvalitnú literatúru. Výsledkom je realizovaná hardvérová platforma, použiteľná v inteligentných budovách. Základom platformy sú moduly Zigbit od spoločnosti ATMEL, ktoré obsahujú mikrokontrolér AVR Atmega1281 a rádiový modul AT86RF2xx. Hlavná priorita pri návrhu platformy bola nízka spotreba. Energetická spotreba celej platformy v aktívnom režime je približne 5mA, pri vysielaní a prijíme 19mA a v režime spánku 1‐ 6uA. Ďalej sa v práci diskutuje implementácia štandardov IEEE 802.15.4 / Zigbee. Po teoretickom úvode je využitý Zigbee stack Bitcloud od spoločnosti ATMEL. V práci sa na konkrétnom príklade popisuje modifikácia Bitcloudu pre navrhnutú hardvérovú platformu. Samotný Bitcloud obsahuje ukážkové aplikácie, jedna z nich je modifikovaná a výsledkom je realizovaná demonštračná bezdrátová senzorická sieť, ktorá zberá dáta z teplotných čidiel. Pre získanie predstavy, bola zmeraná aplikačná priepustnosť siete. Pri spojení bod‐bod to bola hodnota 86kbps bez potvrdzovania. Ďalej platforma počíta aj so senzormi vlhkosti a tlaku, spínačmi osvetlenia a ďalšími senzormi pripojiteľnými pomocou vyvedeného konektoru. Keďže problematika bezdrátových senzorických sietí nie je bežná, zostavená demonštračná sieť je analyzovaná z pohľadu komunikácie, ktorá prebieha vzduchom a následne z pohľadu ovládacieho programu uloženom v riadiacom mikrokontroléri v jednotlivých uzloch siete. Na záver sa v práci diskutuje návrh aplikačného protokolu pod Zigbee, koexistencia Zigbee a ďaľších bezdrátových technológií a porovnanie hardvérovej platformy s dostupnými komerčnými produktami. Cena platformy v porovnaní s komerčnými riešeniami je približne tretinová.

V úvode práce bolo uvedené, že štandardy IEEE 802.15.4 a Zigbee sú najperspektívnejšie technológie na poli bezdrátových senzorických sietí. Na konci práce by bolo vhodné toto tvrdenie pozmeniť iba na prvý štandard. Štandard 802.15.4 vyvíja organizácia IEEE, podľa nadobudnutých vedomostí je štandard kvalitná technológia. Zigbee je sieťová a aplikačná nadstavba 802.15.4 tvorená alianciou popredných celosvetových priemyslených firiem. Ako ukázala história, na tvorcov štandardu Zigbee je vyvíjaný obrovský tlak. V roku 2004 bola dokončená prvá verzia Zigbee. Tento štandard bol však zle navrhnutý a prakticky nepoužiteľný. V roku 2006 vyšla nová verzia Zigbee, ktorá nebola kompatibilná s predošlým štandardom. To však nikomu nevadilo, pretože ani v priehehu dvoch rokov nevznikli zariadenia, ktoré by pod Zigbee pracovali. Dnes je na trhu štandard Zigbee PRO (2007), ktorý odstránil niektoré problémy . Na trhu je mnoho Zigbee stackov, naozajstný boom predpovedaný exponenciálnymi krivkami marketingového oddelenia Zigbee alliancie však stále neprišiel. Ak chcú byť bezdrátové senzorové siete úspešné, musia byť aspoň zrovnateľne spoľahlivé ako klasické káblové siete. Konceptuálnym problémom, nad ktorým Zigbee alliancia zatvára oči od roku 2004, je práve spoľahlivosť. Je jedno, že sú zariadenia malé a majú nízku spotrebu, ak nebude prenos spoľahlivý, nikto tieto siete nebude používať. V Zigbee všetky zariadenia operujú na jednom rádiovom kanále a prenos dát medzi zariadeniami je úplne asynchrónny. Keďže sa jedná o ISM pásmo, ktoré je dostupné všetkým, je trúfalosť predpokladať, že dátový prenos v sieti je nízko objemný a teda chybovosť minimálna. Pokiaľ bude v Zigbee implementovaná iba priestorová diverzita (mesh topológia) bez časovej synchronizácie a prepínania kanálov, Zigbee nebude úspešné a nezaplní trhy tak, ako predpokladá Zigbee alliancia. Každopádne aplikačnú vrstvu má Zigbee dokonale prepracovanú, ak sa teda zmení komunikačné pozadie, Zigbee má veľký potenciál byť všadeprítomné. Použiteľný hardvér je dostupný, teraz je na ťahu inteligentný softvér !

# Skratky

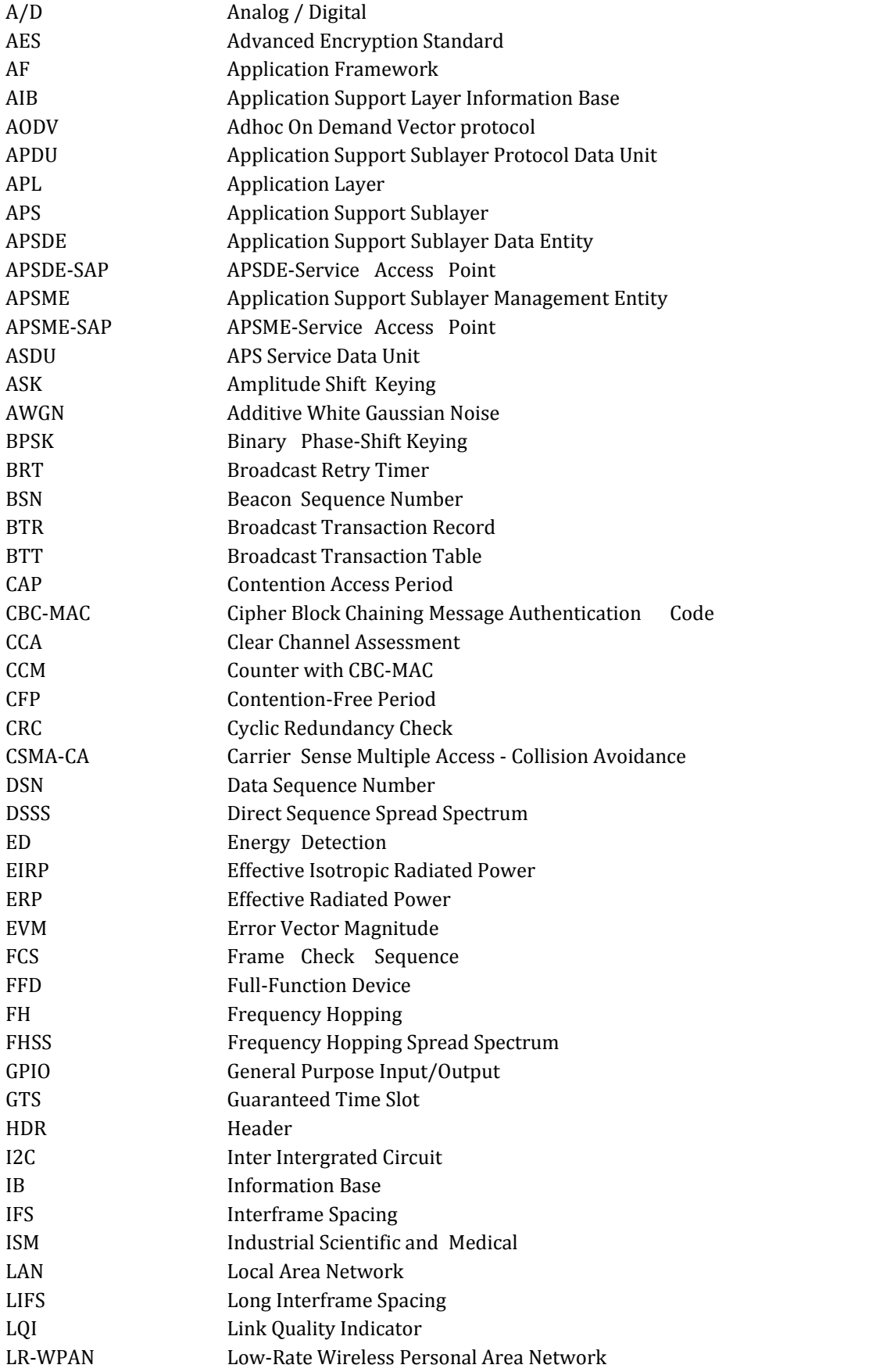

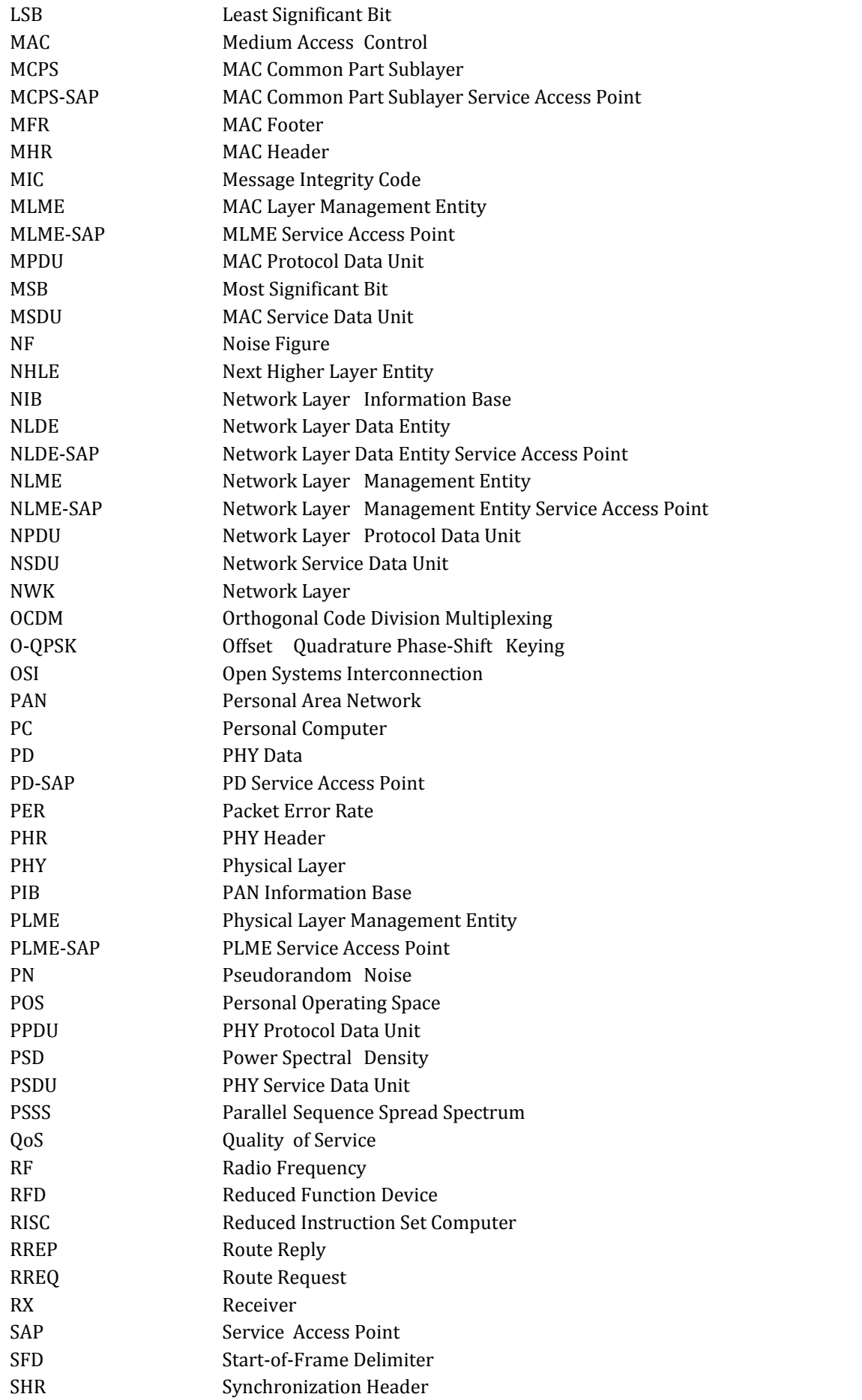

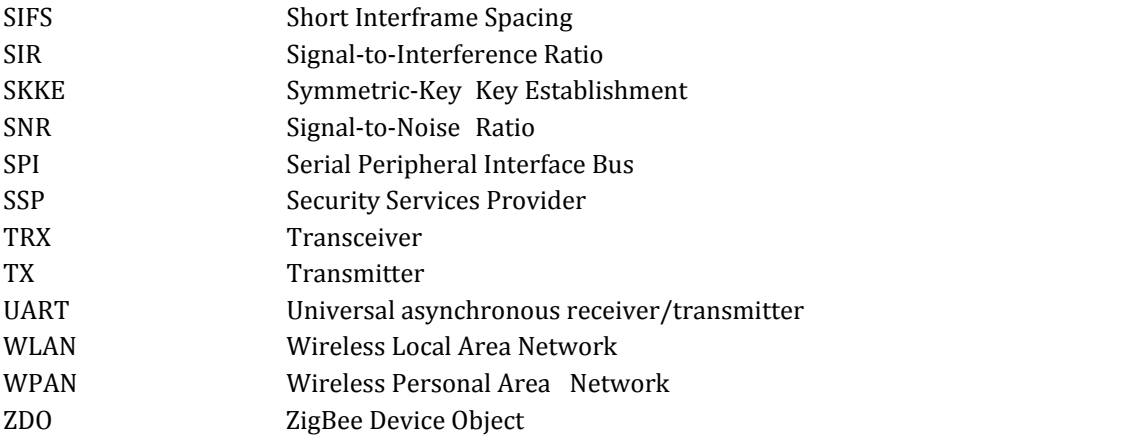

### Literatura

[1] IEEE Computer Society, et al. Part 15.4: Wireless Medium Access Control (MAC) and Physical Layer (PHY) Specifications for Low‐Rate Wireless Personal Area Networks (WPANs). 2nd rev. edition. 3 Park Avenue, New York, NY 10016‐5997, USA : The Institute of Electrical and Electronics Engineers, Inc., 2006. 323 s. Dostupný z WWW: <http://standards.ieee.org/getieee802/download/802.15.4‐2006.pdf>. ISBN SS95552.

[2] GUTIÉRREZ, José A., CALLAWAY, JR., Edgar H., BARRETT, JR., Raymond L. Low‐rate Wireless Personal Area Networks : Enabling Wireless Sensors with 802.15.4TM. The Institute of Electrical and Electronics Engineers, Inc.. 2nd edition. 3 Park Avenue, New York, NY 10016‐5997, USA : IEEE Press, 2007. 169 s. ISBN SP1150.

[3] GISLASON, Drew. Zigbee Wireless Networking. [s.l.] : Newnes, 2008. 448 s. ISBN 0750685972.

[4] FARAHANI, Shahin. ZigBee Wireless Networks and Transceivers. [s.l.] : Newnes, 2008. 360 s. ISBN 0750683937.

[5] ZigBee Alliance, ZIGBEE SPECIFICATION, ZigBee Document 053474r17, 2008. 604 s. Dostupný z WWW: <http://www.zigbee.org/ZigBeeSpecificationDownloadRequest/tabid/311/Default.aspx>.

[6] Tutoriál z pohľadu aplikačného vývojára o štandardoch IEEE 802.15.4 a Zigbee pre bezdrátové senzorické siete. Dostupný z WWW: < http://www.aminawsn.org/cs/ieee802154‐zigbee.html>

[7] 802.15.4 Chip Comparison Sheet. Dostupný z WWW: <http://freaklabs.org/images/stories/blog/zigbee\_chip\_comparison.pdf>

[8] GPbatteries Li‐ion technical handbook, Dostupný z WWW: http://www.gpbatteries.com/html/pdf/Li‐ ion\_handbook.pdf

[9] GPbatteries NiMH technical handbook, Dostupný z WWW: http://www.gpbatteries.com/html/pdf/NiMH\_technical.pdf

[10] GPbatteries NiCD technical handbook, Dostupný z WWW: http://www.gpbatteries.com/html/pdf/NiCd.pdf

[11] GPbatteries datasheet, model GP1865L220, Dostupný z WWW : http://www.gpbatteries.com/pic/GP1865L220%20TDS1.pdf

[12] Holger Karl and Andreas Willig , Protocols and architectures for wireless sensor networks, John Wiley & Sons Ltd. 2005, 507 str., ISBN: 0‐470‐09510‐5

[13] Isidor Buchmann, Batteries in a Portable World: A Handbook on Rechargeable Batteries for Non-Engineers, Cadex Electronics Inc. 2001. 292 str. , ISBN 0968211828

[14] MMA7660FC: 3‐axis Digital Output Accelerometer, Dostupný z WWW: <http://cache.freescale.com/files/sensors/doc/data\_sheet/MMA7660FC.pdf?pspll=1>

[15] Digital 16bit Serial Output Type Ambient Light Sensor IC, Dostupný z WWW: <http://www.rohm.com/products/databook/sensor/pdf/bh1715fvc‐e.pdf>

[16] MPL115A Digital Barometer, Dostupný z WWW: <http://www.freescale.com/files/sensors/doc/data\_sheet/MPL115A2.pdf?fpsp=1&WT\_TYPE=Data%20Sheets &WT\_VENDOR=FREESCALE&WT\_FILE\_FORMAT=pdf&WT\_ASSET=Documentation>

[17] SHT21 ‐ NEW Digital Humidity Sensor, Dostupný z WWW: <http://www.sensirion.com/en/pdf/product\_information/Datasheet‐humidity‐sensor‐SHT21.pdf>

[18] TMP102 Low Power Digital Temperature Sensor Dostupný z WWW: <http://www.ti.com/lit/gpn/tmp102>

[19] Low Power PIR Motion Sensor Module MS‐360LP Dostupný z WWW: < http://www.irtec.com/manual/MS‐360LP%20Technical%20Datasheet.pdf>

[20] ATmega1281, Dostupný z WWW: < http://www.atmel.com/dyn/resources/prod\_documents/doc2549.pdf>

[21] ZigBee Technology: Wireless Control that Simply Works, Dostupný z WWW: < http://www.zigbee.org/imwp/idms/popups/pop\_download.asp?contentID=5162>

[22] AVR Studio, Dostupný z WWW: <http://www.atmel.com/dyn/products/tools\_card.asp?tool\_id=2725>

[23] WinAVR, Dostupný z WWW: <http://winavr.sourceforge.net/>

[24] Bitcloud , Dostupný z WWW: <http://www.atmel.com/dyn/products/tools\_card\_mcu.asp?tool\_id=4495&source=redirect>

[25] Mohammad Ilyas, Imad Mahgoub, Handbook of Sensor Networks: Compact Wireless and Wired Sensing Systems, CRC Press 2004, 864 str., ISBN: 0849319684

[26] Zigbee Alliance, Dostupný z WWW: <http://www.zigbee.org/>

[27] AT86RF230, Dostupný z WWW: <http://www.atmel.com/dyn/resources/prod\_documents/doc5131.pdf >

[28] AT86RF212, Dostupný z WWW: <http://www.atmel.com/dyn/resources/prod\_documents/doc8168.pdf >

[29] MEMS, Dostupný z WWW: <http://cs.wikipedia.org/wiki/MEMS>

[30] I2C bus, Dostupný z WWW: <http://www.i2c‐bus.org/>

[31] Balun Theory, Dostupný z WWW : <http://www.dxzone.com/cgi‐bin/dir/jump2.cgi?ID=11038>

[32] DC/DC converter, Dostupný z WWW : <http://en.wikipedia.org/wiki/DC-to-DC\_converter>

[33] TPS780 series, Dostupný z WWW : <http://focus.ti.com/lit/ds/symlink/tps78001.pdf>

[34] Zigbee Specification Comparison Matrix, Dostupný z WWW : <http://www.daintree.net/resources/spec‐ matrix.php>

[35] Meshbean development board, Dostupný z WWW : <http://www.meshnetics.com/dev‐tools/meshbean/>

[36] Pavlata, Karel Interconnection of IEEE 802.15.4 and Ethernet Networks: semestral project. Brno: Brno University of Technology, Faculty of Electrical ngineering and Communication, Department of Control and Instrumentation, 2009/2010. 23 p. Supervised by Ing. Petr Fiedler, Ph.D.

[37] Introduction to Serial Peripheral Interface, Dostupný z WWW: http://embedded.com/columns/beginerscorner/9900483?\_requestid=106088

[38] USART , Dostupný z WWW: http://cs.wikipedia.org/wiki/USART

[39] Sběrnice 1‐Wire, Dostupný z WWW: http://hw.cz/rozhrani/art1215‐sbernice‐1‐wire.html

[40] 6LoWPAN, Dostupný z WWW: http://en.wikipedia.org/wiki/6LoWPAN

[41] Hart communication foundation, Dostupný z WWW: http://www.hartcomm.org/

[42] Zigbee comparison, Dostupný z WWW: http://www.daintree.net/resources/spec‐matrix.php

[43] AODV, Dostupný z WWW: http://moment.cs.ucsb.edu/AODV/

[44] Zigbee Application Progiles, Dostupný z WWW:

http://www.zigbee.org/imwp/idms/popups/pop\_download.asp?contentID=13712

[45] Zigbee Cluster Library, Dostupný z WWW: http://www.zigbee.org/ZigBeeClusterLibrary/tabid/314/Default.aspx

[46] AES flash, Dostupný z WWW: http://www.ccna‐security.net/wp‐ content/uploads/2008/10/rijndael\_ingles2004.swf

[47] AES standard, Dostupný z WWW: http://www.csrc.nist.gov/publications/fips/fips197/fips‐197.pdf

[48] Sériová linka RS‐232 , Dostupný z WWW : http://hw.cz/rs‐232

[49] MAX4741, Dostupný z WWW : http://datasheets.maxim‐ic.com/en/ds/MAX4741‐MAX4743.pdf

[50] MAX4730, Dostupný z WWW : http://datasheets.maxim‐ic.com/en/ds/MAX4729‐MAX4730.pdf

[51] Hidden terminal problem, Dostupný z WWW : http://en.wikipedia.org/wiki/Hidden\_terminal\_problem

[52] Qing Li, Real‐Time Concepts for Embedded Systems, CMP books, 2003. 217 s. ISBN: 1‐57820‐124‐1

[53] JavaFX , Dostupný z WWW : http://javafx.com/learn/

[54] AVR2014: AT86RF230 Receiver sensitivity measurements , Dostupný z WWW : http://www.atmel.com/dyn/resources/prod\_documents/doc8115.pdf

[55] Mann Burkhard C pro mikrokontroléry, BEN ‐ technická literatura. 2003, 280 s. ISBN 80‐7300‐077‐6.

[56] Schneider electric ‐ Zigbee Wifi Coexistence Dostupný z WWW :

http://www.zigbee.org/imwp/idms/popups/pop\_download.asp?contentID=13184

# Zoznam príloh

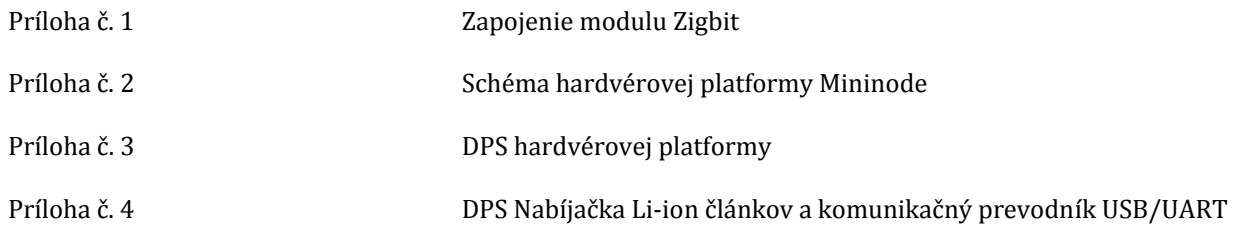

## Obsah DVD nosiča

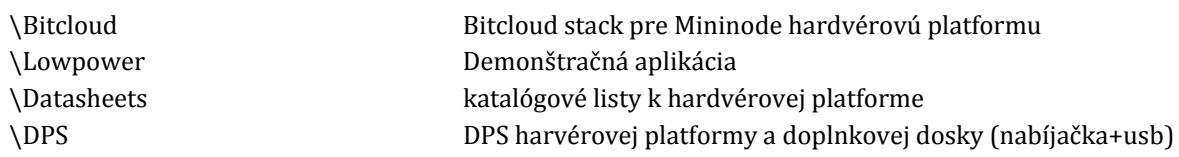

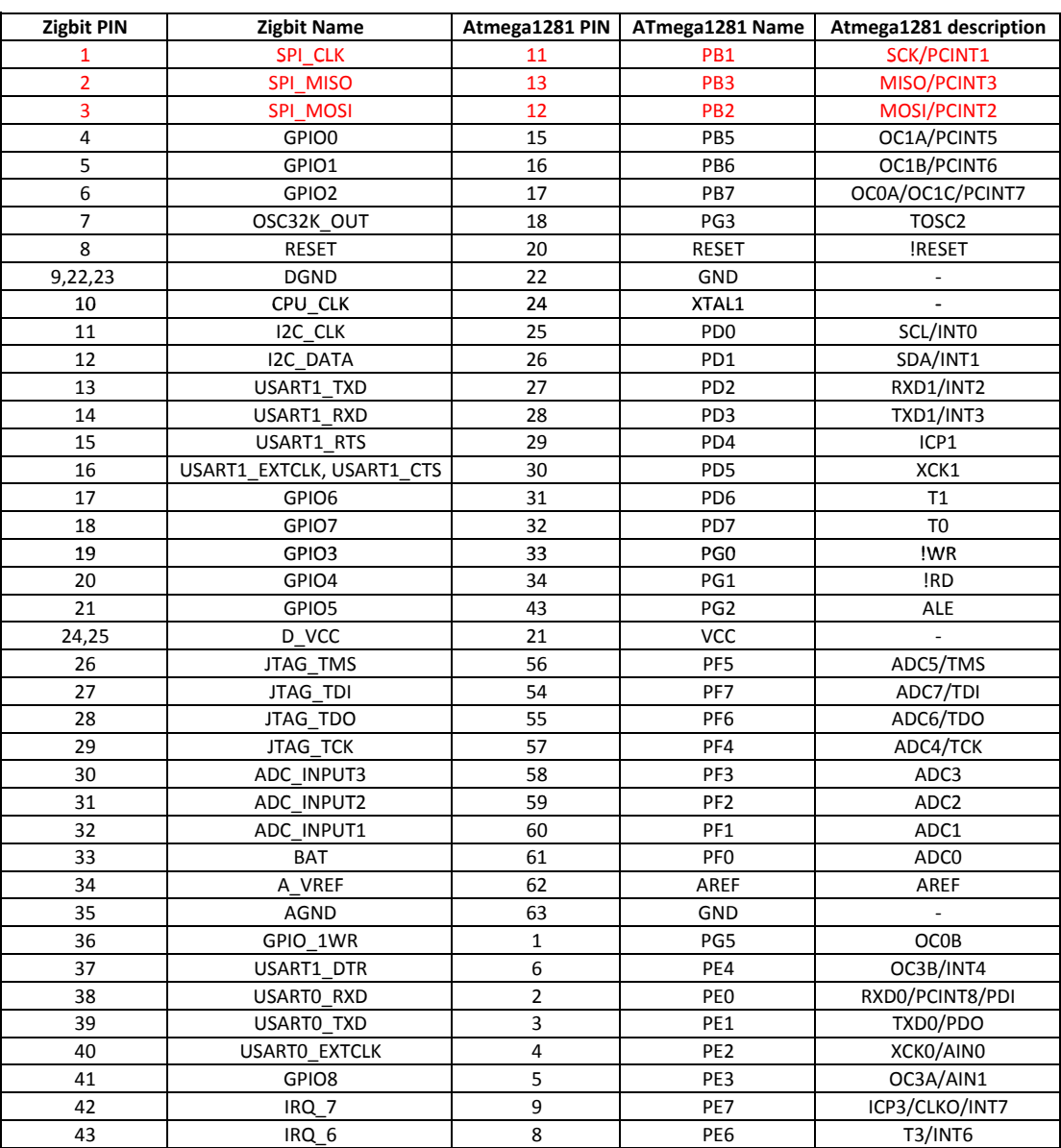

#### **Príloha č.1 Zapojenie Zigbit modulu**

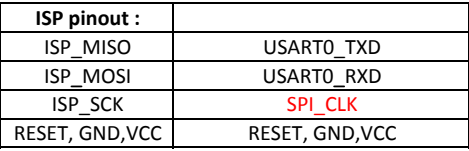

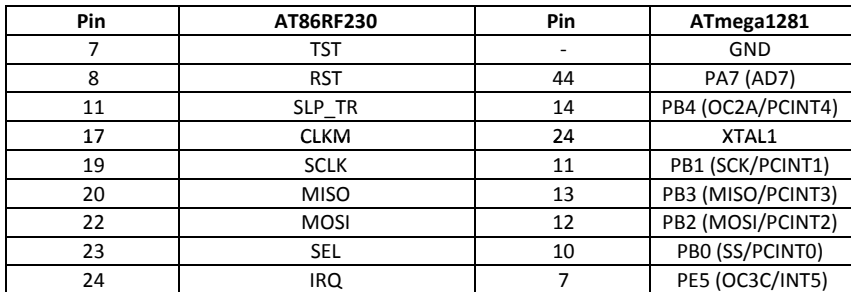

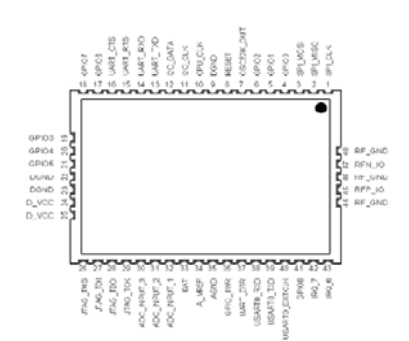

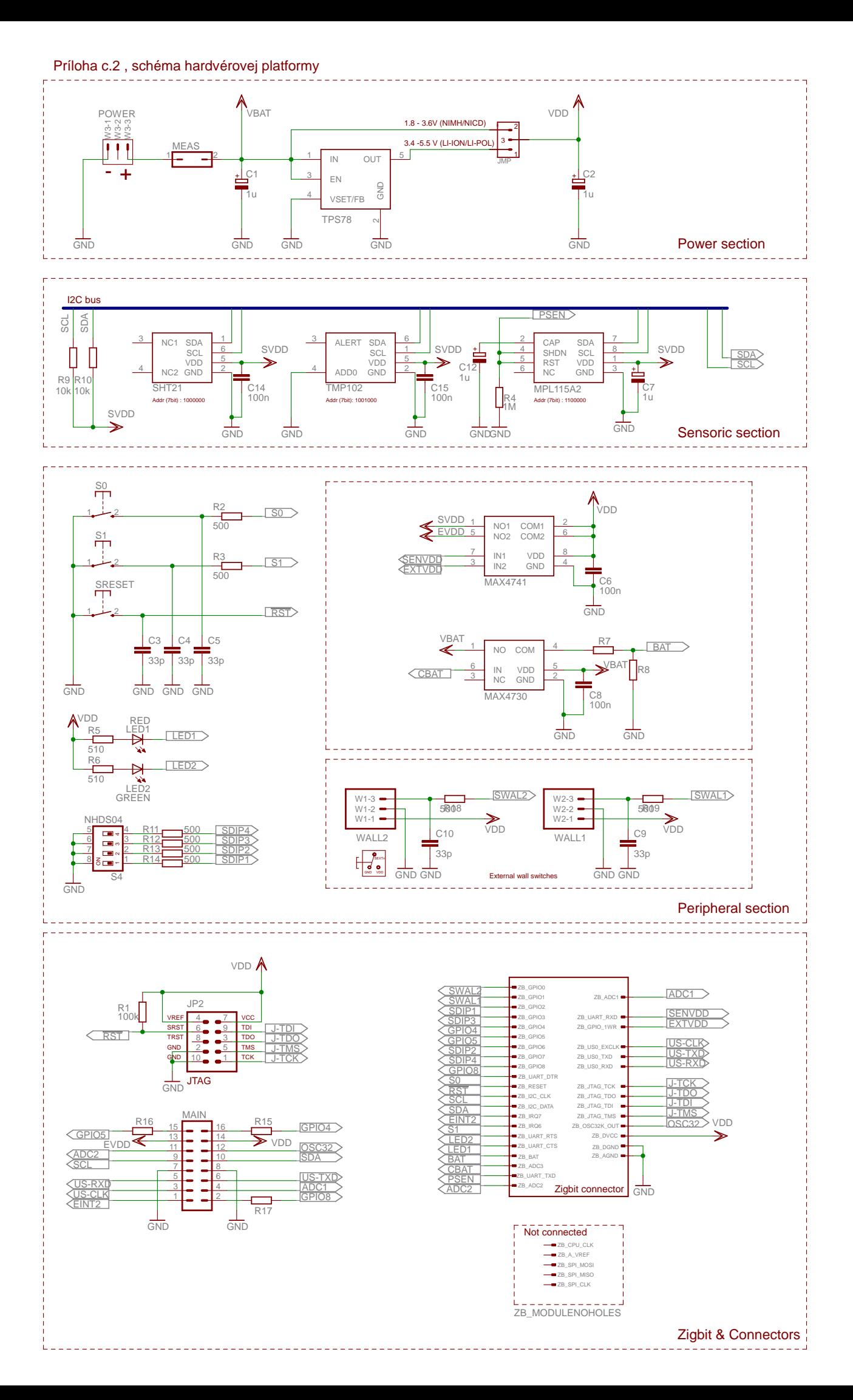

**Príloha č. 3 , DPS a osadzovací plán hardvérovej platformy**

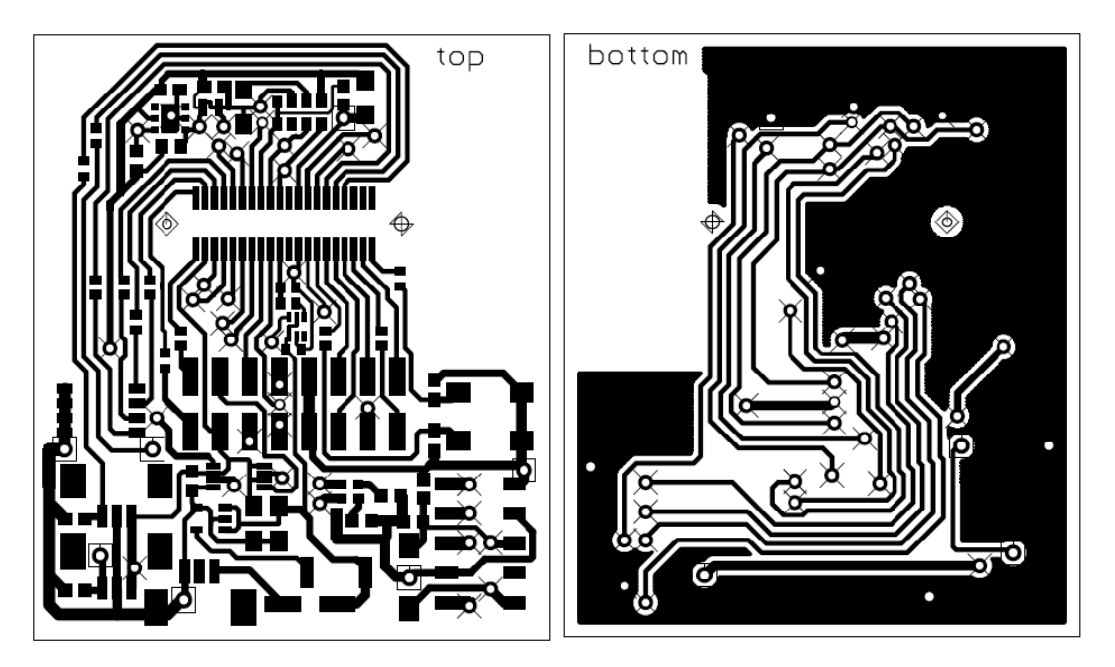

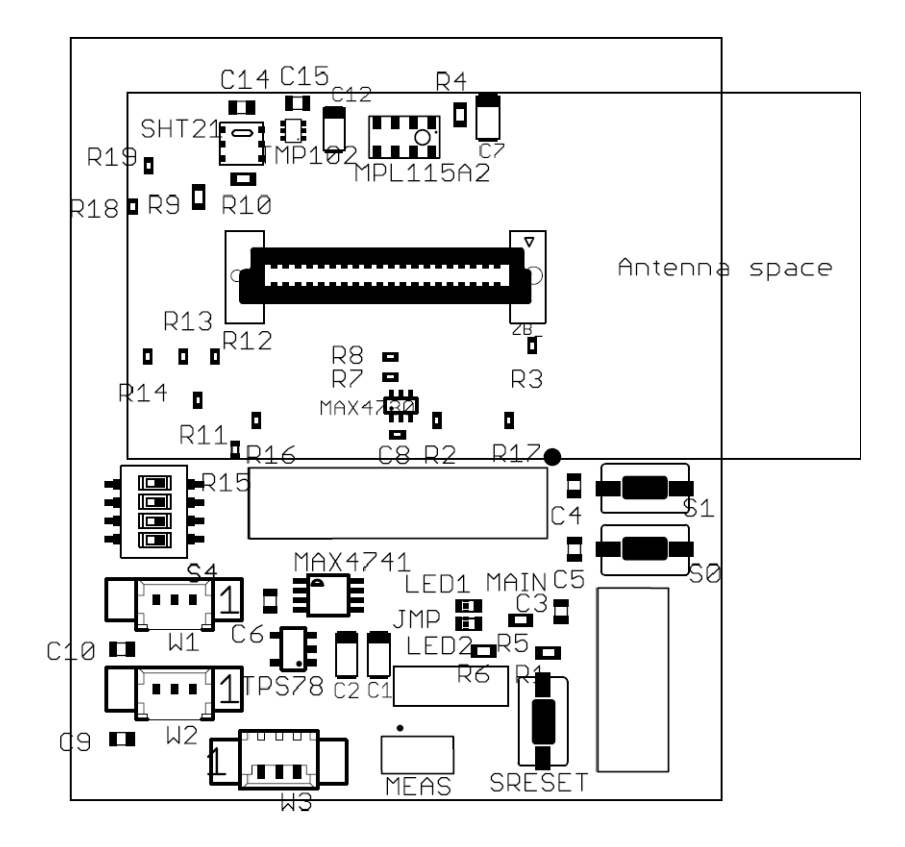

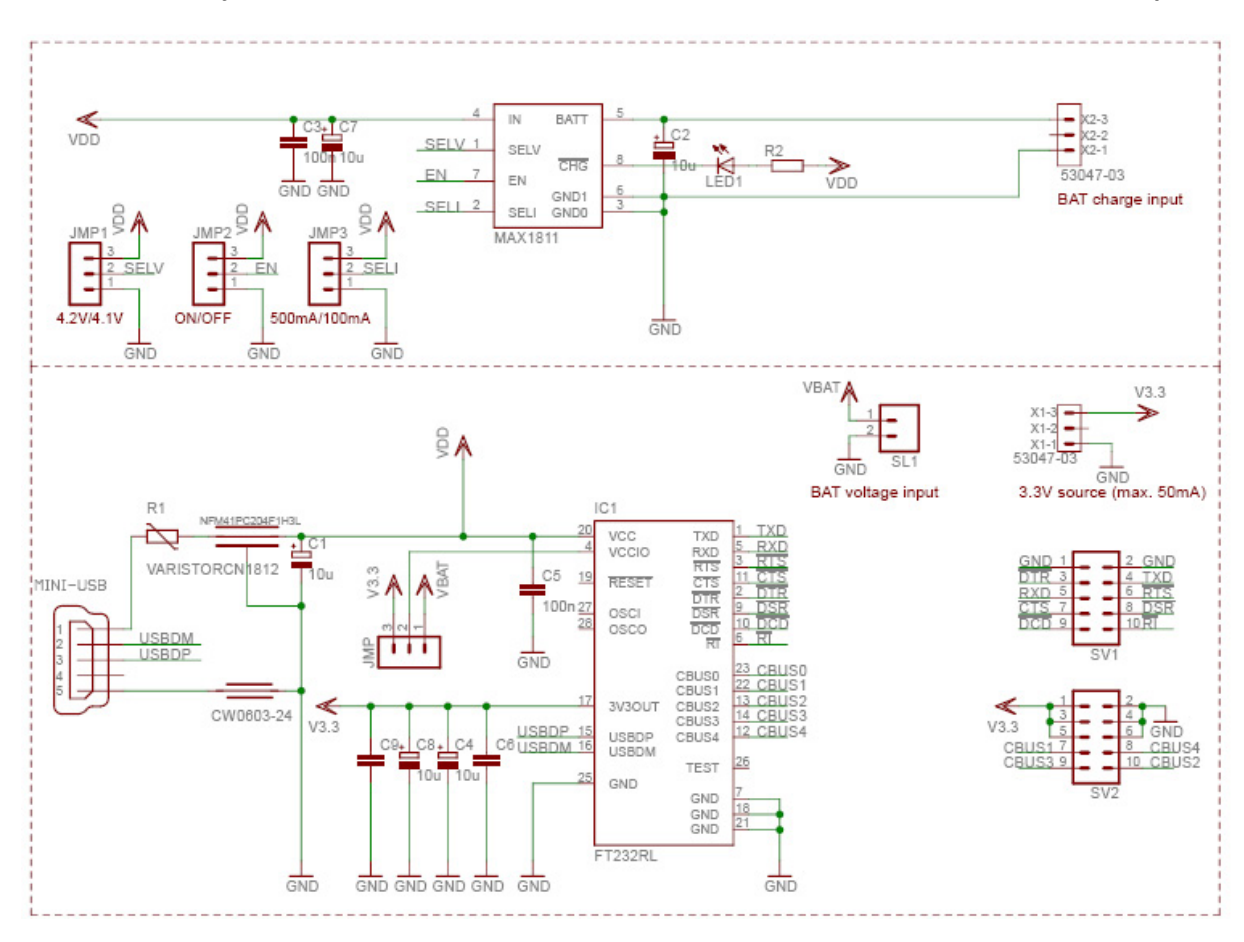

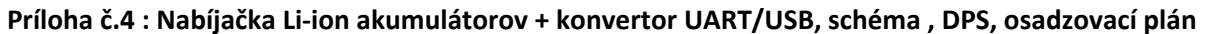

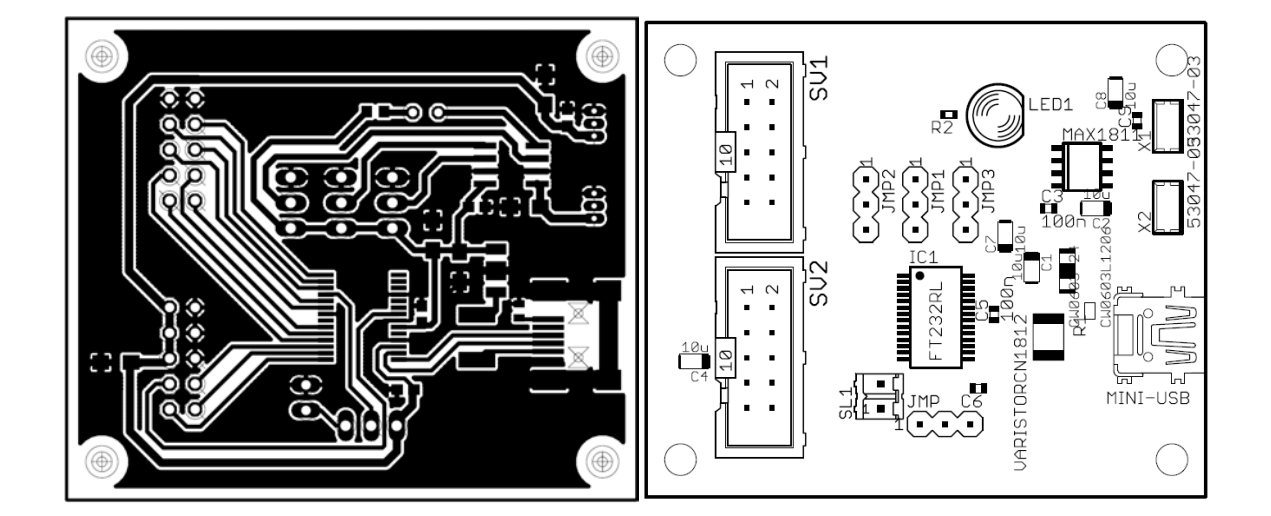